# **UNIVERSIDADE FEDERAL DO RIO GRANDE DO SUL CENTRO ESTADUAL DE PESQUISAS EM SENSORIAMENTO REMOTO E METEOROLOGIA CURSO DE PÓS-GRADUAÇÃO EM SENSORIAMENTO REMOTO**

**HELIO LARRI VIST** 

# **DESENVOLVIMENTO DE UM PROTÓTIPO VEICULAR DESTINADO ÀS ATIVIDADES DE CAMPO**

**PORTO ALEGRE 2007** 

# **Livros Grátis**

http://www.livrosgratis.com.br

Milhares de livros grátis para download.

# **HELIO LARRI VIST**

# **DESENVOLVIMENTO DE UM PROTÓTIPO VEICULAR DESTINADO ÀS ATIVIDADES DE CAMPO**

Orientador: Prof. Dr. Sergio Florencio de Souza

Banca Examinadora: Prof. Dr. Norberto Dani (Inst. Geociências/UFRGS) Prof. Dr. Jorge Ricardo Ducati (Inst. Física/UFRGS) Prof. Dr. Nelson Lisboa (Inst. Geociências/UFRGS) Dr. Jorge Arigony Neto (Colaborador Convidado)

> Dissertação apresentada ao Programa de Pós-Graduação em Sensoriamento Remoto, como requisito parcial para a obtenção do título de Mestre em Sensoriamento Remoto.

PORTO ALEGRE 2007

#### **RESUMO**

O Sistema de Posicionamento Global (GPS) permite uma grande variedade de aplicações civis e militares. Dentre as várias aplicações, uma de especial interesse é a navegação, que tem crescido muito nos últimos anos devido a fatores como menor custo, e fácil utilização desta tecnologia. Num sistema de navegação terrestre, assim como na navegação marítima, fluvial e aérea, um mapa digitalizado, ou imagem de satélite disponível da região de interesse é exibida na tela do computador de bordo e a posição do veículo é apresentada em "tempo real" a partir da posição fornecida por receptores GPS. Além disso, a comunicação disponível nos dias de hoje permite uma maior integração entre o veículo e o escritório. Finalmente, o Google Earth permite que se tenha acesso a uma grande quantidade de informações necessárias ao desenvolvimento de inúmeros trabalhos, permitindo inclusive a inserção de fotos e imagens para registro dos acontecimentos. O potencial deste tipo de sistema só foi possível a partir de maio de 2000, com a eliminação da SA (*Selective Availability*). Com isso, o posicionamento absoluto realizado por receptores de navegação (menos precisos do que os receptores geodésicos) foi aprimorado, podendo conseguir precisões da ordem de 10m, o que aumenta a qualidade de aplicações como a navegação terrestre. A proposta desta dissertação é descrever o desenvolvimento de um protótipo veicular para aplicações de campo em Geociências, onde foi incluída a navegação em tempo real, o uso da internet para a comunicação pessoal e interface de acesso ao Google Earth. O protótipo desenvolvido permite a extensão de parte da infra-estrutura de um laboratório para apoio das atividades de campo.

**Palavras-chave:** CDMA. GSM. Wi-Fi. Wi Max. Software Track Maker. Hardware. Software embarcados.

#### **ABSTRACT**

In our days the Global Positioning Systems (GPS) is a technology with a great variety of military and civilian applicability. Among this uses, navigation is one activity that is largely increasing in reason to lowering equipment prices and introduced facilities as easy to use technology. In practice, a system structured to navigate in terrestrial, maritime, fluvial or aerial way is formed by a GPS connected to an onboard computer and video equipped with appropriate software that process in a instantaneous mode (real time) all the information necessary to show on screen the geographical position of the vehicle. In parallel, new advances in network communication open the possibility to integrate completely the vehicle in movement with the staff in the office. Also, the Geoogle Earth™ and World Wide Web increase the facilities to view online the terrain and open the possibility to user interact directly with routines that insert local photo and images. Navigate with accuracy using a single-receiver GPS linked to a computer was only possibly after May of 2000, when the SA (Selective Availability) was excluded from GPS signal. Consequently, absolute positioning with one band handled GPS (low accuracy when compared to geodetic two bands GPS) was tested and the results show the availability to locate points in the Earth surface with an uncertainty degree not above than 10 meters (in terms of planimmetric coordinates). This performance increases the data quality and the ability of single-receiver GPS to be used to navigation purposes. In this work, it is assembled and tested a navigation system prototype installed in a vehicle with the objective to optimize field survey and adapted to some geosciences necessities, including the possibility to navigate in real time integrated with Internet facilities to personal communication and with an interface to access the Google Earth™. The configuration of the navigation system prototype elaborated in this project permit to extend to the field some facilities only accessible in a laboratory environment and consequently the results obtained with the system increased the performance of all the field work stages.

**Key words:** CDMA, GSM, Wi-Fi Max, Track Maker, onboard computer.

# **LISTA DE FIGURAS**

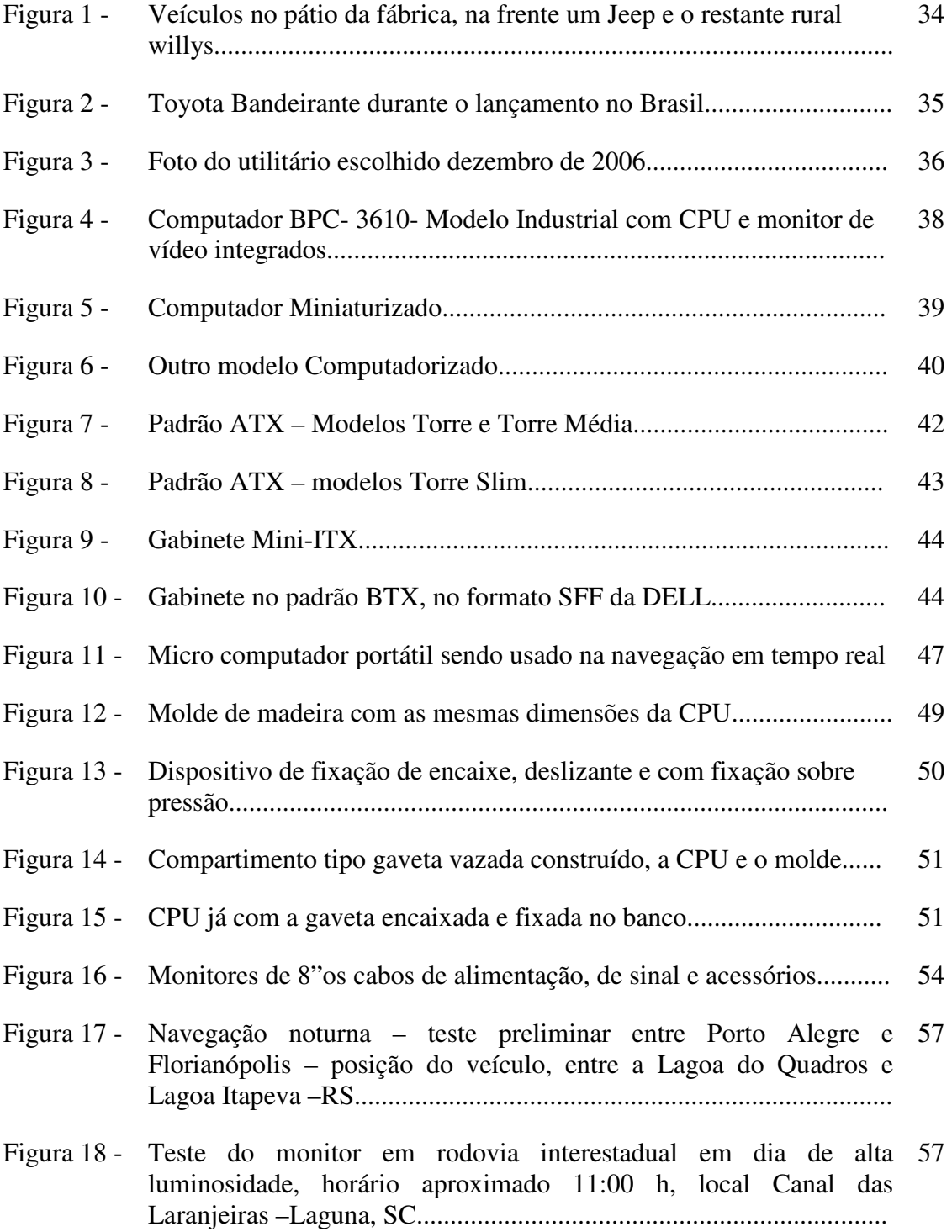

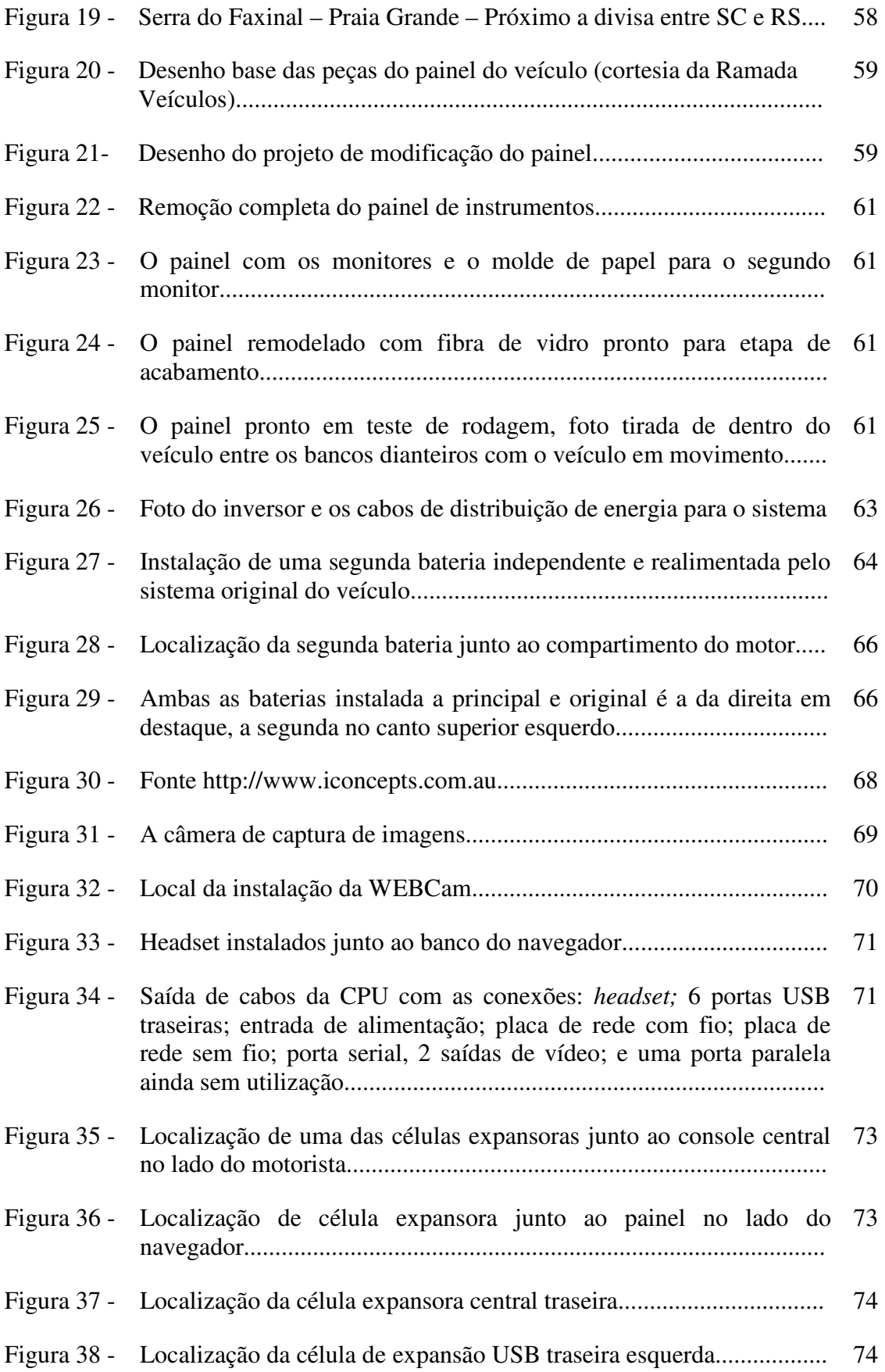

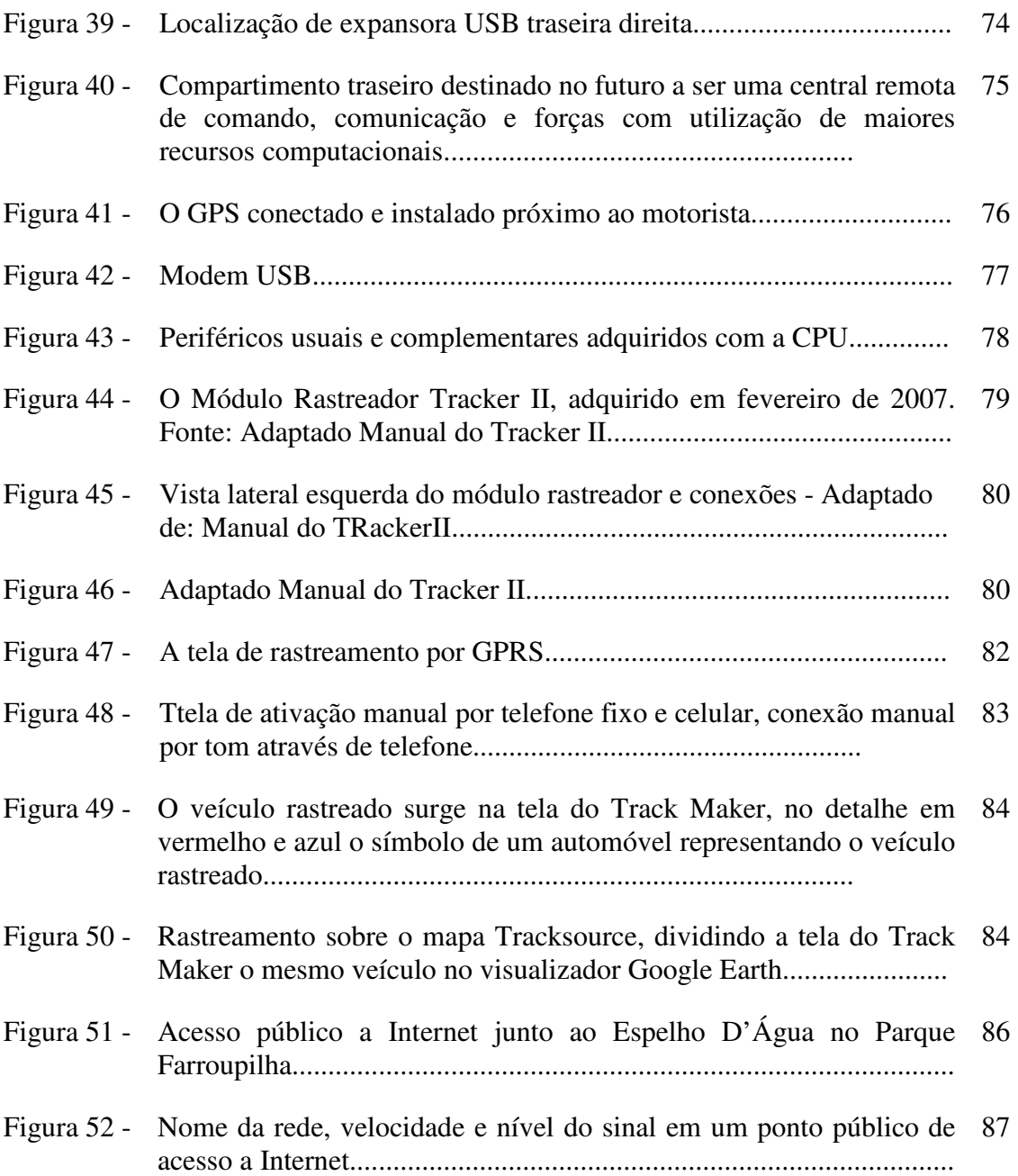

# **LISTA DE TABELAS**

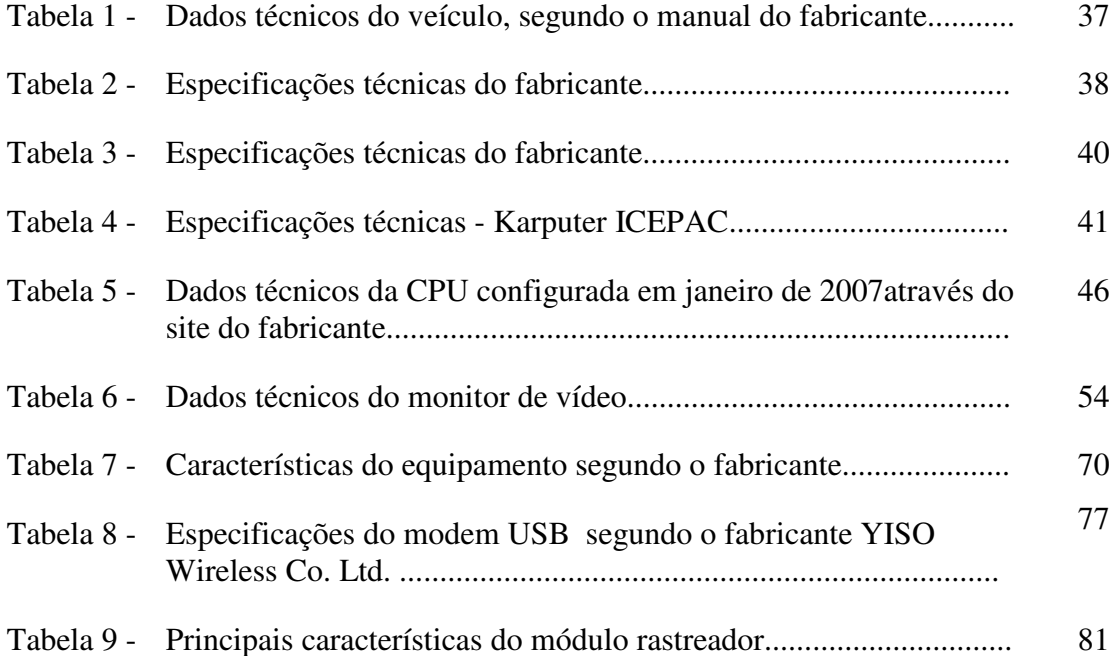

#### **LISTA DE SIGLAS**

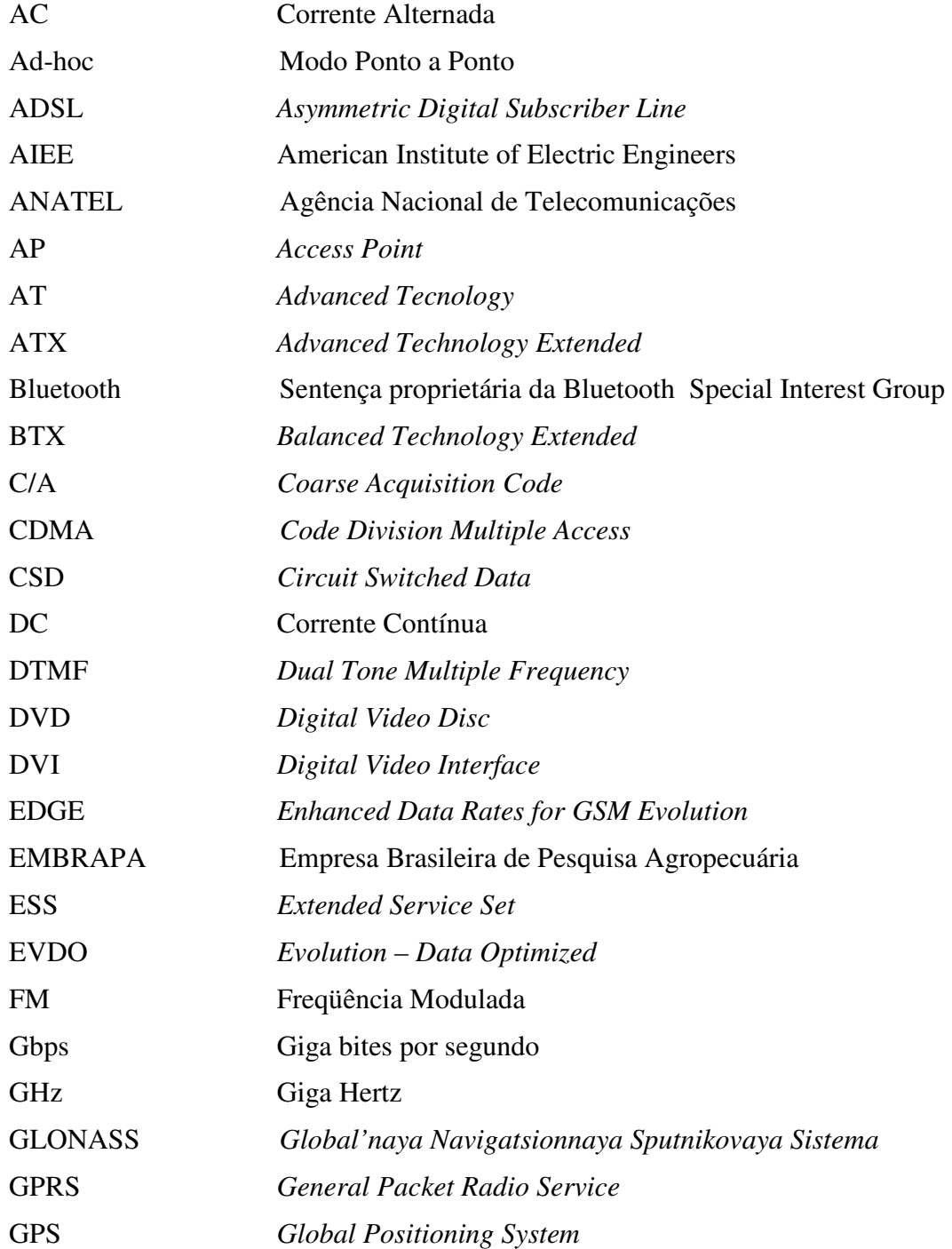

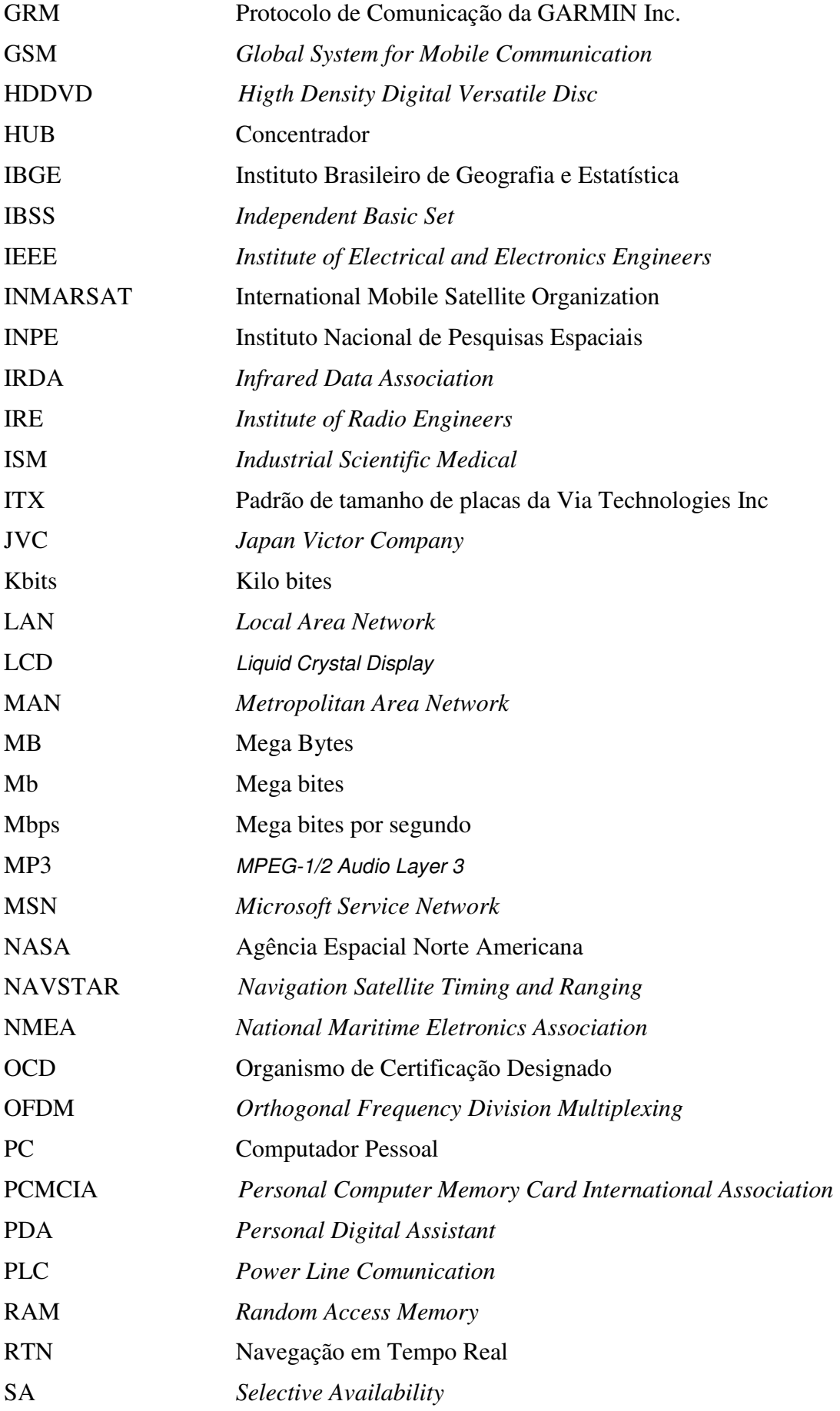

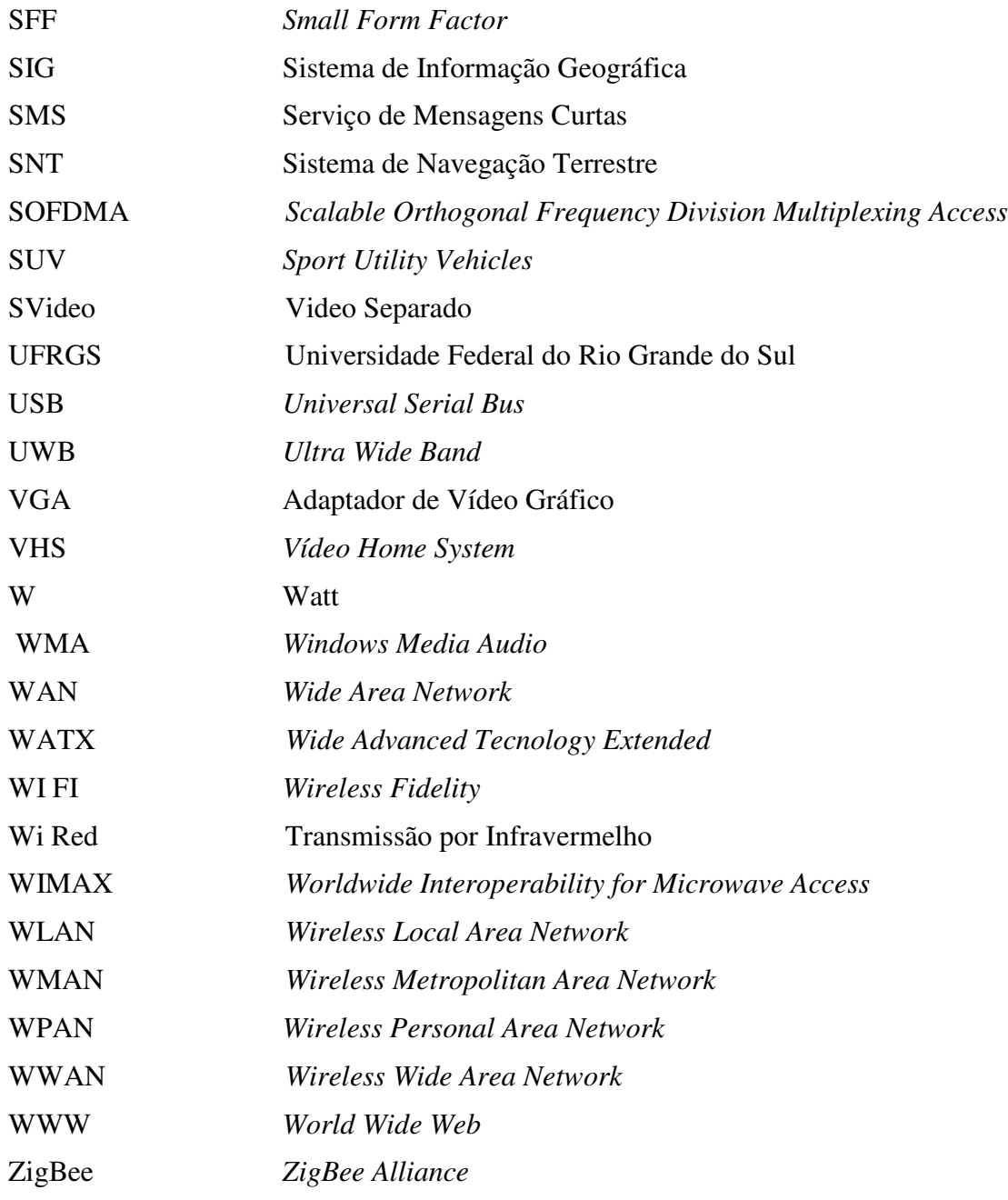

# **SUMÁRIO**

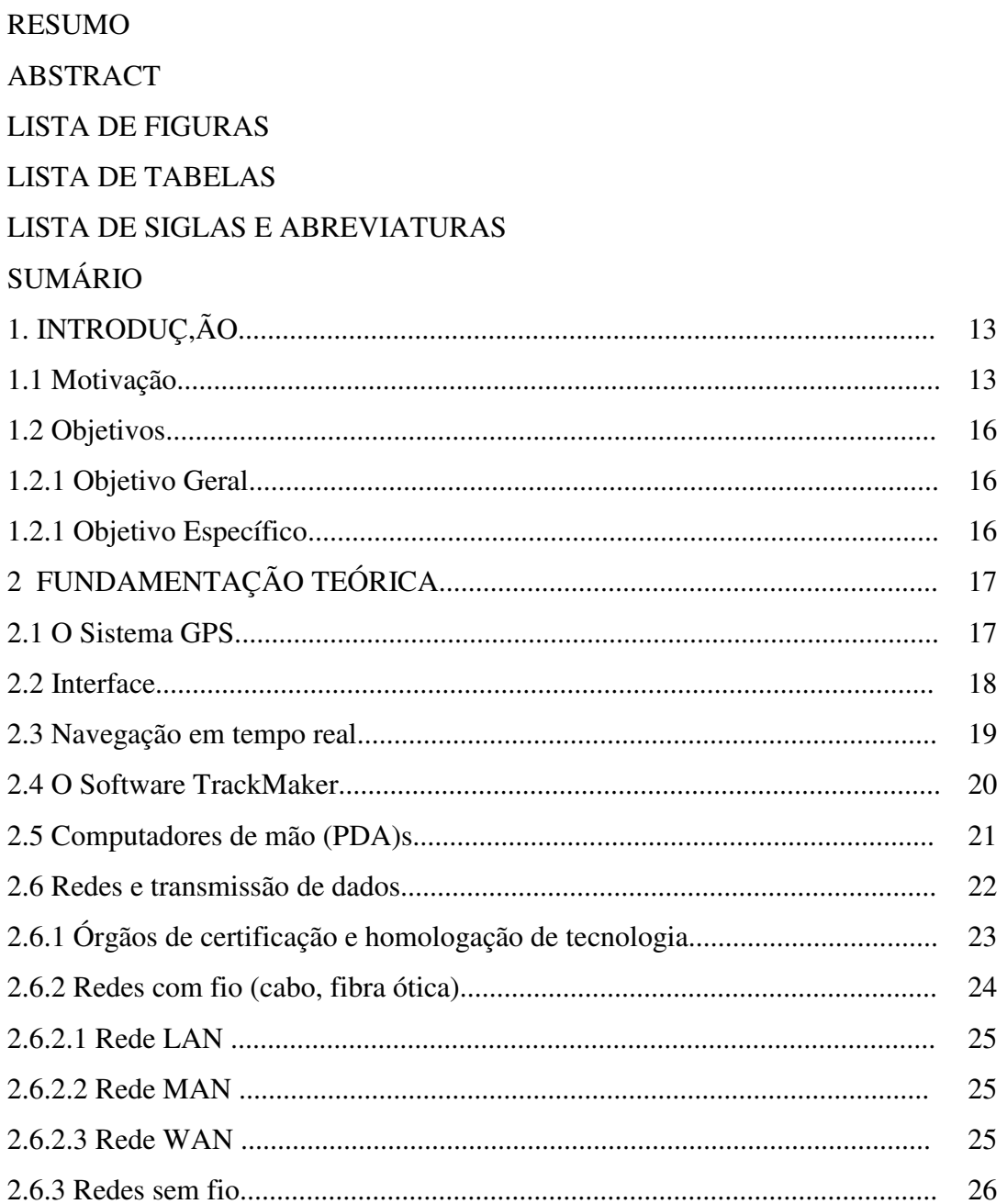

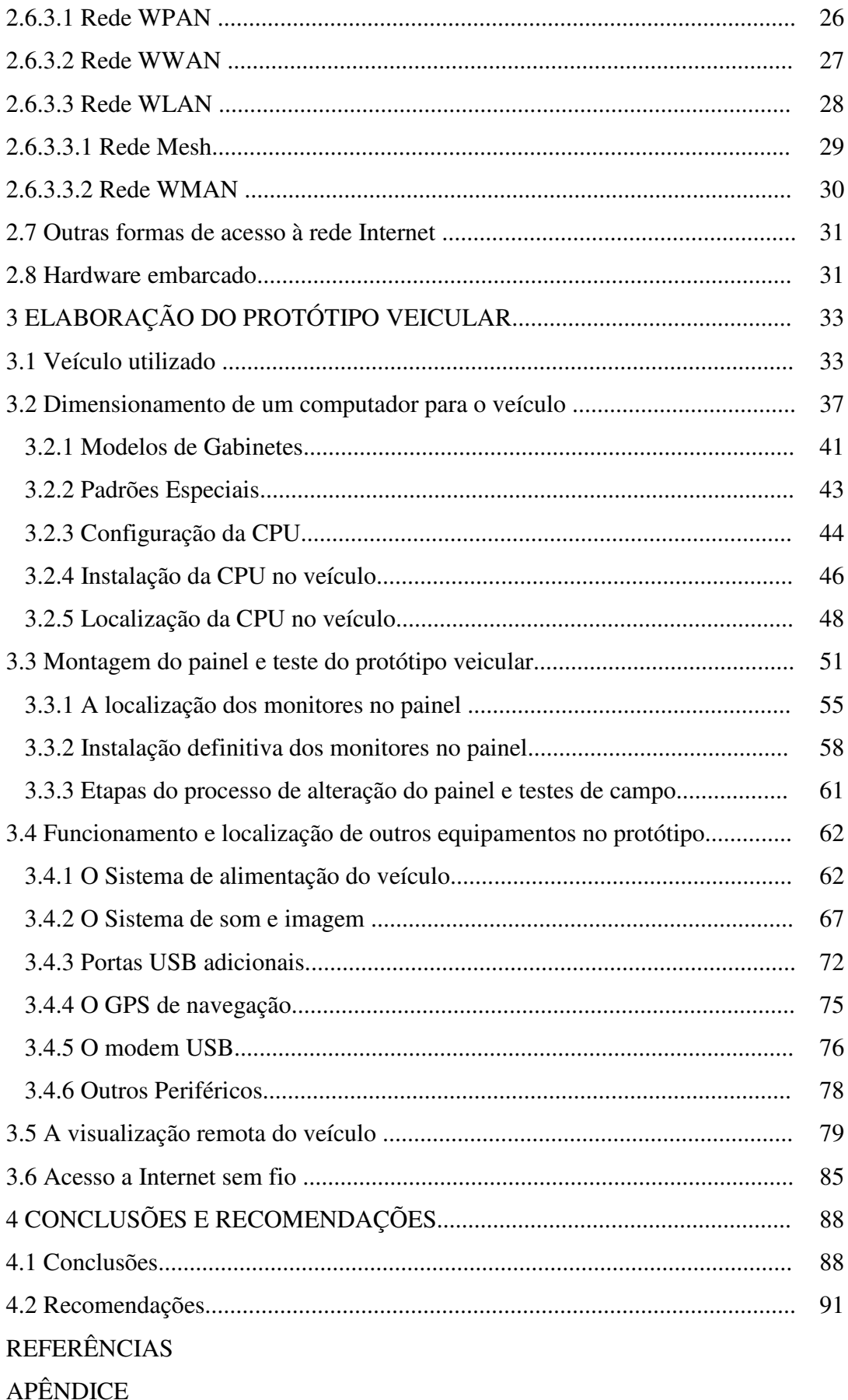

# **1 INTRODUÇÃO**

#### **1.1 Motivação**

A utilização de tecnologias oriundas do Sistema de Posicionamento Global (*GPS*) na localização geográfica já está praticamente inserida no modo de trabalho das equipes de campo. A obtenção instantânea das coordenadas de posição e de deslocamento permite a visualização da localização em campo sobre mapas, cartas topográficas e imagens de satélite. Com a tecnologia GPS, o usuário dispende menos tempo nas atividades de campo em relação à localização geográfica e coleta e registro de dados georeferenciados.

Existe uma diversidade de equipamentos que podem ser usados nas atividades de campo, desde os modelos mais simples com funções básicas, como uma máquina fotográfica digital, até o *PDA* (*Personal Digital Assistant*), computadores de mão que utilizam sistemas operacionais móveis. Alguns dos modelos mais sofisticados desses equipamentos permitem até mesmo acesso a Internet (Rede Mundial de Computadores). Além disso, percebe-se uma tendência no mercado de oferecer um produto que incorpore outras funções de equipamentos até então considerados distintos, como a máquina fotográfica, o GPS e o telefone celular. Esse rol de equipamentos atualmente disponíveis possibilita alguma capacidade computacional, auxílio na localização geográfica, comunicação remota e melhoria no aspecto de mobilidade.

Atualmente, é crescente a quantidade de informação geográfica de qualidade disponibilizada na Internet de forma gratuita por órgãos oficiais como o IBGE (Instituto Brasileiro de Geografia e Estatística), EMBRAPA (Empresa Brasileira de Pesquisa Agropecuária), INPE (Instituto Nacional de Pesquisas Espaciais) e outros. Além disso, há visualizadores espaciais interativos como o da *Agência* Espacial Norte Americana *(NASA World Wind) e Google Earth* (*Google Inc.,* empresa americana de serviços na Internet). Há também grupos virtuais de usuários de GPS (*e.g.,* www.tracksource.org.br) e pessoas que disponibilizam gratuitamente mapas vetoriais e imagens de satélite em seus sites (e.g., www.portalgps.com.br). Em geral, esses dados estão georeferenciados e podem ser utilizados em campo como material de apoio na delimitação e visualização de áreas de trabalho. A possibilidade de acesso a essas fontes de informações durante o trabalho de campo abre caminho e novas perspectivas para o mercado na área de geociências e correlatas.

O mercado de telefonia móvel oferece meios alternativos de acesso à Internet móvel banda larga (alta velocidade) para uso em computadores portáteis *(notebooks ou laptops)*. Os serviços são oferecidos através de um modem portátil com conexão através da porta *PCMCIA (Personal Computer Memory Card International Association)*, que acompanha o hardware da maioria desses computadores. Recentemente, também surgiram opções de conexão pela porta *USB (Universal Serial Bus).* Embora esses serviços já estejam disponíveis comercialmente há algum tempo através das tecnologias CDMA *(Code Division Multiple Access) e GSM (Global System for Mobile Communication),* essas tecnologias ainda estão em desenvolvimento e tem na velocidade de transmissão e área de abrangência suas principais limitações.

O crescente emprego da tecnologia GPS, associado com o uso de imagens orbitais de média e alta resolução em atividades de campo, requer a utilização de maior recurso computacional. Nesses casos, muitas vezes se necessita além de um adequado processador, espaço suficiente em disco, bons recursos de memória *RAM* (*Random Access Memory*), placas de vídeo com memória independente e sistema operacional compatível com a maioria dos softwares de processamento de imagens. Esses recursos atualmente só podem ser obtidos com o uso de computadores de mesa em laboratório, ou através de um segmento de computadores portáteis de recursos avançados, os quais demandam um pesado investimento. Dessa forma, o presente trabalho propõe integrar a tecnologia anteriormente citada em um sistema único, com capacidade de navegação terrestre, comunicação, acesso a Internet e possibilidade de processamento de alguns dados em campo. Finalizando o trabalho, é feita a avaliação do sistema em termos de aplicabilidade e operacionalidade com o sistema embarcado em um veículo automotor.

#### **1.2 OBJETIVOS**

### **1.2.1 Objetivo Geral**

Desenvolver um sistema baseado na tecnologia GPS, integrado à Internet Móvel para apoio às atividades de campo.

## **1.2.2 Objetivos Específicos**

Para cumprir o objetivo principal, são necessários os seguintes passos:

• Integrar em um sistema móvel, hardware, software, equipamentos, veículo, navegação terrestre, GPS e Internet, iniciando um projeto para dinamizar as atividades de campo e de laboratório;

• Testar técnicas de localização e visualização em campo utilizando base cartográfica digital, arquivos vetoriais, imagens de satélite, carta topográfica, dados disponíveis na rede e ou processados em laboratório.

# **2 FUNDAMENTAÇÃO TEÓRICA**

#### **2.1 O Sistema GPS**

Atualmente, temos os seguintes sistemas de posicionamento global: o sistema americano *Navigation Satellite Timing and Ranging* (NAVSTAR), em operação; o sistema russo *Global Navigation Satellite System* (GLONASS) segundo *a* Agência Espacial Russa *RSA (*RSA, 2007) até o final de 2007 deve voltar a ficar novamente operacional e o sistema europeu Galileu conforme a Agência Espacial Européia *(ESA, 2007*), ainda em testes.

Os receptores GPS atendem a fins específicos e podemos classificá-los quanto ao uso em basicamente três diferentes receptores: GPS Geodésico, GPS Topográfico e GPS de Navegação.

Segundo Beraldo e Soares (2000, p. 1408), os satélites GPS transmitem em duas freqüências portadoras da Banda L, a onda portadora L1 é modulada por três códigos: o C/A (*Coarse Acquisition*); o P (Precise) e o D (código das efemérides, navegação e correção). A onda portadora L2 é modulada pelos códigos P e D.

O geodésico é um tipo de receptor que recebe o sinal através das ondas portadoras L1 e L2, funcionam aos pares, pois é necessário um processamento diferencial e são os mais caros. A utilização é indicada quando se deseja um posicionamento com precisão subcentimétrica.

O topográfico recebe o sinal da onda portadora L1, e também é utilizado aos pares, com um receptor posicionado em uma estação base de coordenadas conhecidas e com um limite de 30 km entre o receptor fixo e o móvel, atendendo as aplicações onde se necessita de uma precisão sub-métrica. Ambos os receptores (geodésico e topográfico) necessitam de um pós-processamento.

O GPS de navegação é um receptor individual, portátil, que recebe os sinais dos satélites através do código C/A é utilizado para diversas aplicações, tais como: aquisição de dados georeferenciados com precisão em torno de 15 metros; localização no terreno em atividades de campo; elaboração de mapas temáticos; levantamentos expeditos; navegação terrestre, aérea e marítima; orientação; localização geográfica e como auxiliar para as atividades esportivas e de lazer.

#### **2.2 Interface**

Os receptores GPS de navegação possuem a capacidade de interface de dados com o computador. A transferência de dados ocorre através do cabo do GPS conectado ao computador e na maioria dos receptores é feita através da porta serial. Mais recentemente, têm surgido receptores no mercado com comunicação através da porta USB. Além do cabo de transmissão, também há necessidade de um software para habilitar um protocolo de comunicação no receptor e no software. Este protocolo pode ser uma sentença de comunicação proprietária (*e.g.,* protocolo de comunicação *GRM* da fabricante de receptores *Garmin*) ou um protocolo universal *NMEA* (*National Maritime Eletronics Association*)

desenvolvido pela Marinha dos Estados Unidos, esta presente na maioria dos *softwares* de geoprocessamento.

 Gorgulho (2006, p.17) diz que "O MapSend, desenvolvido pela Thales Navigation e o MapSource, desenvolvido pela Garmin, são programas específicos para seus receptores." Uma opção alternativa é o software TrackMaker<sup>1</sup>, com uma versão gratuita que reconhece a maioria dos GPS's de navegação.

#### **2.3 Navegação em tempo real**

Navegação em tempo real é obtida através da conexão do GPS com um computador e um software de comunicação que disponha desta função. "A Navegação em tempo real (RTN) é uma rotina do programa GPS TrackMaker que possibilita a ligação do GPS a um computador portátil, transferindo em tempo real as coordenadas geodésicas fornecidas pelo GPS" (FERREIRA, 2007). A navegação por GPS na tela de um computador também pode ser referida de forma mais específica, (ANJOS et al., 2005), consideram separadamente a navegação marítima, fluvial, aérea e a terrestre a qual denominam de SNT Sistema de Navegação Terrestre . Para este trabalho, a navegação terrestre sempre será referida como navegação em tempo real, obtida por receptor GPS de navegação e visualizada na tela do computador.

 $\overline{a}$ 

<sup>1</sup> www.gpstm.com

#### **2.4 O Software** *TrackMaker*

O Software *TrackMaker* em sua versão gratuita possibilita além da navegação em tempo real e a transferência de dados do GPS, sobrepor a essas funções imagens de sensores orbitais, orto fotocartas e cartas topográficas digitalizadas. Na versão atual, a operação do programa é limitada quanto ao tamanho do arquivo, (e.g., com uma imagem de satélite de tamanho superior a 300 MB, o programa pode não abrir, ou se tornar muito lento durante a navegação). Uma alternativa é o trabalho com recortes da imagem com um tamanho médio de 70 MB. Porém, dependendo da capacidade computacional disponível, pode-se trabalhar até próximo ao limite de 300 MB. Para a navegação sobre a imagem, o autor disponibiliza a ferramenta catálogo de imagens, a qual possui a função de carregar na tela apenas o recorte sobre o qual está se desenvolvendo a navegação, deixando os demais recortes sombreados.

O software também tem a função que permite ao usuário desenvolver seu projeto de elaboração de um mapa de fundo vetorial, para ser usado no programa, ou um projeto em que o mapa pode ser transferido para o GPS, nos modelos que aceitam a inserção de mapas de fundo vetoriais. Mais recentemente a versão 13.2 adicionou uma função para visualizar mapas de fundo integrados com imagens. Até a versão anterior somente estava disponibilizado a sobreposição de arquivos vetoriais e imagens.

Uma interface adicional permite ao usuário conectado a Internet transferir imagens e ou vetores da tela do programa para o visualizador *Google Earth* e, se dispor de internet móvel, navegar em tempo real sobre o *Google Earth*. O *TrackMaker* possui ferramentas que permitem outras funções e um sistema de ajuda bastante eficiente e claro. Esse recurso de ajuda está disponível no programa e no endereço www.gpstm.com.

#### **2.5 Computadores de mão (PDA)s**

 $\overline{a}$ 

Segundo (MAYER, 2004), o conceito *PDA* é atribuído a Johnn Sculley da APPLE, que em maio de 1992 durante a Summer CES (*Computer Eletrocnics Show*) afirmou que: "*The big idea is that it's not a tool, it's an assistant. A toll is a lawn mower. An assistant is when you hire someone else to cut the grass"<sup>2</sup>* . O PDA também é chamado de *pocket pc* quando usa hardware compatível com software da Microsoft e p*alm top* quando fabricado pela Palm One, ou ainda é chamado de *held pc* ou simplesmente *heldhand.* Segundo Trois (2007), o mercado é dominado por empresas de tecnologia como a Palm One, Dell, HP, Casio, Toshiba, Nec, Asus, Garmin, Toshiba, Sony entre outras. Basicamente dois sistemas operacionais móveis operam a maioria desses equipamentos, o sistema *Palm OS* da *Palm Source* opera os equipamentos da marca *Palm One* e o *Windows Mobile* que substitui o *Windows CE* opera os denominados *Pocket PC.* 

 O sistema *Symbiam OS* substitui o antigo sistema *EPOC 32* que equipava os antigos *PDA* fabricados pela *Psion.* Segundo a Symbian do Brasil (SYMBIAN, 2007), atualmente o sistema operacional Symbian equipa os chamados telefones inteligentes (*SmarthPhones*) seguindo uma tendência de convergência digital. Conforme mencionado no capítulo 1, a indústria eletrônica já oferece equipamentos portáteis que se caracterizam por executar algumas funções distintas dos primeiros equipamentos, como funções de GPS, máquina fotográfica e acesso a Internet móvel.

A entrada de dados alfa-numéricos em um PDA pode ser via caneta (*touch pen*), via teclado virtual, ou ainda pela tela sensível ao toque (*touch screen*). Os modelos mais sofisticados podem incorporar modem, câmara digital, GPS, tela colorida e rede sem fio. Para

 $2^2$  A grande idéia é que não se trata de uma ferramenta, é um assistente. A ferramenta é um cortador de grama. Um assistente é quando você contrata alguém para cortar a grama.

esses modelos foram desenvolvidos diversos aplicativos, desde os softwares de transferência de dados e comunicação com o computador pessoal (PC), até aplicativos específicos para vários segmentos profissionais, como para a área da saúde, coleta de dados censitários, localização geográfica, logística e transportes. Alguns SIGs, como o *ArcGis* da *ESRI (ESRI, 2007),* dispõe de aplicativos como o Arc Pad que permite ao PDA conexão ao servidor do SIG, possibilitando acesso a banco de dados, coleta e transferência de dados georreferenciados entre outras funções.

#### **2.6 Redes e transmissão de dados**

Neste sub-capítulo de revisão da bibliografia optou-se em limitar o conteúdo de cada assunto na proporção do uso atual e futuro da tecnologia no projeto. Tal é o número de tecnologias em uso e em desenvolvimento, que muitas vezes cabe apenas uma referência, ou um breve comentário, pois em alguns casos ainda é prematuro e especulativo discorrer sobre possíveis aplicações, pois dentre tantas propostas, poucas devem permanecer ou até mesmo chegar ao mercado. Para facilitar o entendimento é necessária a utilização de siglas e abreviações, para equipamentos, protocolos de transmissão e ainda para nomes de institutos, empresas de certificação e órgãos de homologação e regulamentação que regem essas áreas de tecnologia.

 Percebe-se claramente uma disputa entre grandes grupos para impor uma tecnologia dominante. No passado, isso já ocorreu com os chamados videocassetes (sistemas de gravação e transmissão de vídeo caseiro através fita), entre o formato *BETAMAX* desenvolvido pela Sony e o formato VHS (*Video Home System*) desenvolvido pela *Japan Victor Company* (JVC). Este último dominou o mercado até a chegada do DVD (*Digital Video Disc*).

Mesmo o recente DVD encontra sobre vida em função de uma nova disputa entre o formato Blu-Ray desenvolvido pela *Blu-Ray Disc Associatio*n e o formato HDDVD (*Higth Density Digital Versatile Disc)*, desenvolvido pela Toshiba, Nec e Sanyo com apoio da Microsoft e Intel.

Com a velocidade do atual desenvolvimento da tecnologia, diversos segmentos corporativos envolvidos em redes e transmissão de dados estão em disputa tecnológica para permanecer ou dominar o mercado. Esses segmentos podem ter apoio de grandes corporações, através do anúncio que seus produtos seguirão determinado padrão. No sistema atual da economia mundial, o lançamento de novos produtos de tecnologia requer que empresas se associem ou sigam determinado padrão tecnológico, muitas vezes esse padrão ainda está em fase desenvolvimento, tal é a velocidade de desenvolvimento de produtos da área de tecnologia. Geralmente, quando isso acontece o usuário final acaba por assumir riscos em seu investimento, pois se não houver interface entre produtos, segmentos de determinado padrão podem se tornar obsoletos em um tempo relativamente curto, prejudicando o investimento em um produto que teria ainda muita utilidade.

### **2.6.1 Órgãos de certificação e homologação de tecnologia**

 $\overline{a}$ 

O *Institute of Electrical and Electronics Engineers* (IEEE)<sup>3</sup> foi criado em 1963 com a fusão de dois predecessores, o *American Institute of Electric Engineers* (AIEE) e o *Institute of Radio Engineers* (IRE).

<sup>&</sup>lt;sup>3</sup> O IEEE é o instituto que homologa e padroniza a criação e desenvolvimento de tecnologia eletrônica e de informação a nível mundial.

No Brasil, a Agência Nacional de Telecomunicações (Anatel) é uma autarquia especial e com administração independente, que regula, outorga e fiscaliza os serviços de comunicação em todo o território nacional. A homologação no Brasil é ato privativo da Anatel que homologa produtos e reconhece certificados de conformidade. Para a Anatel, "certificação é o conjunto de procedimentos regulamentados e padronizados que resultam na expedição de Certificado ou Declaração de Conformidade" (BRASIL, 2007).

Os certificados de conformidade de produtos para telecomunicações são expedidos pelo Organismo de Certificação Designado (OCD), instituição técnica legalmente constituída e delegada pela Anatel. Essas instituições conduzem os processos de avaliação de conformidade de produtos e elaboram um certificado. Esses certificados constituem prérequisito para obtenção da homologação pela Anatel, que é necessária para fins de comercialização e utilização legais desses produtos no Brasil.

#### **2.6.2 Redes com fio (cabo, fibra ótica)**

O padrão 802 do IEEE, conhecido como *Ethernet* é uma das tecnologias de rede mais utilizada em redes locais e corporativas. Inicialmente, por volta dos anos 80, atingia velocidade de transmissão de 10 Mbps com cabos coaxiais e posteriormente 10 Gbps com cabos de fibra óptica. Segundo Enéas (2006) esse padrão evoluiu e hoje é aplicado em redes metropolitanas e de longa distância além de possibilidade de integração com outras tecnologias de redes.

#### **2.6.2.1 Rede LAN**

A rede *Local Area Network* (LAN) é a sigla que representa uma rede física de computadores interligados. É uma rede de curto alcance desenvolvida nos anos 80, a qual atendia geralmente a corporações e com computadores e banco de dados integravam os chamados centros de processamento de dados (CPD). Atualmente as redes LAN são redes de alta velocidade (10 Mbps, 100 Mbps, 1 Gbps), as quais interligam salas, prédios ou conjunto de prédios, atendem a universidades centros de pesquisa, automação industrial e trabalhos corporativos.

#### **2.6.2.2 Rede MAN**

 A rede *Metropolitan Area Network* (MAN) é uma rede que cobre prédios de uma mesma cidade ou campus de uma universidade e pode incorporar as redes LAN. Bernal e Falbriard (2002) descrevem como sendo redes de curto alcance para transportes de grande volume de dados até um raio de 30 km.

#### **2.6.2.3 Rede WAN**

A rede *Wide Area Network* (WAN) é o padrão 802.3 do *IEEE* para transmissão de dados. A rede suporta os sistemas *Ethernet* com velocidades de até 10 Mb/s, *Fast Ethernet* até 100 Mb/s e *Gigabit Ethernet* até 1 Gb/s.

A rede *WAN* pode incorporar as redes *LAN*'s e *MAN*'s, além de incorporar também a rede mundial de computadores, *World Wide Web* (WWW). Segundo Bernal e Fabrial (op. cit.), a evolução dos protocolos alcançou um grau elevado de confiança operacional que atualmente as redes WAN formam a base para serviços de transações eletrônica bancárias e acesso a serviços e consultas em órgãos da administração pública nacional.

#### **2.6.3 Redes sem fio**

#### **2.6.3.1 Rede WPAN**

A rede *Wireless Personal Area Network* (WPAN) de transmissão de dados foi padronizada sob o número 802.15 pelo IEEE. É uma rede pessoal sem fio interligada por dispositivos de transmissão de alcance curto como o infravermelho (*Wi Red*), padrão desenvolvido pela *Infrared Data Association* (*IRDA)*, e ou pelo protocolo de transmissão desenvolvido pelo *Bluetooth Special Interest Group* (Bluetooth).

 A distância máxima para emissão ou recepção do sinal infravermelho está em torno de 4,5 m e exige visada direta entre o receptor e o emissor do sinal. Existem dois padrões de transmissão: 1.0 com taxa de transmissão de 115.200 bps e o 1.1 com taxa de transmissão até 4 Mbps. O infravermelho está presente nos computadores através de porta específica ou dispositivos adaptadores e ainda em controles de TV e acionamento de portões de garagens.

Segundo Jardim (2007) o Bluetooth opera na faixa de freqüência de 2,4 GHz a 2, 483 GHZ na faixa de freqüência compartilhada com a *Industrial Scientific Medical* (*ISM)* possui alcance até dez metros e não precisa de autorização para uso**.** O Bluetooth tem uma taxa de transferência unidirecional até 723,2 Kb/s e bidirecional com taxa de 64 Kb/s, a rede suporta até oito dispositivos, sendo um mestre e os restantes interligados, transmite dados e voz e não necessita de visada direta.

Ainda dentro da rede pessoal sem fio cabe destaque a *ZigBee Alliance* (ZigBee*),*  padrão 802.15.4 do IEEE. O *ZigBee* opera dentro das freqüências livres destinado a controles, automação, periféricos e transmissão de dados e voz. Possui alcance curto e baixa taxa de transmissão. Segundo Jardim (2007, p. 34) "não há até o momento um padrão de comunicação sem fio que atenda todos os requisitos necessários, baixo custo, elevado número de dispositivos conectados, baixo consumo de energia e baixa complexidade de nós".

A tecnologia *Ultra Wide Band* (UWB) padrão 802.15.3.a do IEEE (UWB) conforme Jardim (2007), tem elevada taxa de dados e a facilidade de trafegar entre múltiplos caminhos entre o receptor e o emissor, pois propaga o sinal por uma faixa extensa do espectro eletromagnético, embora possa haver interferência entre usuários distintos devido ao espalhamento espectral.

#### **2.6.3.2 Rede WWAN**

A rede *Wirelees Wide Area Network* (WWAN) padrão 802.20 do IEEE, é um tipo de rede sem fio que usa tecnologia de redes celulares tais como no padrão de telefonia móvel GSM e no padrão CDMA. Neste grupo estão as tecnologias voltadas para redes de longa distância em telecomunicações, atendendo aos serviços de voz e alguns serviços de dados. No padrão GSM temos os protocolos de transmissão *General Packet Radio Service* GPRS e *Enhanced Data Rates for GSM Evolution*, EDGE e no padrão CDMA2000 os protocolos CDMA-RXTT e *Evolution-Data Optimized* (EVDO)**.** Consta que "inicialmente os telefones celulares atendiam somente serviços de voz, posteriormente as companhias ofereceram serviços de mensagens curtas (SMS) e hoje a evolução das tecnologias GSM e CDMA permite oferecer o serviço de Internet móvel" (JARDIM, op. cit., p. 28)*.* 

#### **2.6.3.3 Rede WLAN**

A rede *Wireless Local Area Network* (WLAN) padrão 802.11 do IEEE, é uma rede que interliga computadores em uma área fechada ou uma área pública (*hot spot*) usando sinal de rádio, conhecida comercialmente como *Wireless Fidelity (*WI FI). É uma rede que permite mobilidade apenas nas proximidades do *hot spot.*

Diversos periféricos para uso na rede WLAN estão presentes no mercado atual, como as placas de rede para interface com wireless que já equipam computadores novos, ou o adaptador tipo PCMCIA ou USB. Esses últimos são utilizados no caso de máquinas que não dispõe de espaço interno ou de dispositivo para conexão tipo PCI, para instalação convencional.

 Temos ainda roteadores ou Hub wireless ou ainda *AP (Access Point*). Jardim (2007, p. 65) com muita propriedade descreve os roteadores como dispositivos que podem funcionar como uma ponte entre uma rede cabeada tradicional e uma rede sem fio. Também pode ser o emissor central de sinal recebido da Internet, para distribuir esse sinal em uma rede de computadores ou ainda funcionar como regenerador de sinal, repetidor de sinal ou mesmo como substituição a uma placa de rede wireless. Neste caso conectando um cabo diretamente do roteador até a placa ethernet do computador.

Existem dois modos de operação de uma rede *WI FI:* o modo *Ad-hoc* ou ponto a ponto; e o modo infra-estrutura. Para Jardim (op. cit.), o modo ponto a ponto geralmente é utilizado em redes domésticas até cinco máquinas. As máquinas podem se comunicar entre si dependendo do alcance do sinal, através da configuração *Independent Basic Set* (IBSS). No modo infra-estrutura temos um AP responsável pela interligação dos dispositivos, o qual utiliza o conceito *Extended Service Set.* (ESS). No modo infra-estrutura a qualidade e o alcance do sinal são superiores em relação ao modo *Ad-hoc.* 

Existem atualmente três protocolos principais que equipam dispositivos WI FI:

- 1. O protocolo 802.11 tem velocidade nominal de 11 Mbps e real de 5.2 Mbps. É o padrão mais lento e tem alcance de até 100 metros do hot spot;
- *2.* Protocolo 802.11a tem taxa de transmissão de 54 Mbps, opera na freqüência de 5 GHz e tem alcance 30 metros do *hot spot;*
- 3. Protocolo 802.11g tem taxa de transmissão de 54 Mbps ou108 Mbps, opera na faixa de freqüência de 2.4GHz e tem alcance 100 metros do *hot spot.* É conhecido comercialmente também como *Wi Fi 5.*

A homologação nem sempre correspondeu à ordem de lançamento, o protocolo 802.11b foi homologado antes do protocolo 802.11a.

#### **2.6.3.3.1 Rede Mesh**

Este tipo de rede sem fio necessita de apenas um acesso a Internet e esse sinal pode ser redistribuído para outras máquinas através de saltos (analogia a saltos quânticos). A rede tem a capacidade de auto configuração, sendo utilizável em aplicações militares e de sensoriamento remoto, além de uso em sistema educacional (*e.g.* projeto de acesso via rede *mesh* nas comunidades situadas ao redor dos diversos campi da Universidade Federal Fluminense). (UMA REDE..., 2007) A intensidade do sinal original cai pela metade a cada salto, o número de saltos depende do hardware, da intensidade do sinal e do ambiente. A idéia básica é a utilização de roteadores para distribuir o sinal entre laptop's ou microcomputadores próximos ao roteador, também é possível a utilização conjunta de cabeamento. (UMA REDE..., op. cit.)

#### **2.6.3.4 Rede WMAN**

A rede *Wireless Metropolitan Area Network*, (WMAN) padrão 802.16 do *IEEE,* é o nome para rede sem fio metropolitana de acesso a banda larga*.* Também chamada de *Worldwide Interoperability for Microwave Access* (WIMAX). Segundo Prado (2006) o WiMax Nomádico, ou fixo, padrão 802.16d do *IEEE* foi ratificado em dezembro de 2004. Essa rede utiliza a técnica *Orthogonal Frequency Division Multiplexing* (OFDM), tem taxa de transmissão de 75 Mbps e alcance de 15 km. A freqüência de operação deve ficar na faixa de 3.5 GHz a 5.8 GHz.

A tecnologia WIMAX Móvel, padrão 802.16e do IEEE, foi ratificado em dezembro de 2005 e utiliza a técnica *Scalable Orthogonal Frequency Division Multiplexing Access* (SOFDMA). Tem taxa de transmissão de até 15 Mbps, alcance de 10 km e conectividade em velocidades de até 100 km/hora. A freqüência de operação deve ficar na faixa de 2.5 a 3.5 GHz.

Existe grande expectativa com relação a esta tecnologia, e pesados investimentos de grandes fabricantes de componentes. Testes estão sendo realizados na Universidade Federal de Ouro Preto, em um laboratório móvel em um veículo subsidiado pela Intel associada a outros fabricantes de componentes. Também em São Paulo, Porto Alegre e Curitiba pela Brasil Telecom, que adquiriu a empresa Vant que havia ganhado a licitação para operar na faixa de 3,5 Ghz, para cobertura em 16 cidades brasileiras. Porém, Prado (2007) esclarece que atualmente ainda não existem equipamentos certificados para operar com Wi Max, o que deve ocorrer ainda este ano, já que os processos de certificação estão em andamento.

#### **2.7 Outras formas de acesso à rede Internet**

Existem também outras formas de acesso a rede Internet, entre estes se podem citar: acesso através da rede telefônica cabeada - ADSL (*Asymmetric Digital Subscriber Line*); por satélite INMARSAT *(International Mobile Satellite Organization)* e através da rede elétrica – PLC (*Power Line Comunication*), sendo que apenas o sistema de acesso via satélite atualmente possui uma interface móvel que também poderia ser aplicada neste trabalho.

#### **2.8 Hardware embarcado**

Atualmente alguns veículos já saem das montadoras com algum hardware. Enquanto a maioria já dispõe de um sistema de injeção controlado eletronicamente, outros veículos possuem sistemas que identificam e selecionam o tipo de combustível. Há também controles e programadores de velocidade, sistemas de navegação e outros equipamentos mais específicos.

Um projeto de adicionar novo hardware embarcado em um veículo automotor deve considerar diversos quesitos. Para que o sistema além de seguro seja também estável e ainda não provoque danos ao funcionamento do veículo. Citando a norma IEC61508, "um sistema embarcado é dito seguro quando em caso de falha, não provoca prejuízos físicos, ou danos nas pessoas ou ao meio ambiente" (TORGAN et al., 2006).

Para acrescer a um projeto novos equipamentos, devem ser observadas as características e adequação do material utilizado. Também as técnicas e procedimentos normatizados, principalmente quanto ao dimensionamento da fiação, o isolamento elétrico, o aterramento elétrico, a capacidade da fonte de energia elétrica, o fornecimento contínuo e independente, as tensões elétricas aplicadas, o consumo compatível de corrente elétrica e as faixas de freqüência emitidas. Torgan et al. (2006) descreve que um sistema embarcado é dito seguro quando, esse sistema falhar e não puder se recuperar e atinge então um estado seguro, isto é, não oferecendo durante esse período de falha qualquer riscos a pessoa, a propriedade e ao meio ambiente.

# **3 ELABORAÇÃO DO PROTÓTIPO VEICULAR**

Este capítulo trata de descrever os materiais e os métodos utilizados na aplicação de equipamentos embarcados e as possibilidades de uso em um sistema móvel. O sistema desenvolvido neste trabalho foi projetado para levar para as atividades de trabalho de campo, algumas funções que são executadas normalmente em um período posterior e em um meio diferente do qual se originaram, perdendo-se em alguns casos oportunidades de refinar ou obterem mais dados ainda durante essas atividades.

 O conceito de unidade móvel é empregado já ha algum tempo, inicialmente na área da saúde, levando atendimento a locais distantes e ou transportando pessoas até um centro maior. Mais recentemente, este conceito vem sendo aplicado no controle do meio ambiente, mais especificamente no controle da qualidade do ar.

## **3.1 Veículo utilizado**

O veículo deve comportar uma equipe de trabalho, espaço para equipamentos e bagagens, um amplo espaço independente da área de passageiros deve ser destinado a materiais e utensílios, dessa forma prioriza-se a segurança e o bem estar no deslocamento.

Na parte relativa ao deslocamento do veículo, espera-se que este tenha desenvoltura para trafegar por vários tipos de estradas, e até mesmo para sair e deslocar-se por algum percurso onde seja necessário afastar-se delas, chegando mais próximo possível da área onde estejam previstas as atividades. Nestes aspectos, são mais indicados os veículos com boa altura do solo, com sistema de tração nas quatro rodas, motorização e capacidade de carga adequada para esse tipo de deslocamento.

A indústria automotiva a nível mundial sempre esteve atenta a essa fatia de mercado. No Brasil, a Willys-Overland do Brasil (figura 1) lançou em 1956 um veículo com essas características, a Rural Willys.

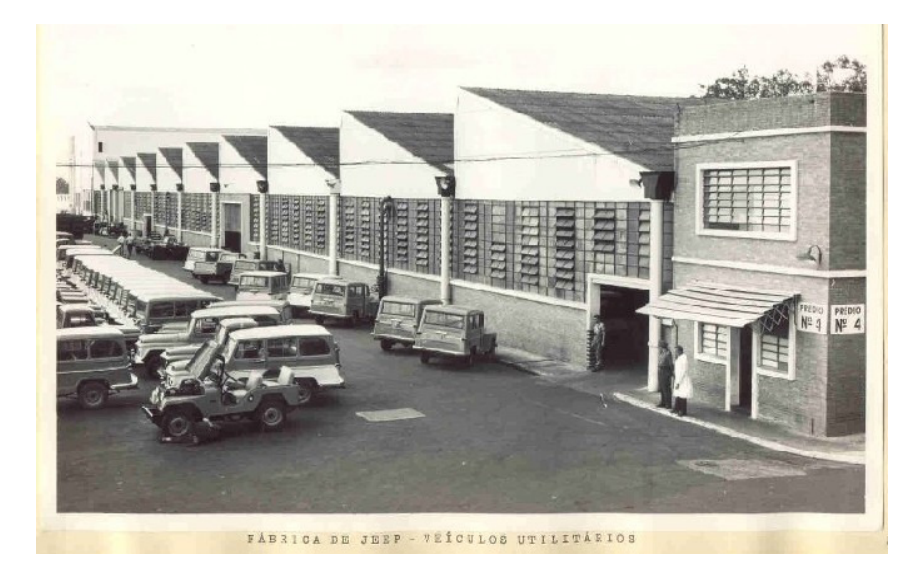

Figura 1 - Veículos no pátio da fábrica da Willys Overland. A esquerda se observa um Jeep e as rurais Willys. Fonte: http://ruralwillys.tripod.com/historia/fabricawillys/fabrica1963.htm

Mais adiante, a Toyota do Brasil Indústria e Comércio Ltda, lançou o modelo Toyota Bandeirante (figura 2). Segundo o site da Toyota do Brasil o utilitário Bandeirante com capotas rígida foi lançado em 1963, eram equipados com motor a diesel e tração nas quatro rodas. Ambos marcaram época em questão de praticidade e uso, servindo tanto para o
transporte da produção agrícola como para o uso familiar, em estradas de precárias condições, típicas de uma época onde o país era predominantemente agrário.

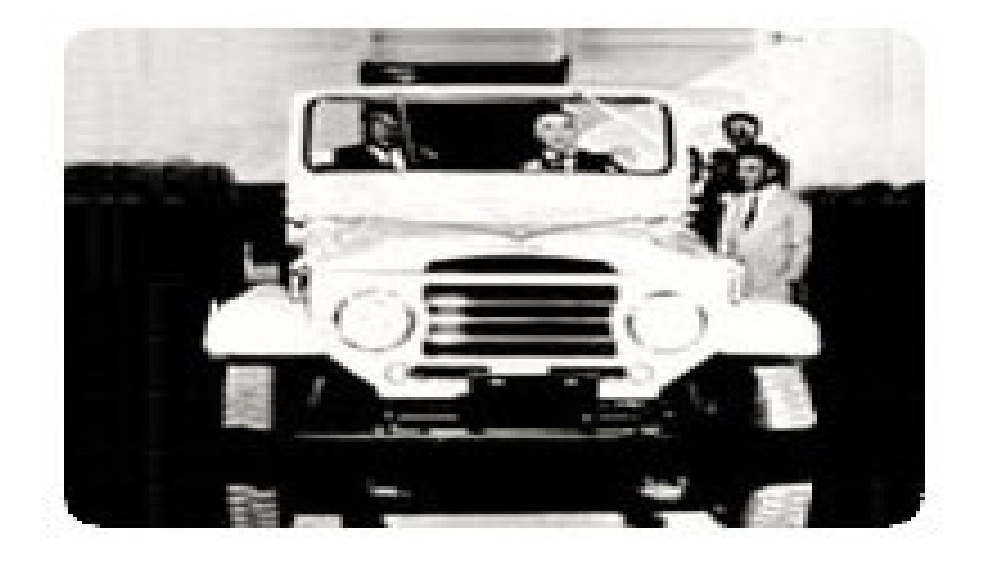

Figura 2 - Toyota Bandeirante durante o lançamento no Brasil. Fonte: http://www.toyota.com.br/about/hist\_bra.html

Atualmente, o conceito *SUV (Sport Utility Vehicles)* domina um segmento de mercado automotivo incorporando a praticidade e a robustez dos antigos utilitários e acrescentando novos atributos de estilo, segurança, equipamentos e tecnologia, praticamente equiparando esses veículos aos modelos de passeio top de linha das montadoras.

O *SUV* pode ser considerado como a evolução dos utilitários familiares, embora, nem todos os modelos atuais tenham mantido as características dos utilitários antigos, como espaço para bagagem, acomodação para a família, tração e capacidade de carga. A inclusão de veículos com design e visual semelhante aos SUV, são praticas usuais em termos de vendas e atraem uma parcela significativa de consumidores.

A escolha do veículo se deu seguindo as características dos antigos utilitários, além da evolução na área de engenharia automotiva. Procurou-se priorizar aspectos de segurança,

primeiramente a dos passageiros (e.g., altura do solo, design dos painéis - interior com painéis arredondados, tamanho e peso) e segurança dos pedestres (formas arredondadas e para choques envolventes). Também, o veículo devia ter como característica uma evolução ao longo dos anos do sistema de tração e redução, e evolução na segurança veicular como um todo, incluindo propulsão, frenagem, estabilidade, robustez e habitabilidade, atributos estes que atendem um grupo de ocupantes. A figura 3 mostra o veículo marca Mitsubishi, modelo Pajero, importado, ano de fabricação 1999, modelo 1999 L.

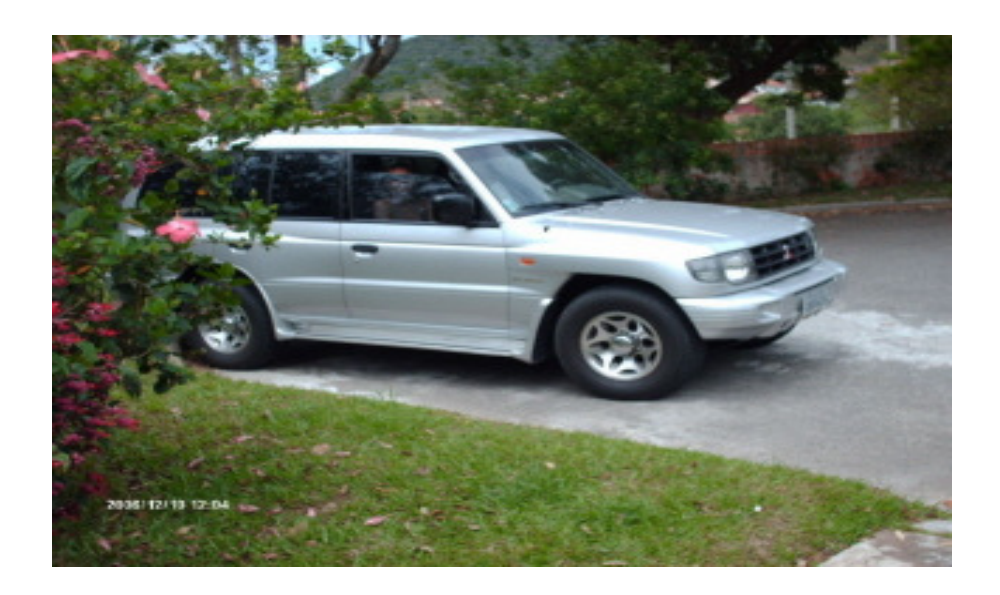

Figura 3 - Foto do utilitário escolhido. Dezembro de 2006

Ao ser adquirido no ano de 2006, o veículo dispunha de acomodação para cinco passageiros com a reconfiguração dos bancos, porém mantinha a categoria de microônibus em seu registro veicular. Na Tabela 1 pode-se visualizar os dados técnico do veículo segundo o manual do fabricante.

| <b>Item</b>        | Descrição                                                                                                    |
|--------------------|----------------------------------------------------------------------------------------------------|
| Veículo            | Pajero,<br>Mitsubishi,<br>modelo<br>Marca<br>importado, ano de fabricação 1999, modelo<br>1999L                                         |
| Capacidade         | 10 lugares                                                                                                    |
| <b>Combustível</b> | gasolina                                                                                                    |
| <b>Motor</b>       | V6 - 3.0 L - 150HP                                                                                                    |
| Transmissão        | Cambio automático de 4 velocidades.<br>Sistema de tração e redução 4WD com<br>acionamento manual e capacidade de carga<br>$de$ 500 $kg$ |

**Tabela 1** – dados técnicos do veículo, segundo o manual do fabricante

Fonte: Manual do veículo Pajero Mitsubishi

### **3.2 Dimensionamento de um computador para o veículo**

Antes de dimensionar a CPU, em um sistema veicular automotivo, é preciso considerar vários aspectos, entre eles o hardware, o sistema operacional e a capacidade computacional necessários para o bom funcionamento do sistema.

Os estudos sobre a computação embarcada para aplicação neste trabalho iniciaram no final de outubro de 2006 e em dezembro do mesmo ano, foi apresentado o plano de defesa da dissertação. Com a aprovação e sugestões da banca examinadora, ainda em dezembro de 2006 iniciou-se a pesquisa bibliográfica e também na Internet. Nesta última, em função da facilidade de obter informações quanto a produtos e preços praticados.

Primeiramente foi feita uma avaliação dos sistemas computacionais embarcados já prontos, com relação ao custo e capacidade de processamento. Uma pesquisa exaustiva no mercado nacional encontrou poucos fabricantes desses sistemas, sendo que todos trabalham sob encomenda ou fazem sistemas para determinados grupos de segmentos corporativos, como por exemplo, as Forças Armadas. Além disso, os fabricantes utilizam a maior parte de produtos miniaturizados, importados e na atualidade em função do escasso comércio, caro e pouco acessível no Brasil.

Com relação ao custo, um modelo (figura 4) que mais se aproximou do que se propunha, estava orçado em torno de R\$ 10.000,00 no ano de 2006.

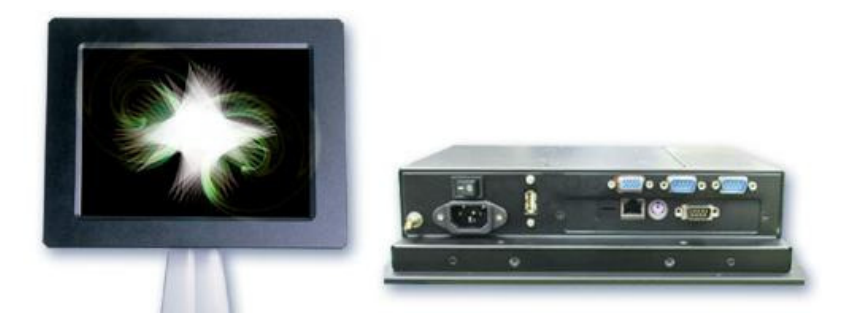

Figura 4 - Computador BPC- 3610- Modelo Industrial com CPU e monitor de vídeo integrados. Adaptado de: http://www.lri.com.br/industrial

| <b>Item</b>                         | Descrição                                                    |
|-------------------------------------|--------------------------------------------------------------|
| <b>Processador</b>                  | Eden 667 MHz - Monitor LCD TFT de<br>10.4"                   |
| HD.                                 | 2.5" Capacidade até 288MB                                    |
| Disco rígido                        | Três portas Com e uma porta USB -<br><b>Controladora LAN</b> |
| <b>Temperatura</b><br>Operação      | $-15 \sim 60^{\circ}$ C                                      |
| <b>Temperatura</b><br>armazenamento | $-20 \sim 70^{\circ}$ C                                      |
| <b>Dimensões</b>                    | 28.5x6. 8x22. 5 cm                                           |

**Tabela 2** – Especificações técnicas do fabricante

Fonte: LRI Industrial

Analisando o produto, de acordo com a Tabela 2 acima, verifica-se que o mesmo tem pontos positivos, como a CPU integrada ao monitor e com a opção *touch screen*, as faixas de temperatura de operação e armazenamento próprias para ambientes hostis, e dimensões reduzidas, adequadas para a instalação proposta. Como ponto negativo para uso no presente trabalho destaca-se o processador, memória e disco rígido com desempenho insuficiente para trabalhar com softwares de geoprocessamento e imagens de satélite. Ainda, destaca-se o fato de dispor de apenas uma porta USB e a ausência de memória ou placa de vídeo. Com relação ao preço, para uma pessoa física é um pesado investimento, pois nesse período (i.e., em 2006), era possível adquirir equipamentos de primeira linha com valores em torno de cinco mil reais.

Atualmente, a pessoa física pode importar equipamentos do exterior. Porém, a importação legal está sujeita a impostos que oneram o produto, muitas vezes duplicando o seu valor. Além das taxas de conversão para pagamento em moeda estrangeira, despesas de postagem e transporte. Mesmo assim, uma pesquisa no mercado internacional seria válida e fácil com o comércio através da Internet, avaliando o custo e o avanço tecnológico desses produtos para uso em veículos automotivos. A figura apresenta o modelo italiano de computador miniaturizado constam na Tabela 3 as especificações técnicas do equipamento segundo o fabricante.

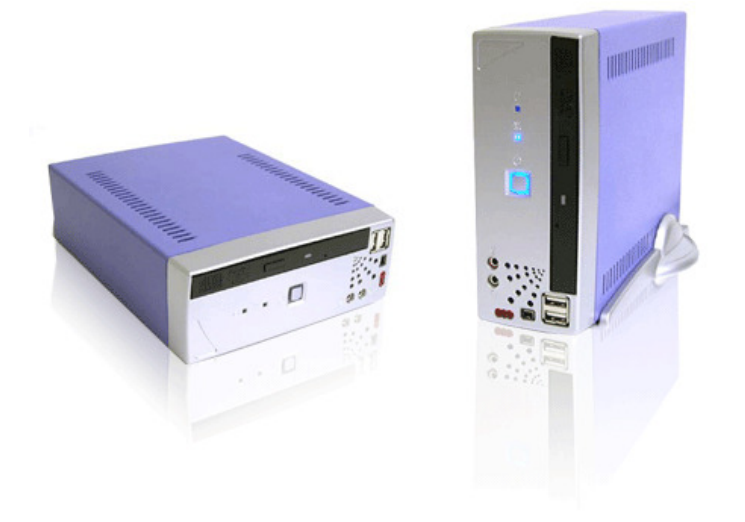

Figura 5 - Computador Miniaturizado Fonte: http://www.microdata.it

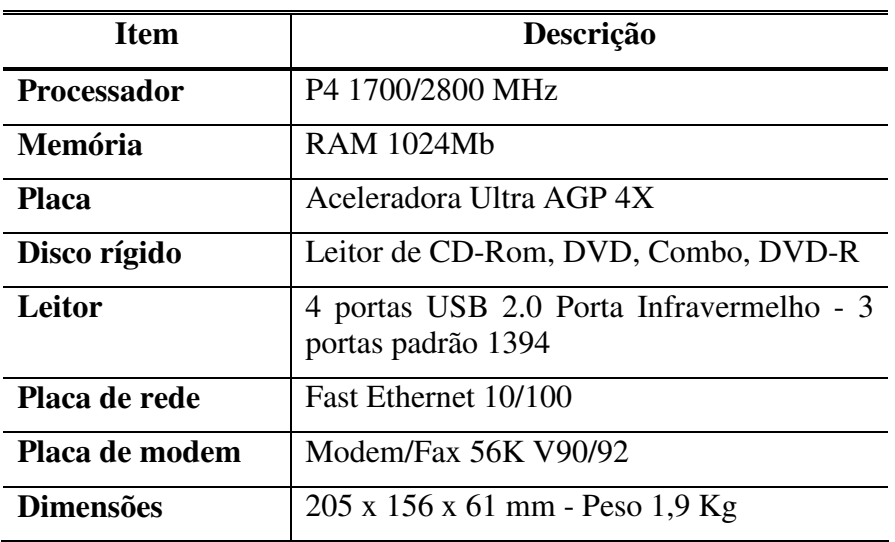

**Tabela 3** – Especificações técnicas do fabricante

Fonte: Microdata

Também disponibilizado na Internet o modelo inglês de computador miniaturizado com tela motorizada (figura 6) e na Tabela 4 as especificações técnicas do modelo segundo o fabricante.

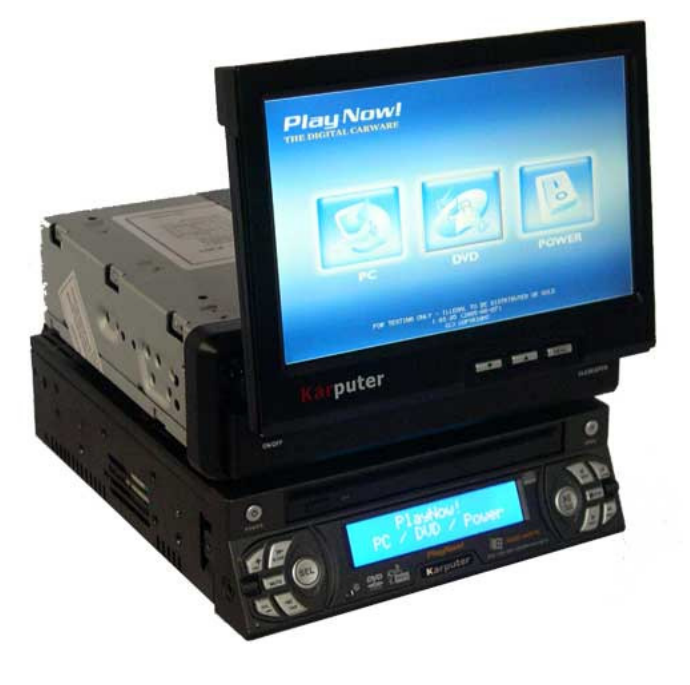

Figura 6 - Outro modelo Computadorizado Fonte: httpt://www.karputer.co.uk/

| <b>Item</b>            | Descrição                         |
|------------------------|-----------------------------------|
| <b>Processador</b>     | 1 GHz                             |
| Memória                | 256 MB RAM, PC2700, DDR           |
| Disco rígido           | HDD - 40GB, 5400RPM               |
| Leitor                 | DVD/CD-RW                         |
| Controle<br>motorizado | KCU – Karputer Control Unit       |
| Vídeo                  | Monitor LCD de 7" XGA Touchscreen |

 **Tabela 4** – Especificações técnicas - Karputer ICEPAC

Fonte: karputer

Analisando os dois modelos importados verifica-se que o modelo italiano possui maior capacidade computacional e o inglês a tela LCD com controle motorizado, ambos possuem atraentes avanços tecnológicos e poderiam ser usados, embora o preço na faixa de mil euros, mais impostos, transporte e despesas, tornariam o projeto extremamente caro, além de totalmente dependente do mercado internacional.

A decisão de montar um sistema computacional esteve alicerçada em critérios técnicos, econômicos e principalmente pela opção pela pesquisa por desenvolver um sistema próprio a partir de hardware disponível no mercado nacional. Possíveis estudos e aplicações que possam vir a contribuir com a ciência são o objetivo também deste trabalho.

### **3.2.1 Modelos de Gabinetes**

Atualmente, a grande maioria dos computadores tipo desktop utiliza um padrão de gabinete, chamado ATX *(Advanced Technology Extended).* Este padrão desenvolvido pela Intel substituiu o antigo padrão IBM - AT (*Advanced Tecnology*). Segundo Moraz (2006), o padrão atual proporciona maior espaço e melhor ventilação atendendo também a necessidade de flexibilização comercial de instalação de componentes.

Os gabinetes que seguem o padrão ATX podem ter diversas formas, de acordo com as necessidades de expansibilidade, tamanho e padrão da montagem dos componentes. Para Marimoto (2002), "além do formato ATX tradicional existem o WATX (Wide ATX), o mini ATX, o Micro-*ATX e o Flex* ATX, um formato miniaturizado, onde a placa mede apenas 22.9 x 19.1 cm".

No formato WATX, a placa mãe possui diversos slots para instalações de processadores e módulos de memória. Geralmente o gabinete é chamado de torre grande e é usado em servidores. No formato mini ATX a placa é mais fina e no formato Micro-ATX a placa mãe é menor com recursos computacionais e expansibilidade bem mais limitada.

Os grandes fabricantes de computador que utilizam o padrão ATX, geralmente desenvolvem seus próprios modelos de gabinetes como nas figuras 7 e 8. As empresas menores geralmente montam micros com gabinetes genéricos.

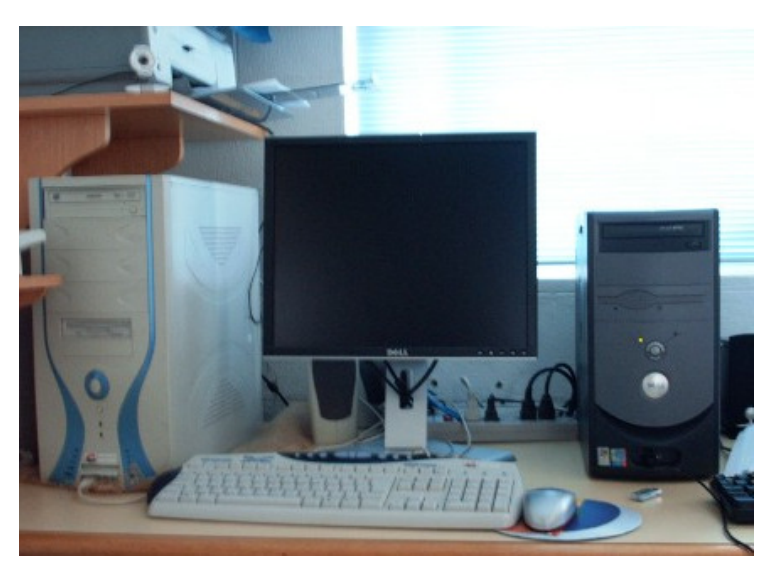

Figura 7 - Padrão ATX – Modelos Torre e Torre Média

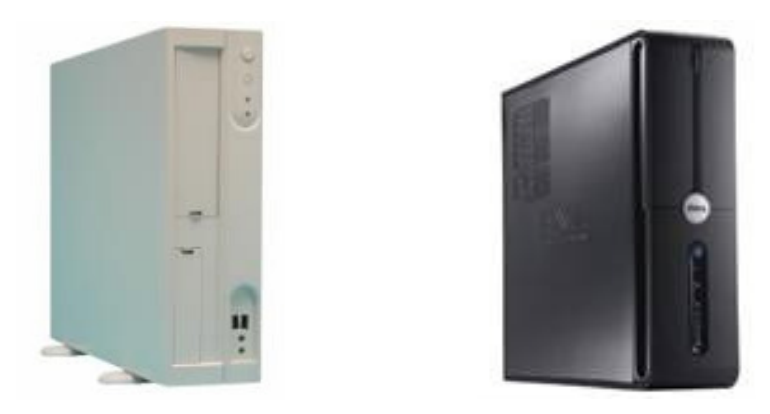

Figura 8 - Padrão ATX – modelos Torre Slim. Modelo Tiny Tower Fonte: www.itautec.com.br Modelo Desktop Fonte: www.la.dell.com

## **3.2.2 Padrões Especiais**

A VIA Technologies, Inc. (www.via.com) empresa tailandesa, fabricante de placas e componentes, desenvolveu seus próprios padrões de placas e componentes miniaturizados, os padrões mini-ITX, nano-ITX e pico-ITX.

O padrão mini-ITX é o padrão escolhido no exterior para montagem de computadores nos automóveis, os chamados *car PC*. Devido ao seu formato e tamanho, pode ser adaptado no lugar do rádio no automóvel (figura 9). O formato ITX ainda é pouco utilizado no Brasil, por isso é de custo elevado.

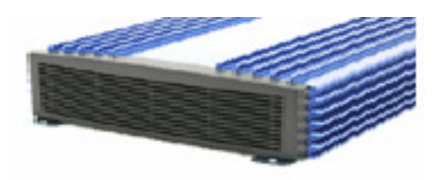

Figura 9 - Gabinete Mini-ITX Fonte: www.mini-box.com

O padrão BTX (Balanced Technology Extended) foi criado pela *Intel Inc*., em 2003 para aumentar a eficiência no sistema de resfriamento de seus processadores, Pentium IV de um só núcleo. Com o advento da tecnologia *dual core,* para os novos processadores é possível que o formato BTX venha ser descontinuado (figura 10). O formato SFF *(Small Form Factor)*, com três modelos (BTX, microBTX e picoBTX), atendem o mercado de consumidores que necessitam de micros menores e silenciosos.

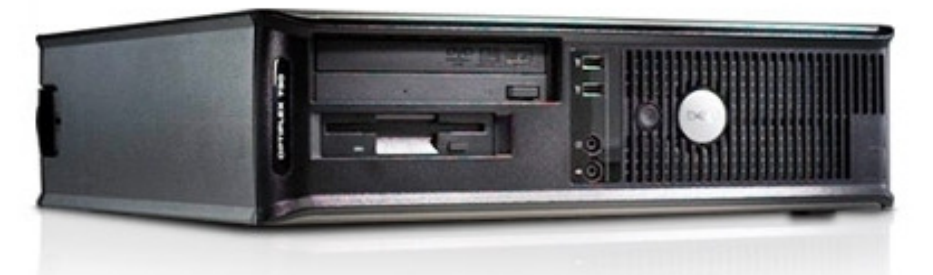

Figura 10 - Gabinete no padrão BTX, no formato SFF da DELL. Dimensões: A: 31,63cm x L: 9.26cm x P: 34 cm

## **3.2.3 Configuração da CPU**

A escolha entre os formatos de gabinete ATX, BTX ou ITX para comportar os

componentes da CPU foi baseada nos critérios seguindo a ordem de importância:

1) Adequação ao veículo;

2) Relação de custo e

3) Funcionalidade.

A adequação ao veículo foi o critério que descartou o formato de gabinete ATX. O *design,* ou seja, o projeto de tornar o gabinete integrado ao sistema veicular esbarrava principalmente na forma e na altura do gabinete. Também seria muito oneroso compartimentar a CPU em um local específico, ou seja, na parte interna traseira, e grande também seria a perda de espaço, como uma mudança agressiva no *habitat* do veículo.

As possibilidades de montar a CPU no formato ITX, a primeira vista estariam definidas em função do descarte do formato anterior, pois este formato tem a vantagem de já ser projetado para uso de computadores em veículos. As dificuldades de encontrar componentes e mesmo o gabinete miniaturizado no mercado brasileiro, tornava o projeto arriscado economicamente, pois se dependia de importação e ou compras pela Internet de fornecedores não estabelecidos. Atualmente, um projeto no formato ITX no Brasil requer grande conhecimento de mercado de hardware e também de montagem, o que não ocorre em países onde os componentes miniaturizados são mais comuns. Portanto o formato ITX foi descartado pelo critério econômico, embora no futuro possa ser o formato adequado nos três critérios, citados acima.

Uma vez definido o formato do gabinete pelo padrão BTX, era necessário dimensionar o hardware e o software que comporia a CPU. Nesse momento o usuário se depara com duas opções adquirir componentes e gabinete e montar a CPU ou adquirir uma CPU padrão comercial de algum fabricante. A segunda opção foi a escolhida por atender os requisitos de configuração pelo usuário o que permitiu atingir um nível de capacidade computacional ideal para os serviços propostos. Além disso, uma montagem pelo próprio usuário requer um bom conhecimento técnico de hardware e sistema operacional, além de dispender um tempo considerável nessas atividades.

| <b>Item</b>        | Descrição                                     |
|--------------------|-----------------------------------------------|
| <b>Gabinete</b>    | Padrão BTX modelo SFF                         |
| <b>Processador</b> | Intel Pentium D915 (2x2MB L2 cache, 2.80)     |
|                    | GHz, 800 MHz)                                 |
| Memória            | 1.0GB DDR2, 533MHz                            |
| Disco rígido       | 80GB Serial ATA, 3.0Gb/s                      |
| Leitor             | $DVD \cdot CD \cdot (DVD \cdot ROM \cdot 8x)$ |
| Placa de Vídeo     | ATI Radeon X1300 com 256MB                    |
| Placa de rede      | Integrada                                     |
| Placa de rede      | Wireless D-Link DWL-G520 54/108Mbps           |
| <b>Roteador</b>    | Wireless D-Link DI-624                        |
| Periféricos        | Mouse DELL óptico 2 Botões USB, Teclado       |
|                    | DELL USB, Mouse Laser Targus<br><b>USB</b>    |
|                    | Wireless                                      |
| Sistema            | Windows XP Professional                       |
| <b>Operacional</b> |                                               |
| <b>Acessórios</b>  | de<br>Apresentador Wireless Targus, cabo      |
|                    | segurança Kesington com chave, fone de        |
|                    | ouvido com microfone Platronic, conjunto de   |
|                    | alto falante DELL USB                         |

**Tabela 5** – Dados técnicos da CPU configurada em janeiro de 2007 através do site do fabricante

Fonte: www.1a.dell.com

O conjunto CPU foi configurando em janeiro de 2007 e entregue no mês seguinte a um custo de R\$ 4.690,58 conforme itens da Tabela 5.

#### **3.2.4 Instalação da CPU no veículo**

Atualmente, os veículos não são projetados para possuírem um computador integrado, embora fabricantes como a General Motors e FIAT Automóveis já tenham anunciado projetos de instalação em seus veículos, inclusive anunciaram acordos com a Microsoft para juntos desenvolver um sistema. A instalação de um sistema computacional requer uma adaptação ao projeto original do veículo, sendo necessário o uso de soluções criativas e arriscadas, que podem comprometer o investimento realizado. O marketing dos fabricantes nos induz que a utilização de um micro portátil é também adequada para uso em veículos. Um bom exemplo da aplicação de notebooks em veículos é quando usuários de navegação terrestre por GPS se utilizam desse equipamento.

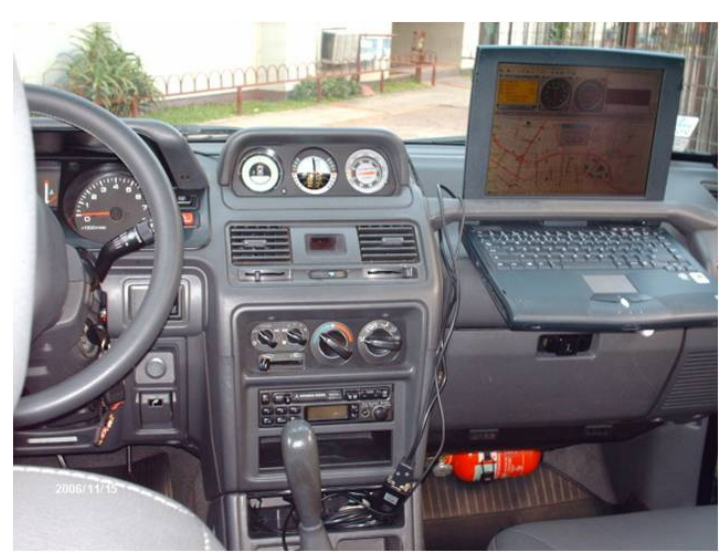

Figura 11 - Micro computador portátil sendo usado na navegação em tempo real.

Na figura 11, um notebook de tela de 14" fica em uma posição ideal para acesso e visualização. O teclado e a tela estão em posição frontal ao passageiro navegador e o acesso ao teclado é fácil. Na realidade, após um uso prolongado em diversas situações climáticas e rodoviárias, podem-se destacar vários aspectos negativos sobre o uso desse equipamento embarcado.

Nem todos os automóveis possuem a disponibilidade de espaço e altura adequada para acomodação desse equipamento no painel, o que nesse caso foi uma simples coincidência, que poderia não se concretizar caso o mesmo tipo de veículo disponha de dispositivo de segurança como o *airbag.*

O segundo importante aspecto diz respeito à segurança do passageiro, pelo fato de ser uma peça independente no veículo e estar mais sujeito as forças de frenagem e impacto, podendo tornar-se um objeto de risco em caso de acidente. Num impacto frontal ou em um impacto posterior os ocupantes do veículo continuam a mover-se até que sejam contidos. "Os

objetos soltos recebem também a transmissão de energia remanescente não dissipada pela absorção do chassi e movimentam-se para frente no caso de um impacto posterior e para trás no caso de um impacto frontal" (NORMAN et al., 2007, p.45). Portanto, colocar um notebook sobre o painel, ou mesmo no colo de um dos ocupantes, do ponto de vista da segurança veicular é inadequada $4$ .

Outro aspecto que também deve ser levado em consideração para a não utilização é a incidência solar praticamente direta oferecida pela área de vidro do para brisa. Além do aquecimento extra provocado, não previsto no projeto de um equipamento para uso em condições normais que vai certamente provocar desligamentos e excessivo desgastes e até mesmo riscos a bateria e outros componentes, também há uma intensa refletividade a visualização das telas desses portáteis fica muito prejudicada.

Do ponto de vista funcional, como o equipamento não é integrado, não se pode simplesmente deixá-lo exposto solto no veículo, pois pode ocorrer o furto, resultando na perda do investimento e dados. Também não é prático desligar e conectar dispositivos e guardar a cada saída do veículo.

Outro fator a ser considerado é a autonomia das baterias de alimentação de energia desses equipamentos, em média quando novas são de duas horas. A utilização de dispositivos adaptadores automotivos também é necessária para uso veicular, pois os equipamentos não foram projetados para uso direto na fonte de energia automotiva.

#### **3.2.5 Localização da CPU no veículo**

 $\overline{a}$ 

Vários aspectos contribuíram para a determinação da localização da CPU após a definição do formato e tamanho do gabinete. A decisão foi um processo que evoluiu ao longo

<sup>&</sup>lt;sup>4</sup> peso em torno de 2 kg atuando sobre a pessoa que o suporta, mais o aquecimento resultante do funcionamento e a forma angular de 90º inadequada quando aberto.

de pelo menos dois meses que transcorreram entre o dimensionamento e o recebimento da CPU. A utilização de um molde de madeira conforme a figura 12 permitiu experimentações em diversas situações sem o peso real e diminuindo os riscos de danos ao painel e estofados do veículo.

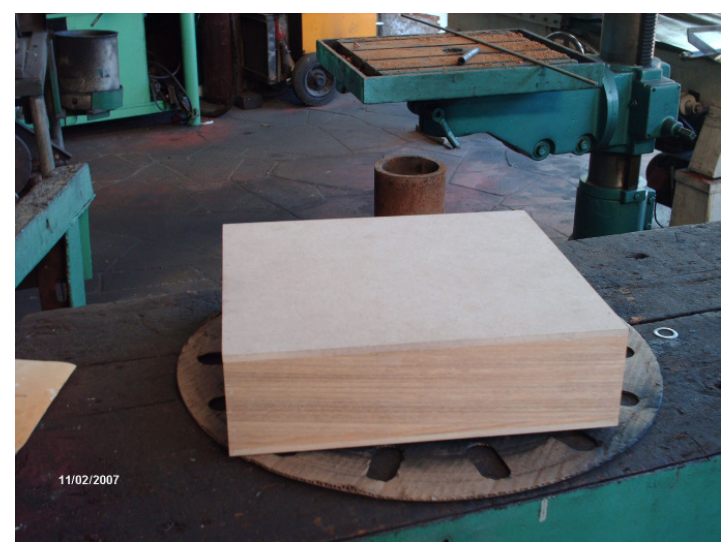

Figura 12 - Molde de madeira com as mesmas dimensões da CPU.

A utilização do padrão BTX e o formato SFF com dimensões A: 31,63cm x L: 9.26cm x P: 34 cm inviabilizaram a utilização embutida no console, pois teríamos o inconveniente da altura da CPU, além do design ser inadequado e haveria restrições de movimento e bloqueio de espaço no uso do sistema de acionamento mecânico aí localizado, composto pelo freio de mão, tração - redução e câmbio. O espaço e o conforto e segurança dos passageiros dos bancos traseiros eliminaram também qualquer possibilidade de instalação nesse local. A parte traseira do veículo com a retirada da terceira fileira de bancos seria a opção, pois o acesso a manutenção, e espaço estariam garantidos. Quando se tem um espaço livre considerável para bagagem, no caso em função da retirada da terceira fileira de bancos, a tendência é sempre pelo caminho mais fácil, ou seja, fazendo um compartimento poder-se-ia com algum custo ressaltá-lo apenas o suficiente para acomodação da CPU e cabos, fixando-o ao chassi do veículo. Essa é uma opção que pode no futuro ser usada em outro veículo, como também é o caso do formato mini-ITX mencionado anteriormente, porém para este projeto, onde a integração é o objetivo, cabe algo mais em termos de pesquisa de soluções.

Adequar um projeto existente com a mínima perda de espaço, sem agressividade ao *habitat*, buscar sempre a melhor opção considerando a viabilidade econômica, a funcionalidade e perspectivas de aplicações foram sempre as metas desse projeto.

Com o molde de madeira, diferentes disposições foram experimentadas, porém a questão do comprimento de eixos trazia o inconveniente da localização na parte traseira. Em função de essa parte ser mais elevada, o balanço dinâmico provocado pela rodagem ocasionava um maior deslocamento em relação ao solo, ocasionando maiores sobressaltos, o que certamente provocaria maior desgaste no sistema de amortecimento do disco rígido.

A localização escolhida foi na parte inferior do banco, do passageiro ao lado do motorista, conforme mostra a figura 13. Utilizou-se um mecanismo já existente de fixação embaixo do banco, destinado a uma caixa de utensílios ou ferramentas.

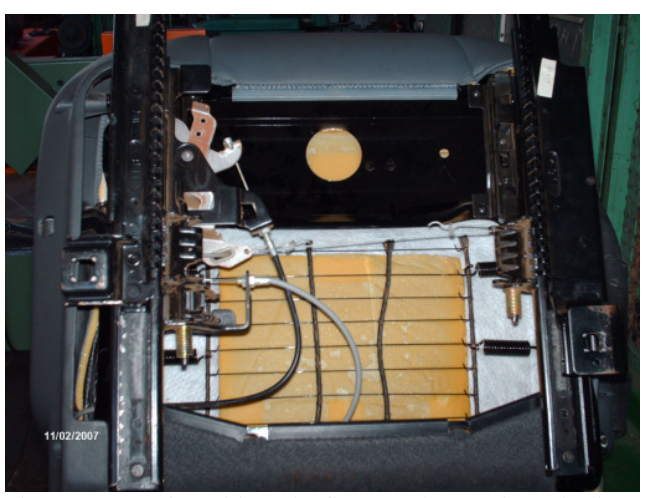

Figura 13 - Dispositivo de fixação de encaixe, deslizante e com fixação sobre pressão.

Para elaboração do compartimento para a CPU, foi solicitado o serviço de empresa especializada (figura 14), que através de seu proprietário também sugeriu aumentar em 2 cm a base de fixação do banco que é fixada sobre os trilhos e estes no chassi do veículo conforme as figuras 14 e 15. Os espaços superior, inferior e lateral asseguram um sistema de ventilação eficiente<sup>5</sup>.

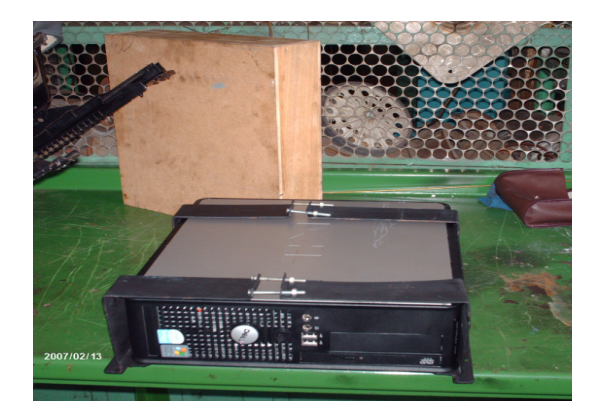

Figura 14 - Compartimento tipo gaveta vazada construído, a CPU e o molde.

 $\overline{a}$ 

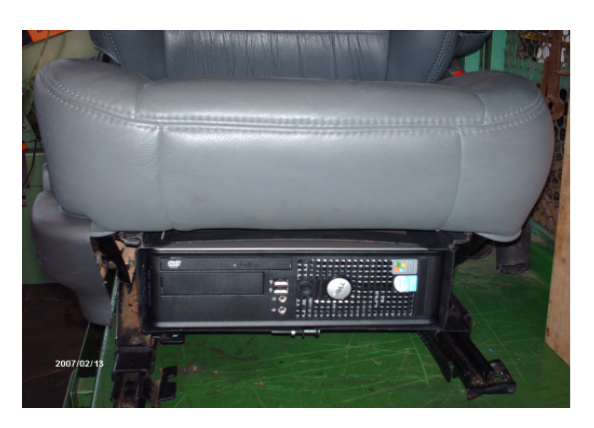

Figura 15 - CPU já com a gaveta encaixada e fixada no banco.

O acesso para manutenção se dá através das portas frontal direita e central direita. O veículo possui a opção de direcionar o fluxo de ar condicionado para os pés, incidindo mais diretamente se necessário. Ainda há a opção de fazer um desvio do duto que passa sobre o assoalho, exatamente em baixo da CPU, para se necessário utilizar um sistema de refrigeração exclusivo.

# **3.3 Montagem do painel e teste do protótipo veicular**

A resolução nº 242 do Conselho Nacional de Trânsito – CONTRAN, de 22 de junho de 2007 que dispõe sobre a instalação e utilização de imagens nos veículos automotores, em seu artigo 1º diz,

> "Fica permitida a instalação e utilização de aparelho gerador de imagem cartográfica com interface de geo processamento destinado a orientar o condutor quanto ao funcionamento do veículo, a sua visualização interna e externa, sistema de

<sup>&</sup>lt;sup>5</sup> Um usuário que desconhece o sistema provavelmente não localizará a CPU facilmente, pois a mesma não é visível para uma pessoa em pé ao lado do veículo ou mesmo sentada em seu interior.

auxílio à manobra e para auxiliar na indicação de trajetos ou orientar sobre as condições da via, por intermédio de mapas, imagens e símbolos."

Essa mesma resolução em seu artigo 5º torna sem efeito a resolução nº190 de 16 de fevereiro de 2006, que proibia o uso do mesmo equipamento em veículo. Mesmo durante a vigência da resolução nº190, havia um consenso entre usuários de GPS que a portaria estava equivocada e que seria revogada em função, da pressão de usuários e fabricantes (*e.g.,* GPS Brasil $^6$ ).

Não se pode, porém, deixar de admitir que o uso constante e ininterrupto de um monitor de vídeo é impraticável com a direção de um veículo. Seu uso deve ser limitado ao tempo que o motorista dispensa como quando também consulta os outros instrumentos no painel, caso contrário expõe-se a riscos a si e a outros. Com base nessa diretriz, foi projetado o uso de dois monitores, um para visualização rápida e outro para operação pelo passageiro ao lado, que será o navegador.

A instalação de dois ou mais monitores em um mesmo computador é possível quando a placa de vídeo possui esse recurso. É possível estender a área de trabalho ou trabalhar com a mesma imagem em ambos. Essa decisão é solicitada ao usuário pelo software da placa de vídeo no momento que o sistema operacional detecta o segundo monitor. Ainda podem os monitores trabalhar com resoluções diferentes, sendo um primário e outro secundário. Com base nos experimentos de navegação e na afirmação anterior sobre o tempo de visualização, os monitores foram configurados para a mesma visualização, porém, o segundo monitor como o principal e com maior resolução, permitindo uma melhor visualização de detalhes e nas condições de maior incidência solar.

 $\overline{a}$ 

<sup>6</sup> Lista sobre tecnologias de GPS, equipamentos, softwares, aplicações e mapas http://br.groups.yahoo.com/group/gpsbrasil.

Dentro do conceito de integração de tecnologia no veículo, foi definido um tamanho máximo de área visível que seria adequado ainda ao design do veículo, sem prejudicar em demasia o projeto original, mantendo as condições de visibilidade decorrentes da distância e ângulo de visão do motorista e passageiro.

 Uma pesquisa de campo foi realizada junto a instaladoras de vídeo e som automotivo, onde os equipamentos destinados a leitura de DVD estavam disponíveis nos tamanhos na faixa de 5" até 9". Questionando os técnicos instaladores sobre alguma possível instalação desses monitores em ambiente operacional Windows obteve-se como resultado o total desconhecimento por parte desses dessa possibilidade. Nenhuma informação a respeito também estava disponível junto aos sites de fabricantes ou nos sites dos representantes de vendas. Onde havia a possibilidade de contato por email também não obtivemos sequer uma resposta.

Segundo Torres e Lima (2005), para obter qualidade de vídeo ao conectar computadores em monitores é necessário que esses tenham entrada de vídeo do tipo *VGA* (Adaptador de Vídeo Gráfico) ou *DVI* (Interface de Vídeo Digital). Os monitores denominado pelas instaladoras de telas, não possuem a entrada VGA ou DVI, geralmente dispõe de entradas *SVideo* ( Vídeo Separado) suficiente apenas para transmissão de sinal de aparelhos DVD para as telas.

No mercado nacional o único monitor encontrado e disponível para venda em separado do sistema que possuía entrada de vídeo VGA era de 10" ao custo na época em torno de R\$ 1.500,00. Totalmente fora de padrão de custo e ainda inadequado para a instalação no painel em função do tamanho, a faixa de 7" a 9" é que se mostrou compatível com o tamanho do painel<sup>7</sup>. A aquisição de monitores com entrada VGA foi realizada através de comércio

 $\overline{a}$ 

<sup>&</sup>lt;sup>7</sup> Processo empírico obtido pela experimentação de telas de 5" até 10" junto a instaladores desses equipamentos

eletrônico, após pesquisa junto ao site de fabricantes, onde foi possível escolher entre um monitor de 7" e 8", ficando a escolha com o de 8" (figura 16). Esses monitores adquiridos não tinham apenas a função de receber e processar a transmissão de sinal de vídeo do computador, mas também sinal de TV, entrada para DVD, som próprio e portabilidade, conforme dados da Tabela 6.

| <b>Item</b>          | Descrição                                      |
|----------------------|------------------------------------------------|
|                      | LCD/TV matriz TFT 8"                           |
| <b>Monitor</b>       |                                                |
| <b>Resolução</b>     | 1440/480 pixel                                 |
| Vista angular        | 65/40/65/65, graus em cima, em baixo, direita, |
|                      | esquerda                                       |
| Alimentação          | AC: 110/220V 60/50Hz e DC: 12V-15W             |
| Entrada de sinal     | VGA, TV e AV                                   |
| Saída de áudio       | Digital                                        |
| <b>Sistema</b><br>de | PAL-N/PAL-M/NTSC                               |
| transmissão          |                                                |

**Tabela 6** – Dados técnicos do monitor de vídeo.

Fonte: BAK Japan

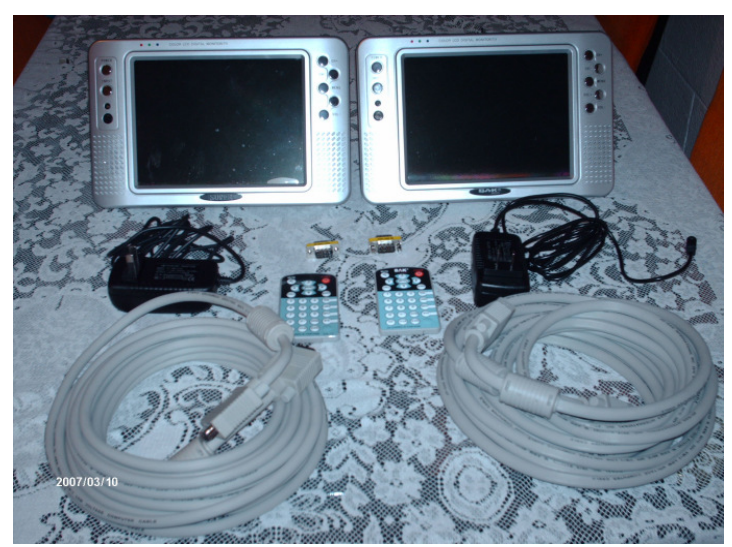

FIGURA 16 - Monitores de 8" os cabos de alimentação, de sinal e acessórios.

#### **3.3.1 A localização dos monitores no painel**

Antes da chegada dos monitores foi realizado uma pesquisa junto a fornecedores e instaladores observando como os usuários de aparelhos de DVD utilizavam os monitores em seus veículos. Uma das configurações do layout de instalação presente geralmente nos sites e revistas como material promocional é a instalação no encosto de cabeça dos bancos dianteiros. Destina-se à visualização dos passageiros dos bancos de trás, esta configuração de instalação geralmente limita o tamanho da tela em 5". A outra forma de instalação é aproveitando o uso do para sol no para brisa dianteiro, presumindo-se nesse caso o uso com o veículo parado, pois a visão em um automóvel ou mesmo em um SUV, o campo de visão fica limitado. Nessa configuração também o tamanho é limitado em 5", o que torna o tamanho da tela também insuficiente para a visualização com o veículo em movimento.

Já para o tamanho de 7" até 9", nos sites dos fabricantes o material promocional propõe a instalação de monitores no lugar do para sol, com um sistema motorizado de abertura da tela, geralmente posicionado em frente ao passageiro ao lado no motorista, ou ainda na parte central no teto destinado para os passageiros traseiros. Um experimento com o veículo parado demonstrou grande perda de visibilidade se colocado na parte dianteira, neste veículo do projeto, com dianteira em forma de cunha e bancos altos privilegiando a visão do motorista, a instalação se mostrou inviável.

Outra configuração testada foi a de instalar o monitor no lugar do retrovisor interno, uma vez que o veículo possui retrovisores externos, não seria o interno obrigatório. O teste de rodagem demonstrou risco de colisão ao se aproximar de cruzamentos, face à perda de visibilidade num ângulo até 90º, ou seja, perda de visão frontal e lateral direita, motivo pelo qual foi descartado.

Em revistas especializadas, onde esse tipo de instalação é chamado de *tunning*, também foi realizada uma pesquisa sobre o local de instalação de telas em automóveis e utilitários. Embora se façam até exposições desses veículos, somente as telas embutidas no painel ou no encosto de cabeça se mostravam funcionais. A perda de visão no para brisa, a necessidade de baixar o campo de visão para acessar as telas instaladas logo abaixo do rádio ou no console, e a distância e ângulo de visualização, são fatores que tornam as demais opções de configurações de instalações não funcionais.

Cabe aqui um registro sobre esse segmento de mercado, onde as informações disponíveis somente interessam a venda de seus produtos, não há menção ou especificações técnicas, advertências, que possam orientar o consumidor, nem mesmo manuais de instalação. Nesse aspecto é bem provável que muitos consumidores não estejam fazendo o devido uso no equipamento investido, parece haver uma rede de interesses comercial bem estruturada.

Uma vez esgotado os recursos de campo e pesquisa nos sites, a opção foi realizar testes com o monitor fixado provisoriamente para então obter a melhor posição e fixá-lo definitivamente conforme o projeto original. Os testes de rodagem com o monitor próximo ao motorista ocorreram de março a primeira quinzena de agosto de 2007. Nesse período, o monitor esteve preso ao painel estando sujeito as trepidações, condições ambientais típicas do estado nessa época e em exposição parcial, sendo coberto por um feltro quando em inatividade no sistema. Antes de proceder à instalação definitiva no painel foram realizados testes de rodagem, para confirmação da qualidade dos produtos e adequação ao objetivo proposto. A figura 17 mostra em tela o teste de rodagem noturno.

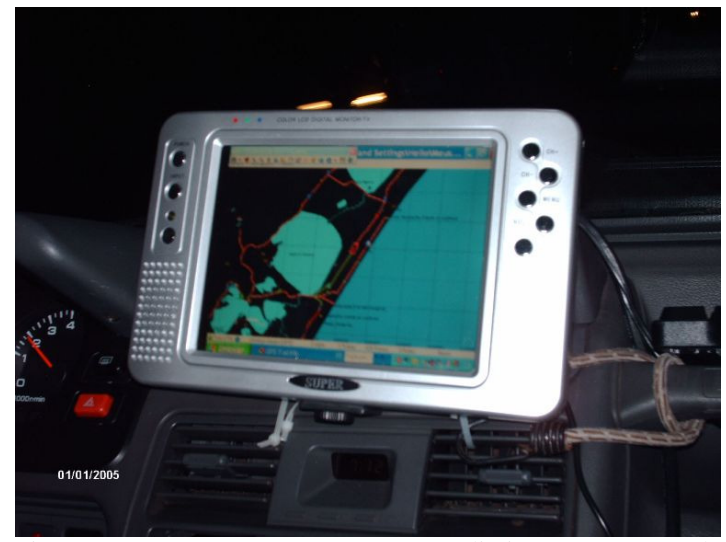

Figura 17 - Navegação noturna – teste preliminar entre Porto Alegre e Florianópolis. O monitor mostra a posição do veículo, entre a Lagoa do Quadros e Lagoa Itapeva – RS.

Pode se observar na figura 18 os extensores e os detalhes da fixação provisória, e o pequeno ângulo de inclinação do monitor em direção ao motorista. O monitor cobre os instrumentos, bússola, altímetro e inclinômetro ultrapassando o conjunto em 1 cm na altura.

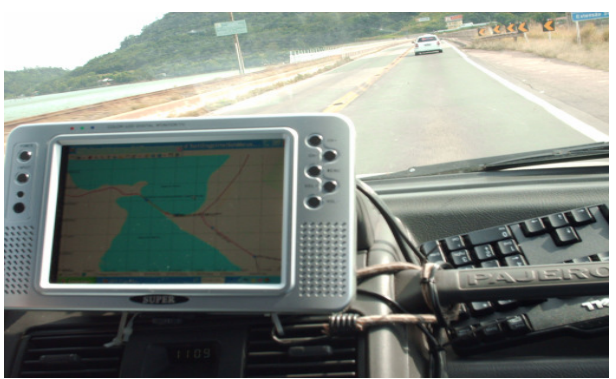

Figura 18 - Teste do monitor em rodovia interestadual em dia de alta luminosidade, horário aproximado 11h00min, local Canal das Laranjeiras –Laguna, SC.

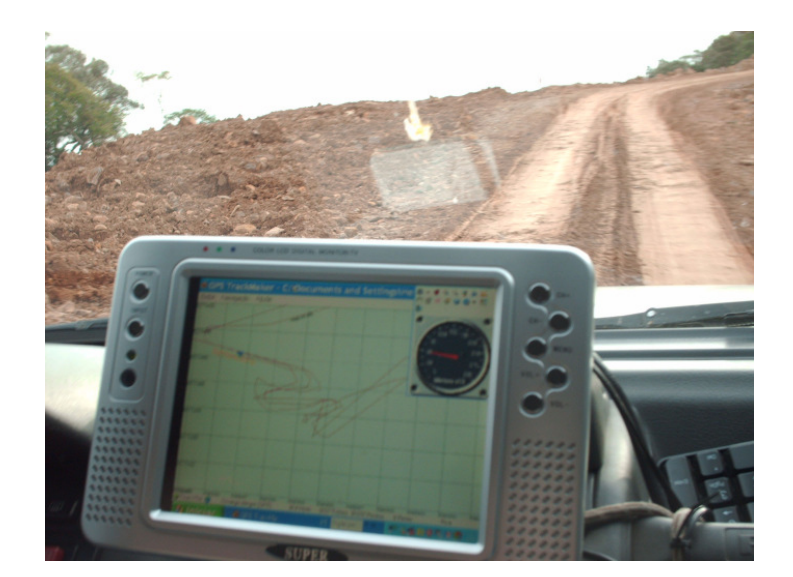

Figura 19 - Serra do Faxinal – Praia Grande – Próximo a divisa entre SC e RS, rodovia em estado precário (interditada)

A estrada Praia Grande – Cambará estava em estado precário (figura 19) em decorrência de deslizamentos, sendo necessário em alguns trechos o uso do veículo tracionado. O teste foi de uso contínuo de 2 períodos de 6 horas, partindo de Porto Alegre até Florianópolis e retornando no dia seguinte por Praia Grande, Cambará do Sul, Caxias do Sul e finalizando em Porto Alegre.

## **3.3.2 Instalação definitiva dos monitores no painel**

A posição ideal do monitor considerando o conjunto automotivo como um todo foi ajustada definitivamente com o uso dos extensores e presilhas de engate rápido. O segundo monitor já tinha a posição ideal obtida através de uso com notebook, a partir do ano 2000, conforme visto anteriormente em veículo da mesma marca e modelo.

O projeto de instalação partiu de desenho impresso da peça principal do painel (figura 20) solicitado junto à oficina autorizada pelo fabricante.

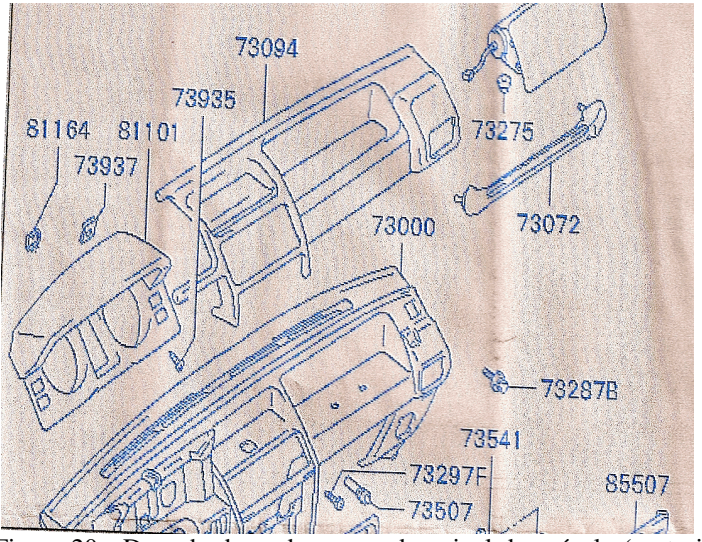

Figura 20 - Desenho base das peças do painel do veículo (cortesia da Ramada Veículos)

Com base no catálogo de peças e utilização do software *TrackMaker* foi realizada a vetorização e elaborado um pré-projeto para envio para oficina especializada para remodelação do painel.

A figura 21 mostra o projeto enviado à oficina instaladora Elite do Som.

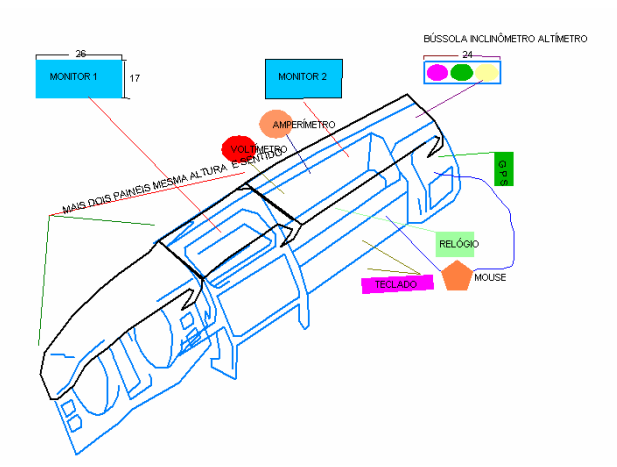

Figura 21 - Desenho do projeto de modificação do painel

O projeto original previa o uso replicado da peça nº 81101 (figura 20), instalada sobre o item 7394, dessa forma estariam se adequando ao design original, pois, quando visto de fora pela dianteira a alteração se tornaria um conjunto integrado e a primeira vista imperceptível. A segunda função seria a de diminuir a refletividade oferecida pelo vidro do para brisa, como é o caso dos instrumentos no painel ao lado do motorista e na posição central que dispõem dessa proteção.

Durante a desmontagem para a execução do proposto a equipe técnica do estabelecimento, mais familiarizada com os componentes, sugeriu algumas alterações. Estas foram analisadas, algumas aceitas outras rejeitadas e outras tiveram que ser retomadas originalmente em decorrência do grau de dificuldade da inviabilidade de execução. Duas alterações merecem destaque porque alterou o projeto original, a primeira foi a disposição da oficina em reconstruir as alterações sem o uso da peça 81101, fazendo a reconstituição com fibra de vidro. A segunda foi a possibilidade de manter os instrumentos no local original perdendo nessa etapa a localização original do relógio e o acionamento seletivo de inverno ou verão do sistema de ar condicionado.

Dos novos instrumentos previstos amperímetro e voltímetro, apenas o voltímetro foi instalado, a necessidade de amperímetro será avaliada durante os testes, pois se trata de um local nobre $8$  e efetivamente cada instrumento tem que ser realmente utilizado para justificar a sua instalação.

Após um período de trinta dias úteis, dez a mais do que o previsto, o painel foi concluído. Trinta e nove dias consecutivos o veículo esteve disponível na oficina, os danos de inatividade atingiram as mangueiras do sistema de refrigeração que ressecaram e racharam pela falta de circulação de água.

 $\overline{a}$ 

<sup>&</sup>lt;sup>8</sup> A visualização é praticamente constante e para o caso uma substituição face a um baixo aproveitamento a remodelagem do painel é onerosa e com alto grau de dificuldade.

#### **3.3.3 Etapas do processo de alteração do painel e testes de campo**

O processo teve início com a remoção completa do painel (figura 22) em seguida foram elaborados os moldes para o primeiro e segundo monitor (figura 23) após, o painel foi remodelado utilizando-se fibra de vidro (figura 24). Na conclusão do processo o painel foi novamente montado no veículo agora com os monitores e instrumentação (figura 25) nesta pode-se observar a altura superior e melhor resolução da tela privilegiando o navegador.

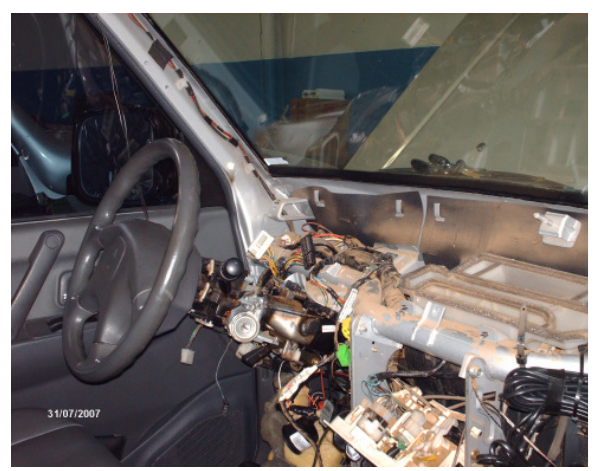

Figura 22 - Remoção completa do painel de instrumentos.

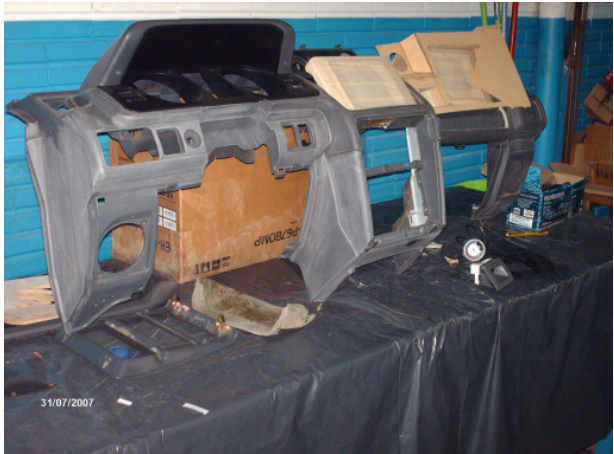

Figura 23 - O painel com os monitores e o molde de papel para o segundo monitor.

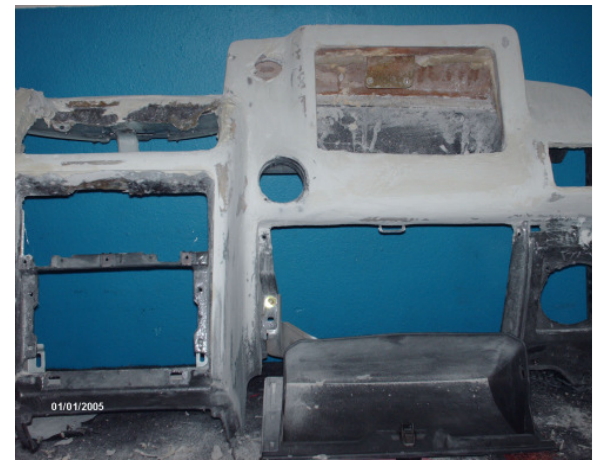

Figura 24 - O painel remodelado com fibra de vidro pronto para etapa de acabamento.

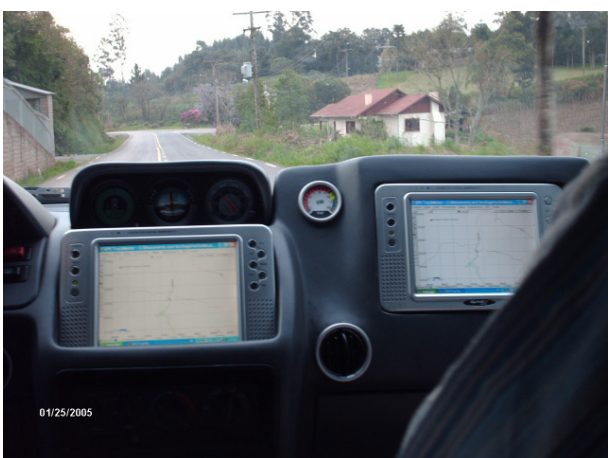

Figura 25 - O painel pronto em teste de rodagem, fotografada de dentro do veículo entre os bancos dianteiros com o veículo em movimento.

Finalizando essa etapa é possível concluir que a instalação de monitor e ou monitores é mais crítica do que a própria instalação da CPU. Pois este envolve ângulo de visualização,

distância, luminosidade, estética e integração com o sistema existente.

Nesses aspectos os objetivos foram atingidos, pois o motorista pode efetuar rápidas visualizações sobre o deslocamento, não se tornando apenas um condutor, mas interagindo com o restante do grupo. O navegador, este sim deve ser o responsável pela operação e diferentes nível de aproximação da tela, escolha de mapas e outras informações pertinentes ao deslocamento, tornando-se excelente apoio ao motorista e deixando de ser um passageiro passivo. Os três supostos passageiros traseiros têm uma visão razoável e podem acessar o monitor que mais diretamente esteja em seu campo de visão.

## **3.4 Funcionamento e localização de outros equipamentos no protótipo**

## **3.4.1 O Sistema de alimentação do veículo**

A opção pela utilização de alimentar a CPU com 110 V no veículo propiciou a manutenção da fonte de alimentação de energia original. Em contrapartida foi necessário a aquisição de um Inversor de 12 V DC para 110 V AC.

Existem no mercado de empresas especializadas, equipamentos nas potências de 150 W até 2000 W. Um inversor de 300 W estaria no limite exclusivo da CPU, pois esta absorve em torno de 300 W de potência. Um inversor de 500 W poderia ainda suportar outros equipamentos mais, como neste caso a diferença de preço e de tamanho não eram significativas pelo valor de R\$ 380,00 foi dimensionado um inversor de 800 W, já projetando para o futuro uma expansibilidade do sistema.

 O local escolhido foi na parte traseira interna do veículo (figura 26) uma vez que, o equipamento produz um ruído de funcionamento e a troca de calor que poderia causar algum desconforto aos usuários na parte destinada ao habitat.

Para tornar o dispositivo funcional, a operação do dispositivo através de chave liga e desliga foi transportada remotamente para o painel com a utilização de fiação, o mesmo procedimento que foi realizado com a CPU.

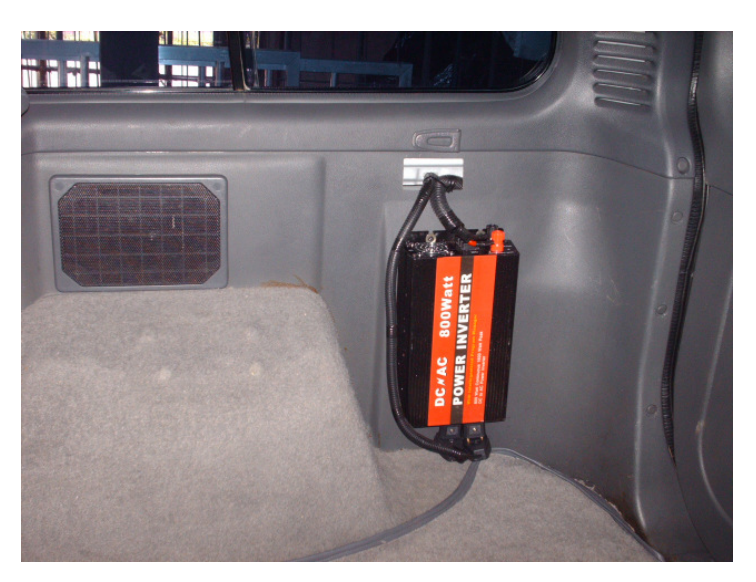

Figura 26 - Foto do inversor e os cabos de distribuição de energia para o sistema.

Por ocasião do teste de campo já mencionado anteriormente, foi constatado que o sistema em operação não poderia ser iniciado antes da partida do motor, pois se assim tivesse sido feito, na partida do motor o sistema se desligava. Esta é uma situação que já nos passa despercebida no dia a dia, quando se dá partida em um veículo, faróis, sinaleiras, rádio e outros dispositivos sofrem uma severa redução de tensão e momentaneamente tem suas funções reduzidas. Isto o corre até que o motor entra em funcionamento, quando então o motorista deixa a chave de ignição retornar ao estágio normal de funcionamento, com esse procedimento o motorista também está desacoplando e desligando o motor de partida. Dependendo do equipamento conectado ele pode sofrer apenas uma interrupção como é o caso do rádio e retornar, ou ser dotado de um sistema de partida mais elaborado e ainda ter dispositivos de proteção que o façam desligar exigindo o re-ligamento manual, como é o caso da CPU de um computador.

 O processo para que o sistema operacional Windows se inicie e ou finalize pode demorar até alguns minutos, tempo esse que ninguém tem disponibilidade para perder ao ligar ou mesmo aguardar com o motor em funcionamento para o sistema operacional ser desligado. Para tornar o sistema operacional e integrado, essa questão foi discutida junto ao Departamento de Engenharia Elétrica da UFRGS, através de consulta técnica ao professor Aly Ferreira Flores Filho<sup>9</sup> que sugeriu o uso de diodo compatível com a carga do circuito realimentando uma segunda bateria.

Na figura 27, pode-se verificar o esquema básico do funcionamento de energia ininterrupta e independente do sistema, desenvolvido com a instalação de uma segunda bateria, e um sistema de diodos de potência.

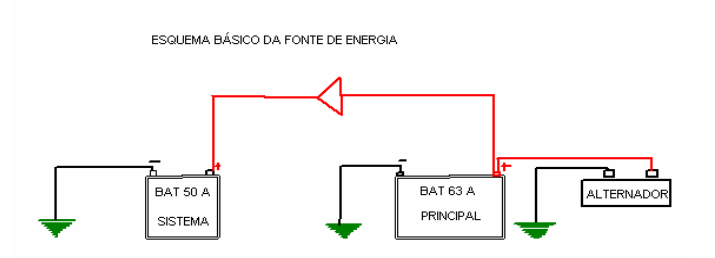

Figura 27 - Instalação de uma segunda bateria independente e realimentada pelo sistema original do veículo.

O funcionamento ininterrupto é obtido pela realimentação constante da bateria do sistema pela bateria principal e esta pelo alternador durante o funcionamento do veículo. A independência da manutenção do sistema é obtida com a instalação de diodos de potência. Esses têm a propriedade de permitir a passagem da corrente elétrica em um só sentido, portanto a energia que sai do borne positivo da bateria principal alimenta o borne positivo da segunda bateria. Com a instalação dos diodos, a energia não retorna à bateria principal.

 $\overline{a}$ 

<sup>&</sup>lt;sup>9</sup> Depoimento do Prof. Aly Ferreira Flores Filho do Departamento de Engenharia Elétrica da UFRGS, durante a Mostra de Pesquisa e Pós-Graduação da UFRGS - INOVA. jun. 2007.

Na partida do motor, quando uma grande quantidade de energia é solicitada à bateria principal pelo motor de partida para girar o motor e então iniciar o processo de ignição, a segunda bateria se mantém sem sofrer qualquer descarga, apenas com a alimentação temporariamente suspensa, até a chave de ignição voltar à posição de dirigir.

A utilização de uma segunda bateria geralmente ocorre quando do super dimensionamento de sistemas de som automotivo. Geralmente os proprietários não priorizam a localização e a bateria acaba ocupando um lugar na parte interna junto ao assoalho do veículo, em função de seu peso e tamanho. Pois nesses casos o grande volume desses equipamentos já ocupa grande parte do interior e porta mala devido ao número e tamanho de alto falantes e ao módulo de potência. O uso interno de uma bateria chumbo ácido, mesmo selado não é recomendado, pois, durante o processo de carga e descarga o chumbo e o ácido sulfúrico interagem quimicamente, e estes são nocivos para a saúde humana. Em uma situação de choque do veículo, é possível que um componente qualquer de metal aterrado ao chassi venha a tocar no terminal positivo da bateria, ocasião em que a bateria entra em curto circuito. Nesses casos pode ocorrer uma explosão com ruptura do casco e lançamento de fragmentos deste e de chumbo que é o material principal que compõe as placas, além de ácido sulfúrico contido no eletrólito.

Baseado nesse conceito de segurança veicular, a segunda bateria foi adaptada também no compartimento do motor, conforme figura 28 alinhada na diagonal com a bateria principal (figura 29).

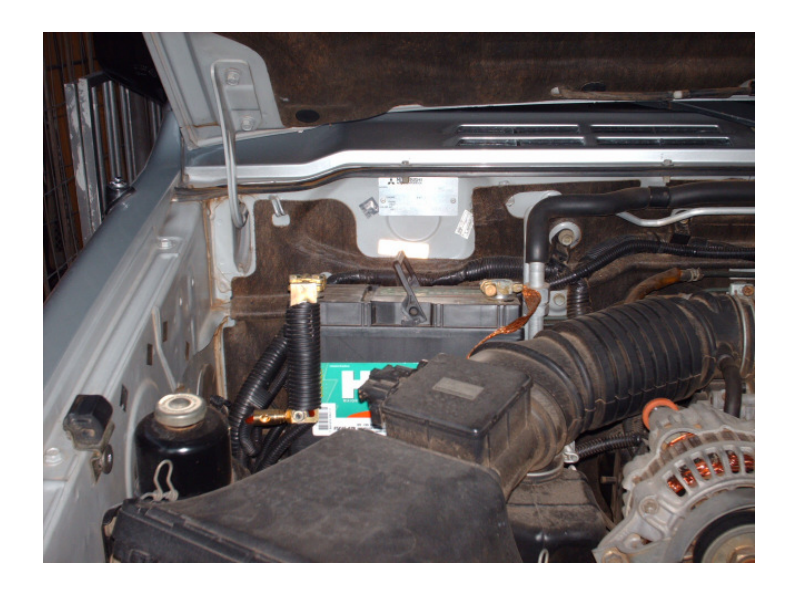

Figura 28 - Localização da segunda bateria junto ao compartimento do motor.

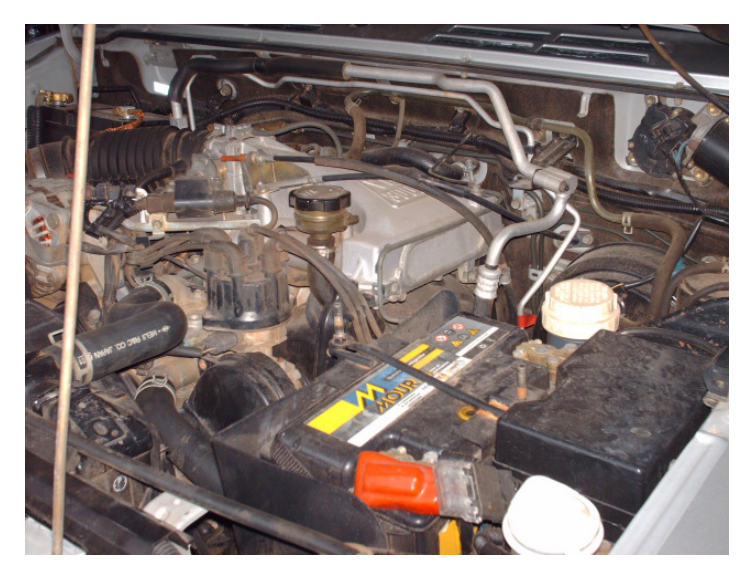

Figura 29- Ambas as baterias instaladas, a principal e original é a da direita em destaque, a segunda está no canto superior esquerdo.

O conjunto que compõe a bateria secundária foi fixado através de suporte com soldagem ao chassi, a aquisição e o serviço de instalação tiveram um custo de R\$ 600,00. Nenhumas das funções foram perdidas em função da instalação da segunda bateria, porém o acesso e a recolocação da vareta de exame do nível de óleo do motor exigem maior atenção na operação, pois a linha de visão de entrada da vareta ficou obstruída. Como esse é um procedimento de exame semanal ou de tempo superior, dependendo do usuário, é

perfeitamente admissível aumentar o grau de dificuldade de uma inspeção priorizando a segurança das pessoas e a praticidade do sistema.

## **3.4.2 O Sistema de Som e Imagem**

Quando do dimensionamento da CPU, foi também adquirido alto-falantes com conexão USB e câmera de imagem tipo WEB CAM, já prevendo a possibilidade de interação visual e com som, além da comunicação via teclado com o uso da Internet embarcada.

Originalmente, o veículo possui um sistema de som, composto por rádio com CD e quatro alto falantes, sendo dois na traseira e dois na dianteira. Ao ser adquirido o veículo já tinha incorporado um dispositivo armazenador de CD de Áudio chamado popularmente de disqueteira, talvez por analogia ainda a palavra discos de CD. O equipamento instalado tem capacidade de armazenagem de 12 CD e foi instalado embaixo do banco do motorista, possui um comando remoto por fio que foi deslocado para junto dos comandos do rádio do veículo no painel. Este tipo de equipamento encontra-se atualmente em desuso no mercado em função do desenvolvimento inicialmente do formato MP3, e depois com a Microsoft o WMA, são formatos que comprimem a gravação de áudio, sendo possível gravar em um único CD, centenas de músicas com uma perda de qualidade de som imperceptível para este tipo de receptor de som automotivo.

Esse equipamento instalado pelo antigo proprietário certamente representou um investimento considerável e como tem ainda aplicabilidade e não ocupa um espaço nobre no veículo, ainda está em plena operação. Porém o fator mais interessante é que este dispositivo conta com um transmissor sem fio onde é possível a comunicação via ondas em freqüência modulada entre a disqueteira e o rádio do veículo.

Um transmissor de FM sem fio que pode ser de um canal ou multicanais transmite para dentro do veículo ondas eletromagnéticas em freqüência modulada, na faixa de recepção utilizada em FM pelas estações de rádio comerciais. O rádio do veículo que é também um receptor capta esta freqüência enviada da disqueteira através do transmissor e converte o sinal eletromagnético em sinal acústico e distribui para os alto falantes do carro.

Por sugestão dos instaladores foi adquirido um segundo transmissor que tornou possível realizar o mesmo processo de transferência do som da CPU para os alto falantes do carro, obtendo assim um som de qualidade e sem necessitar de adequar espaço para as caixas de som e ainda ter de operá-las quando da necessidade de uso. O custo da aquisição e instalação de um transmissor de três canais foi de R\$150,00.

Na figura 30, pode-se ver um transmissor usado no mercado da marca *Iconcepts* que opera na faixa de freqüência de 88 a 107.7 MHz.

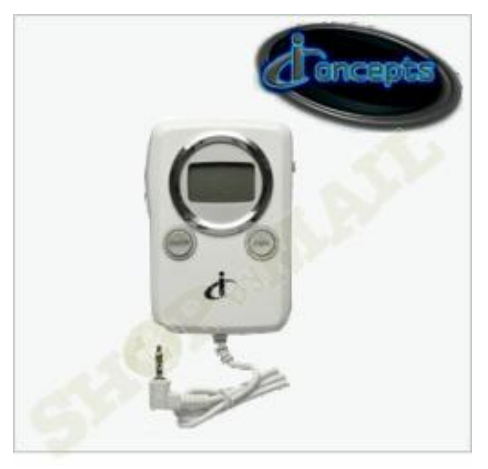

Figura 30 – Transmissor de freqüência modulada sem fio semelhante ao equipamento usado no processo de transferência de som da CPU para os alto-falantes do carro.

Fonte: http://www.iconcepts.com.au/

Modelo semelhante ao utilizado no veículo onde é possível ajustar determinada freqüência que não afete a recepção das estações de FM do rádio.

A câmera digital de captura de imagens destina-se para uso em computadores para transmissão de imagens via internet e é chamada comumente de WEB Cam. Esta também foi previamente adquirida junto com a CPU (figura 31) prevendo a implementação em um momento em que o sistema estivesse em teste, ocasião em que a funcionalidade e praticidade desse dispositivo de captura e transmissão de imagem seriam avaliadas. Na Tabela 7 as especificações técnicas segundo o fabricante.

A conexão da câmera é através de porta USB, o modelo adquirido também possui microfone interno, oportunizando além da imagem a transmissão de voz de qualquer ocupante do veículo. A câmera dispõe de um software que permite além da captura da imagem, fotos e uma pequena edição de filmes.

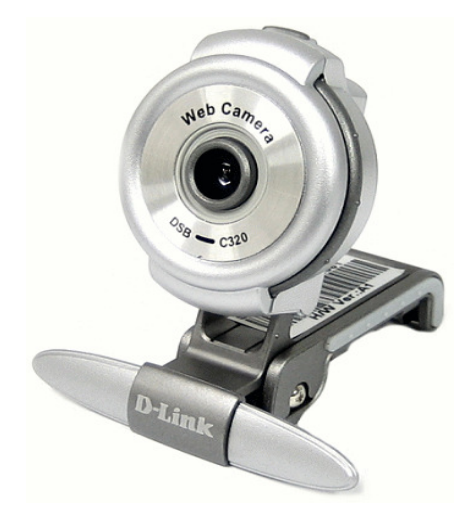

Figura 31 – Foto da câmera de captura de imagens original instalada sem o suporte de fixação no veículo.

| <b>Item</b>            | Descrição                    |
|------------------------|------------------------------|
| Produto                | <b>DSB-C320</b>              |
| <b>Sensor</b>          | Color CMOS 1/4" (330K Pixel) |
| Resolução              | 640 x 480 Pixels             |
| Foco                   | 10 cm ao infinito            |
| Luminância             | $25$ lux                     |
| Taxa de<br>atualização | 30 frames por segundo        |
| Conexão                | <b>USB 1.1</b>               |
| Entrada de áudio       | Microfone embutido           |

 **Tabela 7** – Características do equipamento segundo o fabricante

Fonte: Manual da D-LINK.

Para adquirir mobilidade, a câmera foi instalada aproveitando o suporte do espelho retrovisor interno e seu mecanismo giratório (figura 32), o que permitiu deslocar o ângulo de visão praticamente por todo o interior do veículo, neste caso o campo de visão do espelho retrovisor acompanha o da câmera como se o motorista estivesse visualizando com o espelho o interior do veículo.

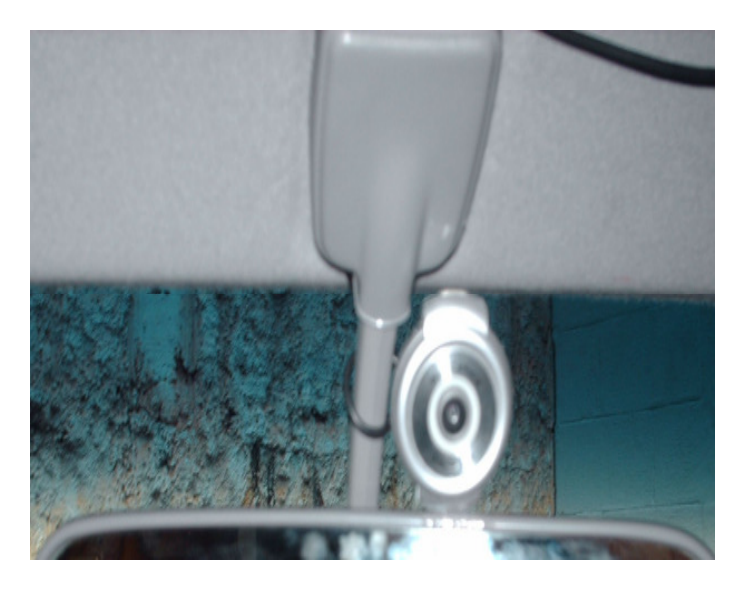

Figura 32 - Local da instalação da WEBCam.
Para o caso de um diálogo restrito foi adquirido um sistema de uso pessoal de microfone com alto falantes, chamado comumente de *headset* para uso pessoal apoiado na cabeça (figura33).

A utilização é prevista para os casos de ruídos intensos, que podem interferir na transmissão e ou recepção de voz. Observa-se que o equipamento não interfere no design e pode ser acessado acionando a trava de liberação do encosto do banco aumentando temporariamente a altura permitindo o posicionamento na cabeça. Os fios do microfone e alto falantes descem até a CPU para a conexão.

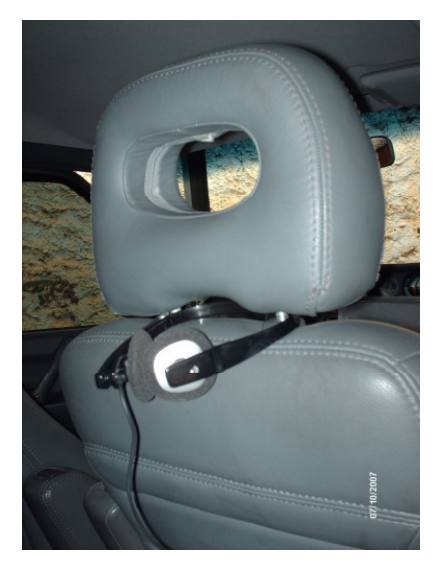

Figura 33 - *Headset* instalados junto ao banco do navegador.

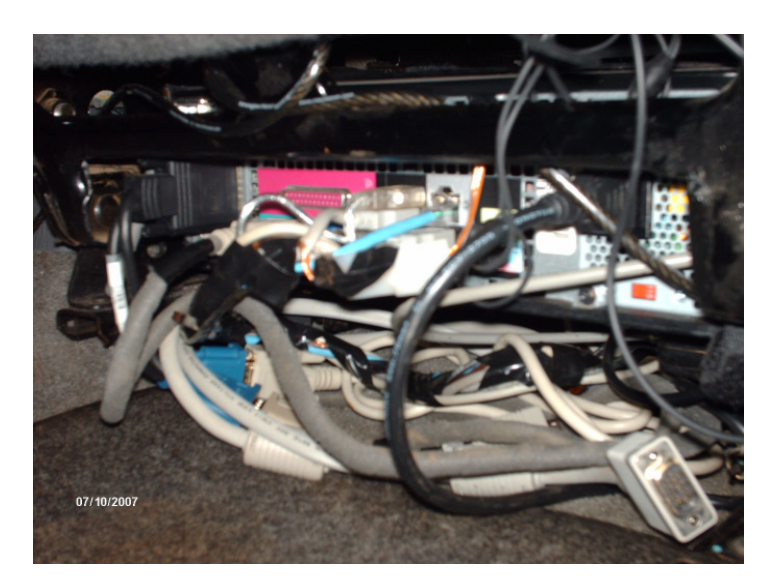

Figura 34 - Saída de cabos da CPU com as conexões: *headset;* 6 portas USB traseiras; entrada de alimentação; placa de rede com fio; placa de rede sem fio; porta serial, 2 saídas de vídeo; e uma porta paralela ainda sem utilização.

Os cabos estão dispostos no assoalho sobre o carpete e possuem uma folga no comprimento, permitindo remover a CPU conectada pela frente por uma distância de 50 cm para uma eventual manutenção no local e mesmo para acompanhar o deslocamento do banco para frente e para trás. Um cabo de segurança de aço prende a CPU a um dispositivo fixo no chassi impedindo a sua remoção sem a respectiva chave.

Na mesma figura 34, é possível observar que a saída do calor é feita pela parte de trás, da CPU estando esta totalmente desobstruída. Um segundo corte na estrutura do banco foi necessário para facilitar o acesso e melhorar o fluxo de ar forçado. O sistema de ventilação e ar condicionado do veículo tem um duto no assoalho que libera o ar para o ambiente interno inferior, praticamente junto a CPU, abaixo na metade em diante de seu comprimento. O ar frio atinge parte da carcaça ajudando no resfriamento e também resfriando os cabos conectados na parte traseira. O ar quente então sendo mais leve sobe logo após o encosto do banco do navegador, não causando desconforto perceptível durante os testes.

 O sistema de funcionamento do ar condicionado pode ser explicado de uma forma simples da seguinte maneira, o vapor refrigerante é bombeado pelo compressor, passa pelo evaporador se resfriando e troca de estado. O ar quente do habitat é aspirado através do evaporador e troca de calor com o refrigerante, aquecendo o refrigerante e se resfriando e retornando ao ambiente formando um ciclo de repetição de resfriamento. O refrigerante aquecido e no estado líquido é bombeado até o condensador, onde sofre uma expansão e troca de calor e de estado se transformando novamente em vapor, retornando ao compressor para completar o ciclo de bombeamento. Assim o ar interno do veículo se necessário apenas circula sendo a troca de calor pelo modo indireto. Embora seja prudente permitir uma entrada de ar exterior para melhoria da qualidade do ar.

#### **3.4.3 Portas USB adicionais**

O projeto previu a instalação de expansores de conectores USB de 1 para 4 portas visando à expansibilidade de periféricos que possam ser conectados no sistema. Para o motorista e passageiro navegador foram posicionadas 4 células perfazendo 16 portas USB

conforme figura 35. Do lado oposto na mesma posição foi instalada outra para uso pelo passageiro navegador (figura 36).

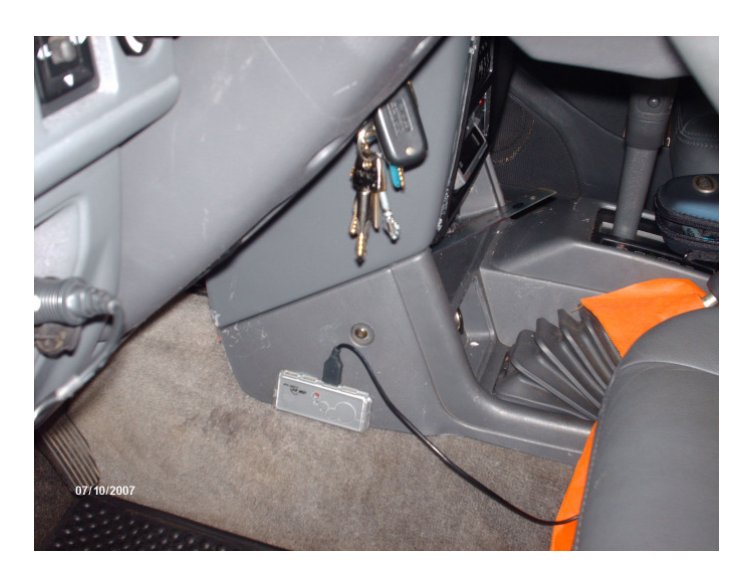

Figura 35 - Localização de uma das células expansoras junto ao console central no lado do motorista

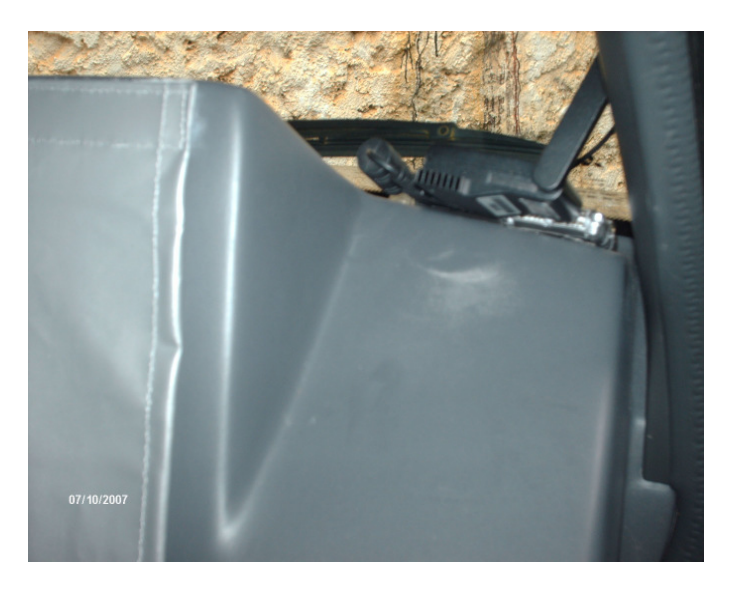

Figura 36 - Localização de célula expansora junto ao painel no lado do navegador.

A célula expansora permite conectar até quatro periféricos, neste caso foram utilizados 3: WEB Cam; mouse e modem. Do outro lado na mesma posição foi instalada outra célula,

onde está conectado o cabo do conversor serial – USB para transferência de dados do GPS. Para os passageiros dos bancos traseiros foram instaladas três células expansoras, uma central e duas laterais, conforme as figuras 37 e 38 e 39.

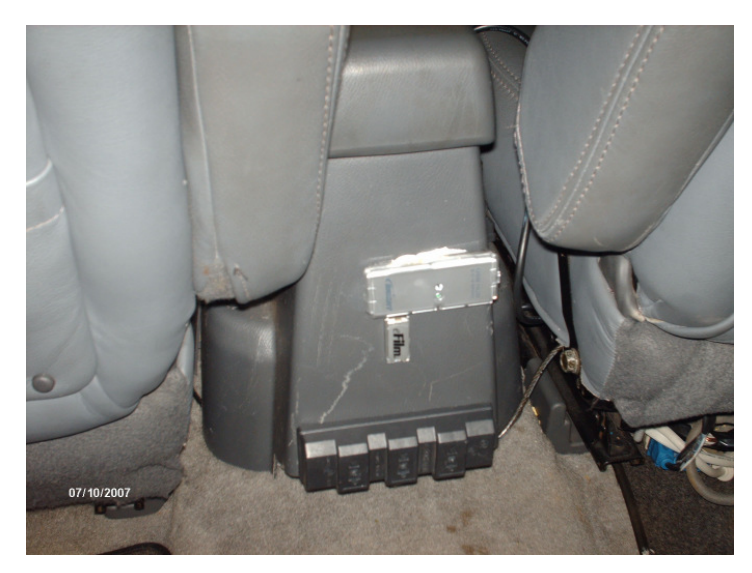

Figura 37 - Localização da célula expansora central traseira.

Pode se visualizar também um conjunto de tomada para conexão 110 V CA, logo abaixo o cabo de segurança da CPU. Outro conjunto de tomadas também está disponível no mesmo console para acesso simultâneo do motorista e do navegador.

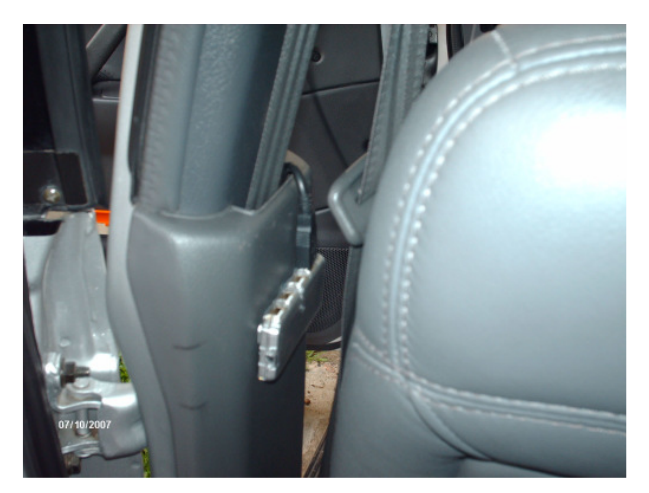

Figura 38 - Localização da célula de expansão USB traseira esquerda.

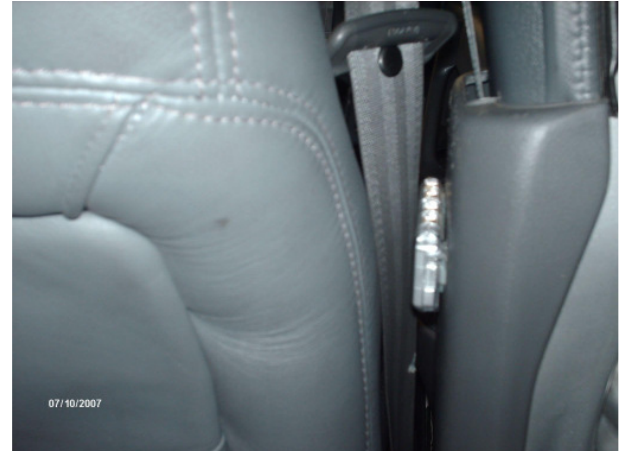

Figura 39 - Localização de expansora USB traseira direita

No total os passageiros traseiros dispõem de 12 possibilidades de conexão de periféricos USB ao alcance das mãos. Para o compartimento de bagagem na parte traseira interna, foi posicionada uma célula expansora, também com 4 portas USB conforme figura 40.

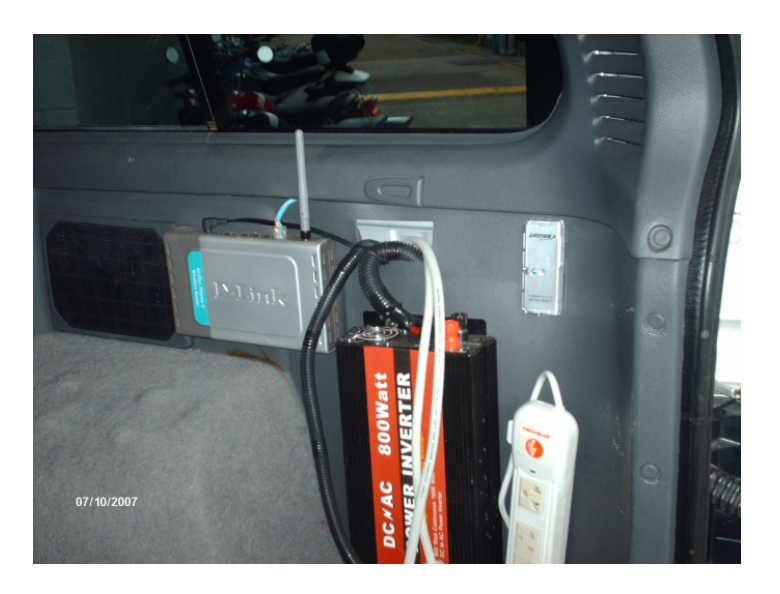

Figura 40 - Compartimento traseiro destinado no futuro a ser uma central remota de comando, comunicação e força com utilização de maiores recursos computacional.

É visualizado também nesta figura, o roteador, o inversor, cabos para mais dois vídeos e um ponto de distribuição de energia 110 V AC.

#### **3.4.4 O GPS de navegação**

GPS de navegação foi colocado próximo ao motorista estando conectado diretamente a CPU através de porta serial com uso de adaptador serial USB, conforme figura 41. O modelo utilizado é 45XL da Garmin*,* que permite o uso de antena externa, através do prolongamento desta com utilização de cabo acessório. Embora seja um receptor antigo, o uso da antena externa traz o benefício de uma boa recepção do sinal com plena utilidade. O GPS quando ligado utiliza a alimentação do sistema, caso a chave de ignição esteja na posição *ON*, ou se ligado antes do veículo supre nesse tempo a energia através das próprias pilhas. O cabo de transferência e dados e antena externa fazem um sistema completo integrado ao veículo e a CPU. O suporte permite facilmente desacoplar o GPS no caso de uma incursão a pé, e após o retorno transferir via cabo os dados para a CPU.

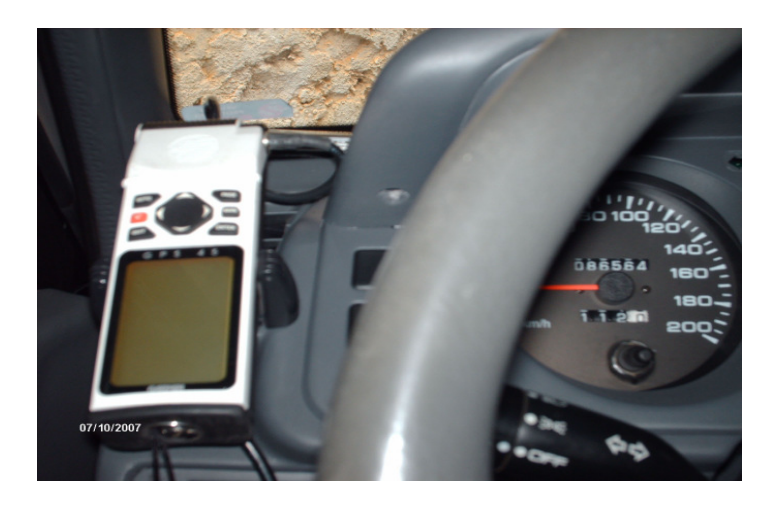

Figura 41 - O GPS adaptado ao veículo em um suporte conectado e instalado no painel próximo ao motorista, sendo facilmente removível no caso de necessidade de uso externo.

#### **3.4.5 O modem USB**

O modem para acesso a internet é conectado através da porta USB e foi adquirido em julho de 2007, logo após estar disponível no mercado, embora já estivesse em teste no veículo um modem com conexão pela porta PCMCIA, através de um notebook. Tal fato ocorreu pela impossibilidade de instalar uma placa adaptadora PCI/ PCMCIA de desktop na CPU BTX modelo SFF devido à baixa altura do gabinete. Portanto, os testes de conexão e mobilidade do sinal foram realizados durante um período de 6 meses inicialmente com um notebook, modelo Compaq Presario 1200. A aquisição dos modems USB (figura 42) e PCMCIA se deram através de produtos e serviços oferecidos pelas operadoras de telefonia celular tarifados segundo os planos comerciais de serviços. A escolha foi pela tecnologia CDMA (Tabela 8), com o único motivo de testar esse segmento liderado pela Qualcomm Inc., já que o outro segmento tecnológico GSM tem aplicação no módulo rastreador instalado no veículo.

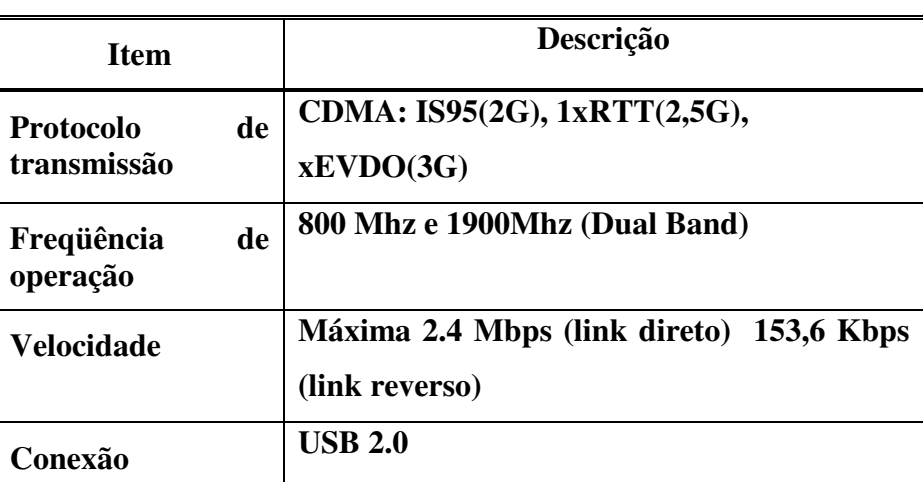

**Tabela 8** – Especificações do modem USB segundo o fabricante YISO Wireless Co. Ltd.

Fonte: Modificado de www.luxicom.com.br.

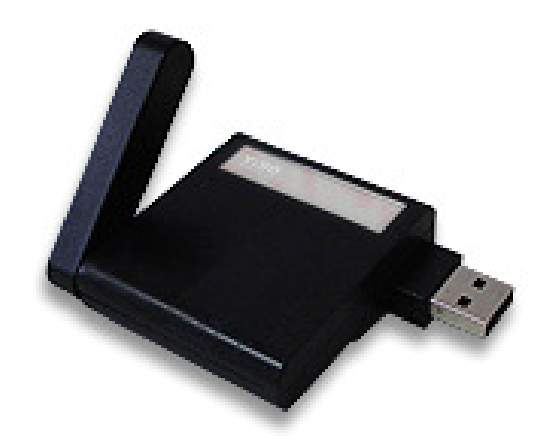

Figura 42 - Modem USB Yiso U893.

#### **3.4.6 Outros periféricos**

O roteador Wireless que pode ser visto na figura 40, inicialmente foi projetado para estabelecer uma rede cabeada, conectando outros computadores ao computador do veículo através da placa de rede *on board*. Mais adiante através da revisão bibliográfica onde esses recursos foram mais estudados constatou-se que o roteador poderia também conectar uma rede sem fio a computadores próximos a chamada rede *Mesh,* já descrita no capítulo revisão bibliográfica. Também poderia ser usado como amplificador do sinal para a placa de rede sem fio existente na CPU, ocasião em que o computador do veículo pode também se conectar a internet através da rede Wi FI. O roteador encontra-se ativo e está instalado como um recurso adicional para o uso de rede e acesso a Internet.

Foi adquirido para uso alternativo e com o fim de testar a funcionalidade um mouse sem fio com conexão *Bluetooth* e funcionamento a laser, também um apresentador wireless destinado a apresentações tipo PowerPoint e que também pode fazer algumas funções básicas do mouse, além de teclado e mouse óptico que acompanhavam o produto CPU (figura 43).

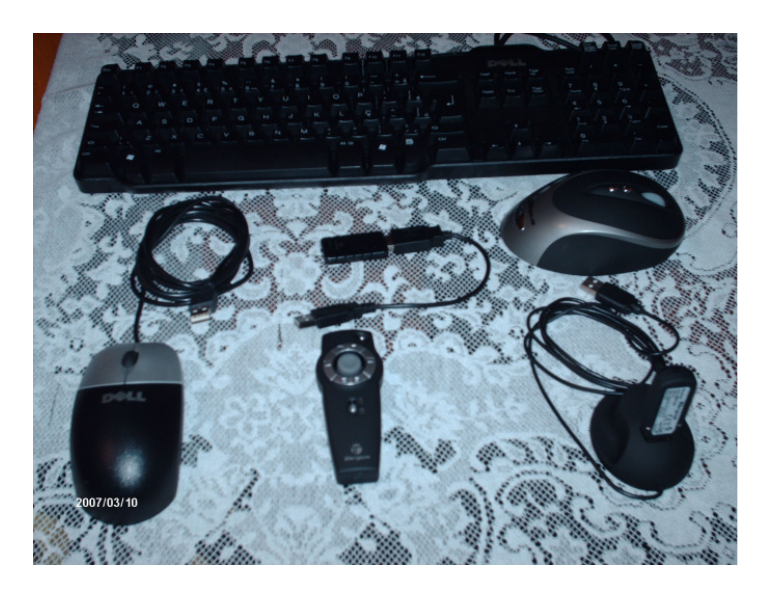

Figura 43 - Periféricos usuais e complementares adquiridos com a CPU. À esquerda um mouse ótico com conexão USB. No centro da figura um apresentador sem fio e seu transmissor *blue tooth* para conexão à porta USB, à direita um mouse a laser sem fio com transmissor *blue tooth* porta conexão à porta USB.

#### **3.5 A visualização remota do veículo**

O plano de defesa da dissertação apresentado em dezembro de 2006, previa na última etapa do projeto a possibilidade de estabelecer entre o veículo em campo e o laboratório uma comunicação em tempo real com a escrita, imagem e voz, através da Internet embarcada. A possibilidade de visualização remota do veículo, sobre um sistema de coordenadas sobreposto com mapas vetoriais, cartas topográficas, imagens de satélite e ainda sobre o visualizador Google Earth atinge plenamente o objetivo proposto na apresentação da defesa da dissertação. Como foi descrito anteriormente, a Internet móvel embarcada com a utilização de comunicador tipo Messenger com o sistema Operacional Windows instalado no veículo, permitem a comunicação via teclado. A inclusão da Web Cam permite também a visualização do indivíduo que está a ela conectado, sendo possível também uma conversa com vídeo, se o dispositivo dispuser de microfone.

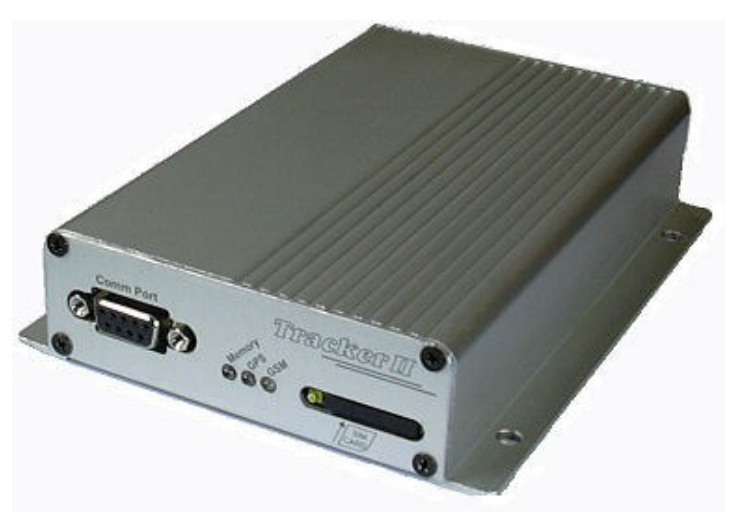

Figura 44 - O Módulo Rastreador Tracker II, adquirido em fevereiro de 2007. Fonte: Adaptado Manual do Tracker II

Uma das maneiras de se obter a visualização remota do veículo sobre um sistema de coordenadas é através de um equipamento chamado Tracker II que basicamente integra a tecnologia GPS, com uma rede de transmissão de dados e com a Internet, sendo possível a visualização sobre um sistema de coordenadas em um computador remoto conforme a figura 44. Na figura 45, em vista lateral esquerda visualiza-se a porta serial, led´s sinalizadores de memória, sinal GPS, sinal GSM e a porta de introdução do chip GSM.

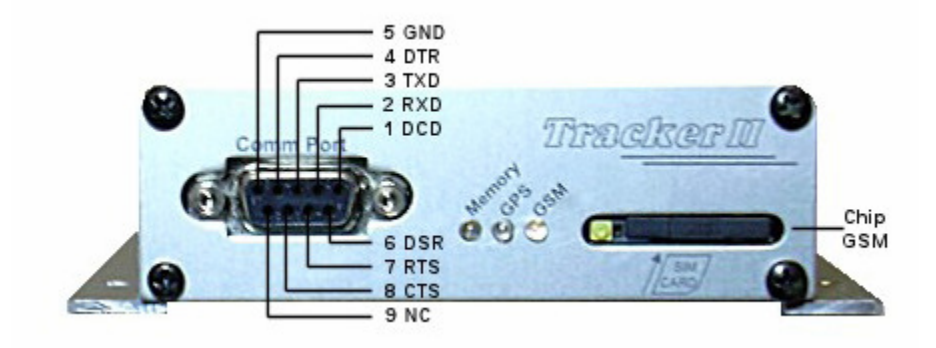

Figura 45 - Vista lateral esquerda do módulo rastreador e conexões Adaptado de: Manual do TRackerII

Na figura 46, em vista lateral direita do módulo onde se pode visualizar a conexão para as antenas GPS E GSM, microfone e alto falante para comunicação remota e o conector para as ligações do modulo com o veículo. Um esquema detalhado das ligações sugerido pelo fabricante pode ser encontrado no manual.

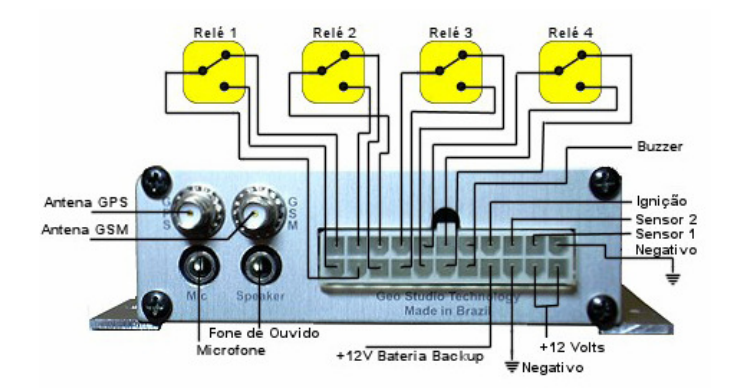

Figura 46 - Adaptado Manual do Tracker II

O módulo é vendido para uso como rastreador veicular, suas principais características estão relacionadas na Tabela 9, para complementar o projeto utilizou-se o módulo rastreador para a função de visualização remota. A idéia de acrescer essa característica é tornar mais avançado em termos de tecnologia o protótipo veicular e testar essas tecnologias no trabalho de campo.

| <b>Item</b>               | Descrição                                       |
|---------------------------|-------------------------------------------------|
| <b>Produto</b>            | Modulo rastreador por GPRS, CSD e DTMF          |
| <b>GPS</b>                | Embutido de 16 canais paralelos, L1, Código C/A |
| <b>Modem</b>              | GSM Embutido E-GSM 900/1800MHz Dual<br>Band     |
| Entrada de áudio          | Microfone embutido                              |
| Saída de áudio            | Alto-falante embutido                           |
| Pontos de<br>interesse    | 10.000                                          |
| <b>Interface</b>          | Software TrackMaker                             |
| Capacidade de<br>registro | 250.000 pontos                                  |

 **Tabela 9** – Principais características do módulo rastreador.

Fonte: Manual do Módulo Rastreador Veicular – Tracker II Versão 1.0

Após adquirir o módulo é necessário também adquirir um serviço de transmissão de dados através da rede celular padrão GSM/GPRS. Após a aquisição da linha é necessário habilitar o Chip para tráfego de GPRS, este receberá um número como uma linha comum. Após inserir o chip, o módulo deve receber as configurações iniciais através de um cabo serial conectado ao computador.

A partir deste momento, o usuário escolhe a opção de rastreamento que pode ser por GPRS, sendo necessária conexão com a Internet, por CSD (*Circuit Switched Data*) neste caso é necessário um telefone celular com modem embutido conectado ao computador, ou DTMF (*Dual Tone Multiple Frequency*) disponível na telefonia fixa ou rede celular no canal de voz. GSM. O Manual do Tracker II cita que "o GPRS é mais estável e mais barato, porém depende de conexão com a Internet, o CSD é oferecido apenas por algumas operadoras e tarifado por minuto e o DTMF utiliza o próprio modem do computador se conectado a linha telefônica, ou um modem GSM*"* (FERREIRA, 2007, p.5) Neste caso a tarifação é feita por tempo e a posição do veículo é enviada de trinta em trinta segundos*.* Na figura 47, a tela do programa TrackMaker com a janela conexão por GPRS aberta e as opções de conexão, SMS, Tons e CSD.

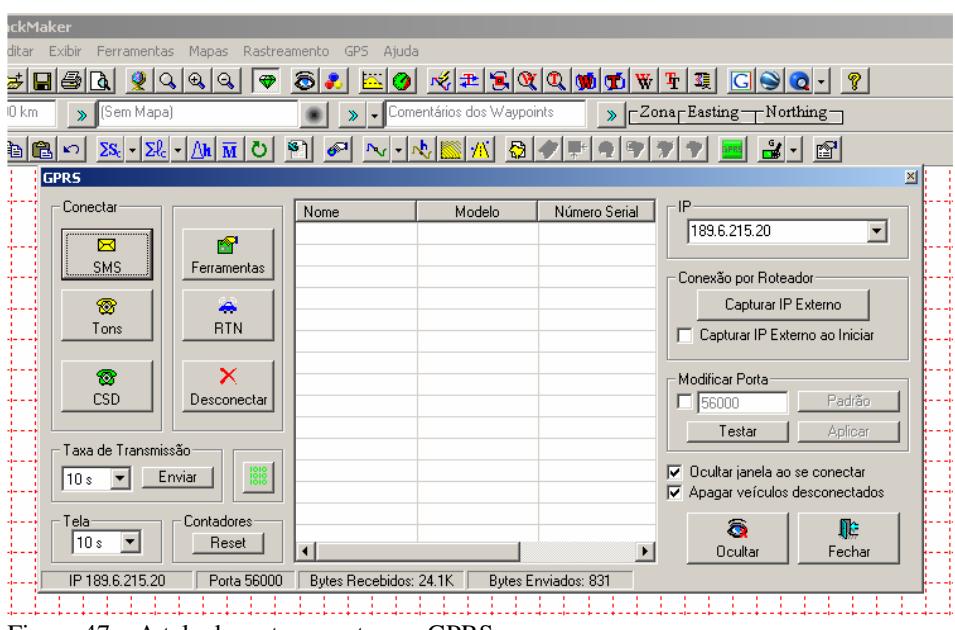

Figura 47 – A tela de rastreamento por GPRS.

O modulo oferece várias opções para ativar o rastreamento através de GPRS. De acordo com o manual, os modos de ativação por ordem de eficiência são:

1. Ativação automática por SMS via cabo do telefone celular;

2. Ativação manual por SMS através do Website da Operadora GSM;

- 3. Ativação manual por telefone fixo ou celular;
- 4. Ativação automática por tons através de modem;
- 5. Ativação automática por CSD.

Exemplo de uma ativação por tom através de telefone fixo ou celular GSM na figura

48.

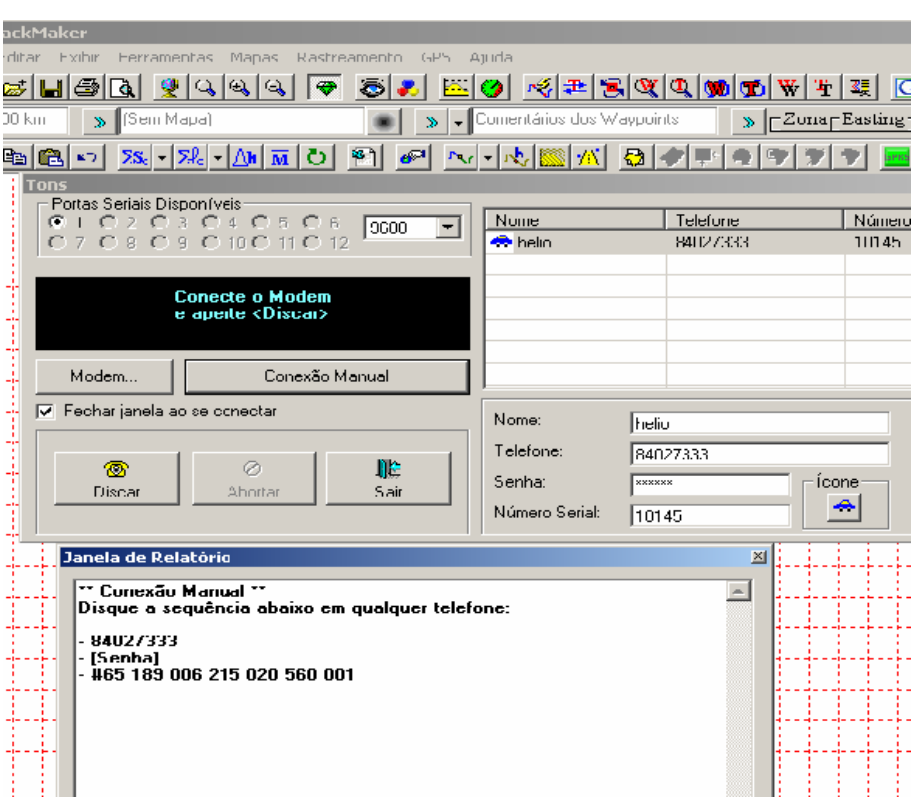

Figura 48 - Tela de ativação manual por telefone fixo e celular, conexão manual por tom através de telefone.

Após digitar os caracteres o modem instalado no veículo emite tons de recebimento, havendo a conexão a ligação é interrompida e após 30 segundos o veículo aparece na tela do programa em tempo real, conforme a figura 49.

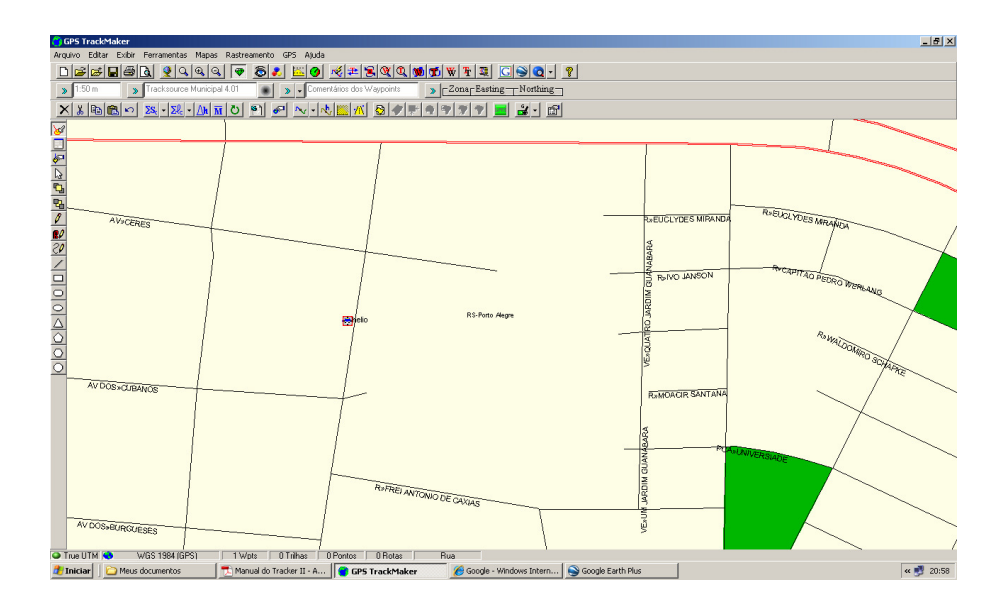

Figura 49 - O veículo rastreado surge na tela do TrackMaker, no detalhe em vermelho e azul o símbolo de um automóvel representando o veículo rastreado.

O usuário tem a opção de usar a interface do programa TrackMaker com o Google Earth e ativando a navegação em tempo real poderá visualizar na tela do programa um mapa o veículo sobre um mapa vetorial e ao mesmo tempo sobre o visualizador Google Earth. Abaixo a figura 50, com o rastreamento no modo RTN.

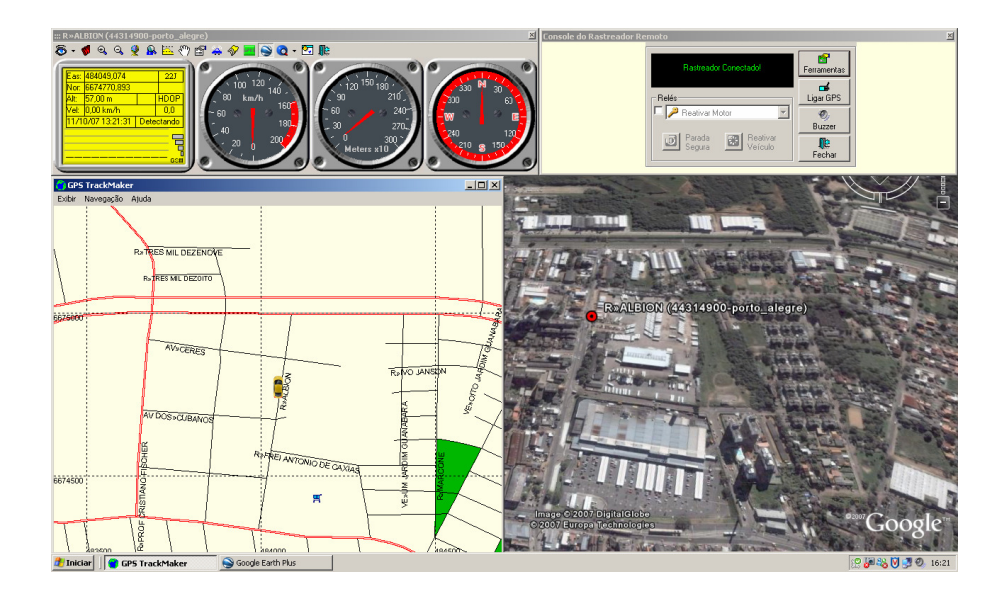

Figura 50 - Rastreamento sobre o mapa Tracksource, no detalhe veículo em amarelo na Rua Albion, dividindo a tela do TrackMaker o mesmo veículo no visualizador Google Earth em vermelho na rua Albion com coordenadas.

O módulo possui outras funções relativas ao rastreamento que não é o objeto principal neste trabalho e sim tentar estabelecer comunicação em tempo real, na forma visual e georeferenciada. Se necessário é possível estabelecer contato com voz com o veículo através do modulo, interrompendo nesse período o rastreamento visual, uma ferramenta interessante que certamente encontrará utilidade em trabalhos futuros. A etapa final foi cumprida segundo o projeto original, a um custo de R\$ 1.500,00 do modulo rastreador, R\$ 150,00 de instalação e aquisição de uma linha telefônica GSM/GPRS pós-pago, nesta fase em curso mensal de faturamento, sendo R\$39,00 da linha e R\$0,06 por kbytes de uso.

#### **3.6 Acesso a Internet sem fio**

Porto Alegre disponibiliza uma rede pública Wireless gratuita e permanente de acesso a Internet desde o ano de 2006, os pontos de acesso são o Mercado Público, o Parque Moinhos de Vento, o Parque Farroupilha, a Praça da Alfândega e a Praça Esplanada na Restinga. O acesso livre é possível desde que o equipamento Wireless esteja instalado em um computador, no caso do veículo quando da aquisição da CPU, em dezembro de 2006 já prevendo esta possibilidade foi adquirido também como componente da CPU a placa de rede Wireless D-Link DWL-G520 54/108MBPS, que possibilita acesso a rede sem fio. Na figura 51, a foto do ponto de acesso público no Parque Farroupilha junto ao Espelho D'Água.

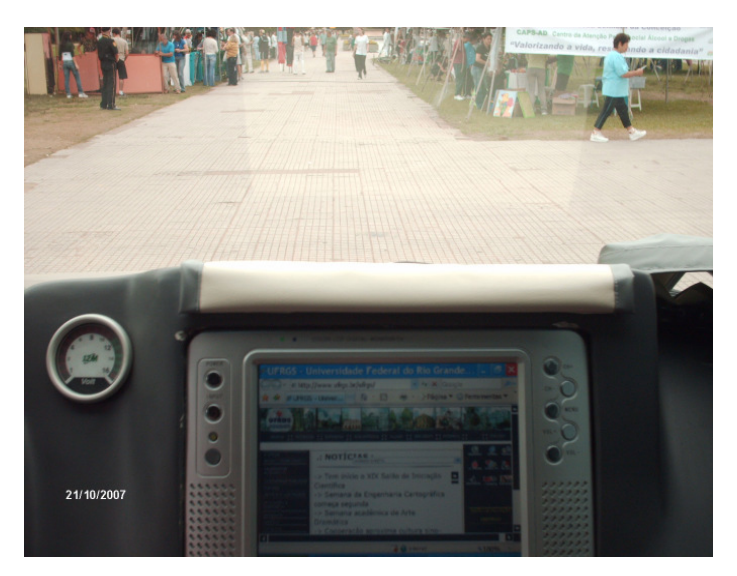

Figura 51 - Acesso público a Internet junto ao Espelho D'Água no Parque Farroupilha.

Para uma necessidade futura de estabelecer uma rede interna de pequeno alcance com ou sem fio, também foi adquirido o roteador Wireless D-Link DI624 na mesma ocasião. O roteador possui também a função de amplificador de sinal Wireless, neste caso está sendo usado dessa forma, pois a placa dispõe de uma antena interna e como a CPU se localiza sob o banco do navegador, o sinal recebido cai de intensidade nessa posição.

O acesso se dá quase de forma automática, sendo necessário apenas escolher entre os sinais de rede Wireless disponíveis e abertos qual será o da conexão. Por padrão o nível de sinal muito bom e excelente mostrados no ícone rede sem fio na área de trabalho são os níveis em que o navegador abre sem problemas as páginas de internet. Na figura 52, pode se ler no detalhe da tela o nome da rede, (Prefeitura Municipal de Porto Alegre) a velocidade de transmissão (54 Mbps) e a intensidade do sinal conectado (Muito Bom).

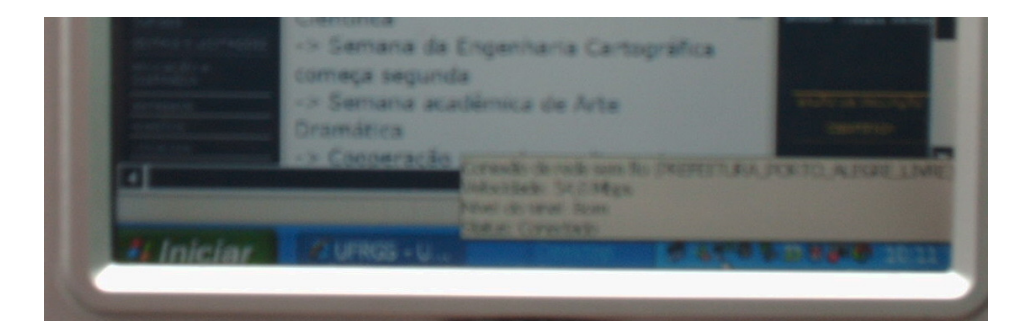

Figura 52 – No recorte da imagem, o nome da rede a velocidade e o nível do sinal em um ponto público de acesso a Internet.

O acesso à rede Wireless se dá pela recepção do sinal através de ondas eletromagnéticas emitidos por antenas. Os acessos são na grande maioria oferecidos por provedores e, portanto pagos. O que este projeto se propôs durante a defesa do plano de dissertação, foi testar as tecnologias de rede WWAN (GSM e CDMA) e ainda o acesso à rede WI FI, agora testado. A previsão de acesso a rede WI MAX não se concretizou, pois a mesma ainda está em período de testes, dessa forma foi dada maior ênfase no teste da tecnologia CDMA em função de ser a tecnologia móvel instalada para a navegação.

A tecnologia GSM para uso na visualização remota em tempo real foi instalada junto ao rastreador, sendo também dessa forma utilizada como móvel. Ambas necessitam de contrato com operadoras e, portanto custo mensal sendo necessário adquirir planos de acesso.

#### **4 Conclusões e Recomendações**

#### **4.1 Conclusões**

O sistema veicular implementado se mostra estável, fato comprovado durante as mais variadas condições de rodagem a que foi submetido, conforme mencionado no capítulo 3, itens 3.1 e 3.2. Nesse período não houve defeito em nenhum componente de hardware embarcado, embora estivesse submetido a condições mais severas de operação em campo. O sistema operacional Windows XP instalado se comportou de maneira similar a um sistema no desktop, ou seja, eventualmente com algumas falhas de travamento quando geralmente havia um maior número de programas em operação.

A autonomia do sistema sem o auxílio do motor do veículo ligado, ou seja, sem realimentação é de aproximadamente uma hora de operação. A partir desse período, quando a tensão da bateria secundária cai para 10,5 V, o inversor dispara um sinal sonoro de aviso de baixa fonte de energia. Após esse aviso, o sistema ainda permanece em operação aguardando o salvamento e o desligamento. A ignição se acionada nesse momento pode ocasionar o desligamento do sistema, pois nesse estágio, devido à queda de tensão da segunda bateria a bateria original do veículo passa a suprir parte da energia necessária ao sistema. Portanto, se o sistema operou até o aviso sonoro, é conveniente salvar os arquivos e desligar o sistema, antes de proceder nova reinicialização, agora com a realimentação através do alternador do veículo.

Foram executadas alterações na parte externa do veículo no sistema de suspensão e rodagem. A suspensão foi elevada e o conjunto de rodagem recebeu pneus mais altos e mais largos, sem alteração no diâmetro das rodas. Com essas alterações o veículo teve sua altura original aumentada em 11 cm. Essas adaptações até o fechamento dessa dissertação não tiveram conseqüência ou interrupção de funcionamento do sistema desenvolvido no veículo.

Do ponto de vista da segurança e conforto ao dirigir, as alterações propiciaram uma sensação de melhor visibilidade e maior robustez ao veículo próprio para atividades de campo, se tornando um veículo diferenciado.

As alterações internas, que foram as mais significativas, exigiram adaptações para instalações de CPU, periféricos, monitores, câmeras de vídeo, GPS, rastreador veicular, roteador, inversor, além de alterações no sistema de alimentação de energia, no sistema de som, cabeamento e suportes de fixação, não comprometeram a estética, o design e a qualidade do habitat. É possível afirmar que contribuem para uma melhor interação entre os ocupantes, em função da navegação em tempo real integrada que permite a visualização sobre mapas ou Google Earth, e o acesso a Internet durante a viagem.

A instalação de dois monitores propicia a visualização da tela para todos os ocupantes do veículo, a ordem de melhor alcance visual e melhor ângulo de visão é obtida primeiramente com o navegador, motorista, passageiro traseiro central, passageiro lateral direito e passageiro lateral esquerdo. O acesso aos comandos remotos de alimentação do sistema inversor e CPU se dá tanto pelo alcance do navegador como pelo motorista, pois se encontra em uma posição central no painel do veículo.

A integração do hardware e software existentes no veículo com o novo sistema melhorou a qualidade do som para transmissão remota de voz, através de comunicadores diversos disponíveis na Internet. Essa comunicação é normalmente transmitida a todos os

ocupantes, mas também pode ser restrita ao navegador, com a utilização de fones de ouvido e transmissor individual.

 Várias imagens internas do veículo podem ser obtidas através de uma câmera instalada e podem ser transmitidas pela Internet com a utilização dos comunicadores já mencionados. Finalizando, há equipamentos suficientes para integração de imagem e voz através de transmissão remota pela Internet, a exemplo do que ocorre com o desktop em um uso particular.

A navegação em tempo real com acesso simultâneo a Internet permite possibilidades ainda não levantadas em função do uso recente de tecnologias integradas no protótipo. O envio de fotos e imagens de uma câmera de maiores recursos, localização rápida e eficiente, marcação de pontos e trilhas em deslocamento, entre outras, são possibilidades que certamente encontrarão aplicação em trabalhos das mais variadas áreas.

A realização da operação de um sistema computacional de dentro de um veículo em deslocamento pressupõe economia de tempo e informações em tempo real, otimizando o rendimento do trabalho. Uma vez com o veículo já no local de trabalho, a opção de acesso ao sistema de dentro do veículo, por um período de tempo considerável, pode se tornar desconfortável em função das limitações de mobilidade interna. Com o auxílio de roteador e placa de rede sem fio instalados é possível a instalação de uma rede de curto alcance conectada ao computador principal no veículo, permitindo dessa forma que os usuários trabalhem com mais conforto, mobilidade e mais recursos próximo ao veículo.

A apresentação recente do item que trata visualização remota e comunicação entre atividades de campo e laboratório no II Seminário anual de Pesquisas em Geodésia na UFRGS despertou grande interesse na forma de questionamentos sobre o funcionamento, metodologia dos testes e possíveis aplicações do sistema.

Durante a etapa de elaboração do projeto trabalhou-se com algumas incertezas quanto a aspectos técnicos de funcionamento de determinados componentes embarcados, face à dificuldade de encontrar bibliografia específica para esse tipo de projeto. Após um longo período de testes, onde soluções técnicas e criativas compensaram a falta de bibliografia, o sistema pode ser declarado como estável.

#### **4.2 Recomendações**

O sistema integrado de tecnologias no protótipo não foi projetado apenas para um uso específico de atividade externa, mas com capacidade de adequação a um grande leque de possibilidades. A expansão já estava prevista quando do dimensionamento da CPU e confirmada com a projeção de uma central localizada na parte traseira do veículo, esta dispõe alem dos acessos AC 110 V, portas USB, cabos de 7m para mais dois monitores de vídeos, e roteador para rede externa equipamentos estes já instalados. Aguarda-se a oportunidade de uma aplicação específica para a instalação de dois suportes articulados para monitores de vídeo até 19", também um mouse a laser e um apresentador ambos com tecnologia sem fio e ainda um segundo teclado. Além disso, o amplo espaço obtido na traseira com a retirada da terceira fileira de bancos permite a instalação de outros equipamentos.

A autonomia do sistema quando estacionário pode ser expandida por tempo indeterminado com a instalação de um sensor de baixa tensão para acionamento automático da ignição do veículo. Suprindo dessa forma a energia elétrica armazenada nos acumuladores com a energia gerada no alternador pelo consumo do combustível do veículo, ou ainda adotar um gerador externo portátil como alternativa.

O veículo possui ampla área superior externa onde podem ser instalados sensores e antenas visando obtenção de dados e melhoria do sinal como já ocorre com a antena externa do GPS de navegação. Foi sugerido junto ao autor do programa de navegação TrackMaker a possibilidade de se usar o GPS do próprio rastreador para a navegação em tempo real, já que o mesmo possui ótima capacidade de recepção de sinal. O autor Odilon Ferreira Júnior confirmou que vem trabalhando no projeto e em breve o rastreador terá essa capacidade.

Se a ênfase da utilização do protótipo for a navegação em tempo real com trabalhos em deslocamento, é possível a substituição do monitor do navegador de 8" por um de 10" sem alteração significativa no design interno do veículo, tornando o acesso simultâneo de programas totalmente compatível e integrado a navegação. Em uma situação de necessidade de melhor visualização em deslocamento, o painel suporta um monitor em frente ao navegador do tipo Wide Screen até 19", desta vez sim alterando significativamente o design interno, tornando-se um veículo de uso específico para determinados trabalhos.

O protótipo veicular foi inicialmente desenvolvido com vista ao apoio a atividades de ensino de graduação e de pesquisa, atividades externas comumente denominadas de trabalho de campo. Ao término dessa etapa, podem-se visualizar outras aplicações relacionadas ao projeto e que ainda não foram mencionadas, em especial para áreas correlatas a Geociências e ao Sensoriamento Remoto como mapeamento dinâmico e o posicionamento de sensores. Nesse período de elaboração final do projeto, durante a fase de testes também foram recebidas sugestões de aplicação do protótipo, como para a área de Meteorologia e de Fotogrametria. Solicitações de agendamento para apresentação junto a disciplinas de graduação relacionadas à cartografia e fotogrametria também ocorreram. Essas possibilidades de aplicação ainda no meio acadêmico são gratificantes e atendem principal propósito deste trabalho, estimulando uma integração de atividades de ensino e pesquisa em sala de aula e laboratório com as atividades de campo.

Este projeto tem também como característica, a utilização do conhecimento para aplicações em áreas onde é possível a navegação por GPS, integrado a tecnologias de Internet, Telecomunicações e Sensoriamento Remoto. Como essas tecnologias têm utilização recente, o campo de aplicação ainda não é totalmente visualizado e novas idéias devem surgir para complementar alterações futuras do projeto.

### **REFERÊNCIAS**

ANJOS, C.S. dos, DEMARQUI, E.N., BAGLI, V.V., PAULA, B.L., LUZ, W.J.X, HASEGAWA, J.K., GALO, M., IMAI, N.N. Desenvolvimento de Sistema de Navegação Terrestre para Entregas de Mercadorias. In: SIMPÓSIO BRASILEIRO DE SENSORIAMENTO REMOTO, 12, 2005. Goiânia, Brasília, abril de 2005. **Anais** Goiânia: INPE, 2005. Disponível em:<http://marte.dpi.inpe.br/col/ltid.inpe.br/sbsr/2004/11.21.15.08/doc/1159.pdf>. Acesso em: 19 ago. 2007.

BAK, Japan. **Mini TV LCD TFT 8".** Disponível em: <http://www.bakinternational.com/>. Acesso em: 08 fev. 2007.

BERALDO, P.; SOARES, S.M. **GPS - Introdução e aplicações práticas.** Criciúma: Ed. Livraria Luana Ltda, 2000. 150 p., (transcrição do livro: "GPS, Introdução e aplicações práticas, Módulo 10, Tomo I) Bibliografia: p. 1408.

BERNAL, P. S. M.; FALBRIARD, C. **Redes Banda Larga.** São Paulo: Ed. Érica Ltda, 2002. 291 p.

BRASIL. Agência Nacional de Telecomunicações. **Certificação**. Brasília, DF, 2007.

COMUNIDADE WIRELESS BRASIL**. Setor WiMax.** Desenvolvido por Helio Fonseca Rosa e Thienne M. Johnson, 2003. Grupos de discussão sobre telecomunicações em geral. Disponível em: <http://www.wirelessbrasil.org>. Acesso em: 05 dez. 2006.

#### DELL. **Computador Desktop Slim Tower.** Disponível:

<http://www1.la.dell.com/content/products/compare.aspx/dimen?c=br&l=pt&s=bsd>. Acesso em: 10 out. 2006.

\_\_\_\_. **Computador Desktop OptiPlexTM.** Disponível em: <http://www1.la.dell.com/content/products/compare.aspx/optix\_n?c=br&l=pt&s=bsd>. Acesso em: 10 out. 2006.

D-LINK. **Manual da Câmera DSB-C320. D-Link VisualStreamTM 330K Pixel PC Câmera,** 

Versão 1.00. São Paulo: SP. Disponível em: <http://www.dlinkla.com/home/productos/producto.jsp?idp=782> . Acesso em: 07 mar. 2007. ENEAS, D. A. **Aplicação do Ethernet em redes metropolitanas de longa distância**. [manuscrito] 2006, 46 p.

ESA – EUROPEN SPACE AGENCY. **Posicionamento de Satélites**. Paris. França. Agência Espacial Européia. Disponível em: <http://www.esa.int/esaCP/index.html>. Acesso em: 04 nov. 2007.

FERREIRA, Júnior, Odilon. **GPS TrackMaker- Respostas e Perguntas.** Disponível em: <http://www.geocities.com/Baja/Canyon/5201/port/faqport.htm>. Acesso em: 26 set. 2007.

FRIEDMMAN, R. M. P. **Fundamentos de Orientação, Cartografia e Navegação Terrestre.**  Curitiba: Pro Books, Editora, 2003. 400p.

GEOESTÚDIO, Tecnologia Ltda. **Manual de Instruções do Módulo Rastreador Veicular Tracker II, Versão 1.0.** Belo Horizonte: Minas Gerais. Disponível em: <http://www.gpstm.com.br>. Acesso em: 24 jan. 2007.

GORGULHO, Miguel. **G.P.S. – O "Sistema de Posicionamento Global".** Disponível em: <http://www.gpstm.com/articles.php?lang=port&article=12>. Acesso em: 26 set. 2000.

ICONCEPTS. **Transmissor Iconcepts sem fio.** Disponível em: <http://www.imagemrio.com.br/pesquisa.asp?IdL=&PChave=iconcepts>. Acesso em: 10 ago. 2007.

IEEE WIRELESS STANDART ZONE/IEEE802. 16. Padronização e Normatização de produtos. Disponível em <http://standards.ieee.org/wireless>. Acesso em: 05 dez. 2006.

ITAUTEC. **Mini Torre modelo ST 4351-CEF.** Disponível em:< http://www.itautec.com.br/iPortal/pt-BR/e7d97b10-fc55-44d5-a95e-a2d89ebf3376.htm>. Acesso em: 10 out. 2006.

JARDIM, F. de M. **Treinamento Avançado em Rede Wireless.** São Paulo: Ed. Digerati Books, 2007, 128 p.

KARPUTER. **Computador miniaturizado.** Disponível em: <http://www.karputer.co.uk/products/home.php?page=winxppns>. Acesso em: 10 out. 2006.

LRI – Industrial. **Computador BPC 3610**. Disponível em: <ttp://www.lri.com.br/2007/mostra\_Produto.php?id=1443#aplica>. Acesso em: 10 out. 2006.

LUXICOM. **Modem USB Yiso U893.** Disponível em: <http://www.luxicomwireless.com/suporte/>. Acesso em: 10 ago. 2007.

MARIMOTO, Carlos E. **Manual de hardware completo**. Disponível em: <http://www.guiadohardware.net/>, Acesso em: 28 ago. 2007.

MAYER, J. Francisco Marochi. **PDA, o Futuro já é Presente.** Paraná. Disponível em: <http://www.pr.gov.br/batebyte/edicoes/1994/bb32/pda.htm>.Acesso em: 18 ago. 2007.

MICRODATA. **Micro PC-BX.** Disponível em: <http://www.microdata.it/notebook/micro-pcn\_piv\_imm.htm>. Acesso em: 10 out. 2006.

MINI-BOX. **Gabinete Mini-ITX Car PC.** Disponível em: <http://www1.la.dell.com/content/products/compare.aspx/optix\_n?c=br&l=pt&s=bsd>. Acesso em: 10 out. 2006.

MITSUBISHI Motors Corporation. **Manual do Proprietário, Pajero.** Impresso no Brasil. 4ª ed. MMC Automotores do Brasil Ltda.

MORAZ, Eduardo. **Curso essencial de hardware**. São Paulo: Digenati Books, 2006. 128p.

NORMAN E. Mcswain, SCOTT Frame, JEFREY P. Salomone. **PHTLS - Pré Hospital Trauma Life Support - Atendimento pré-hospitalar ao traumatizado.** 6. ed. Rio de Janeiro. Elsevier Ltda., 2007. 624 p. il. Bibliografia: p. 45.

PRADO, Eduardo. **Banda larga no seu bolso.** Disponível em: <http://idgnow.uol.com.br/telecom>. Acesso em: 05 dez. 2006.

\_\_\_\_\_\_\_\_. **Certificação DE WiMax.** Disponível em: <http://revistadewimax.com.br/revista/ertificação/abd/82/lepulkt.aspy>. Acesso em: 05 ago. 2006.

RSA - RUSSIAN SPACE AGENCY. **Posicionamento de Satélites.** Moscou. Rússia. Agência Espacial Russa. Disponível em: < http://www.federalspace.ru/index.asp?Lang=ENG>. Acesso em: 04 nov. 2007.

TORGAN. F. Siqueira, MENEGOTO, Cristina C., WEBER, Taysy S., NETTO, João C.,WAGNER, Flavio R. Desenvolvimento de Sistemas Embarcados para Aplicações Críticas. In: 4ª Escola Regional de Redes de Computadores, 2006, Passo Fundo. **Anais eletrônicos...** Passo Fundo, 2006. CD.

TORRES, Gabriel; LIMA, Cássio. [**Monitores de vídeo]**. set. 2005.Clube do Hardware. Disponível em: <http://www.clubedohardware.com.br/artigo/671>. Acesso em: 07 set. 2007.

UMA REDE, em malhas. **Secção 4 Tecnologia**. Porto Alegre, 22 ago. 2007, Zero Hora, p.

## **APÊNDICE – TABELA DE CUSTOS**

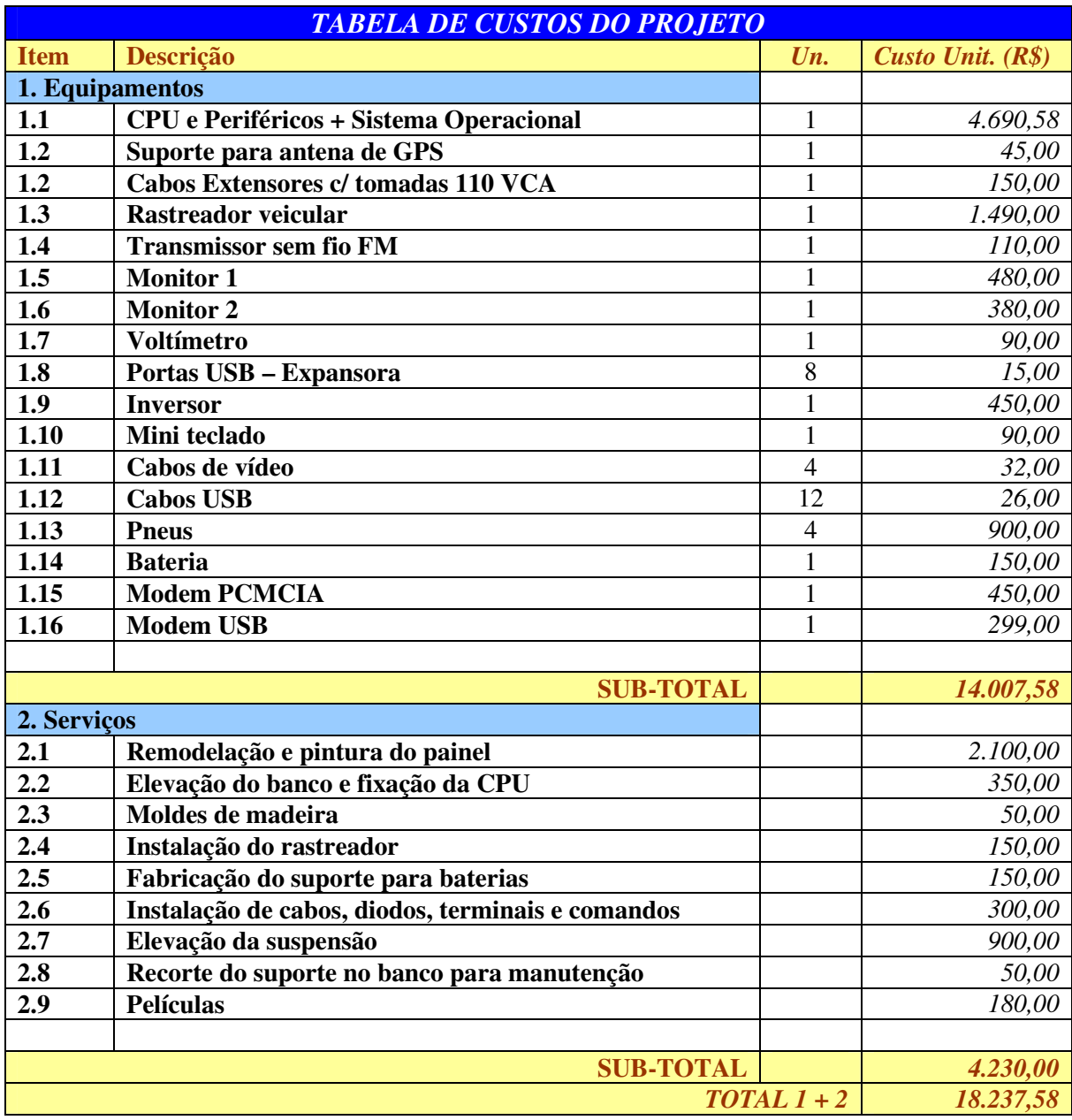

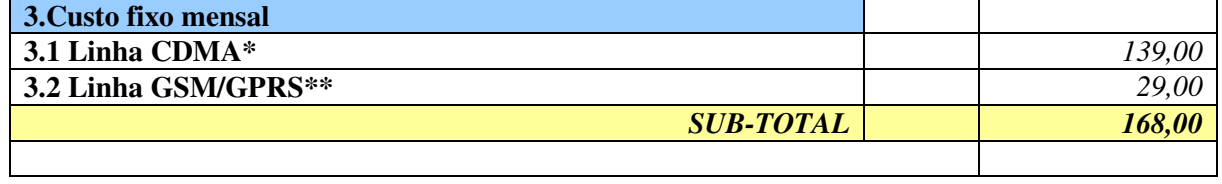

\* Plano Ilimitado

\*\* Acrescido R\$ 0,06 por kbytes (GPRS)

# **Livros Grátis**

( <http://www.livrosgratis.com.br> )

Milhares de Livros para Download:

[Baixar](http://www.livrosgratis.com.br/cat_1/administracao/1) [livros](http://www.livrosgratis.com.br/cat_1/administracao/1) [de](http://www.livrosgratis.com.br/cat_1/administracao/1) [Administração](http://www.livrosgratis.com.br/cat_1/administracao/1) [Baixar](http://www.livrosgratis.com.br/cat_2/agronomia/1) [livros](http://www.livrosgratis.com.br/cat_2/agronomia/1) [de](http://www.livrosgratis.com.br/cat_2/agronomia/1) [Agronomia](http://www.livrosgratis.com.br/cat_2/agronomia/1) [Baixar](http://www.livrosgratis.com.br/cat_3/arquitetura/1) [livros](http://www.livrosgratis.com.br/cat_3/arquitetura/1) [de](http://www.livrosgratis.com.br/cat_3/arquitetura/1) [Arquitetura](http://www.livrosgratis.com.br/cat_3/arquitetura/1) [Baixar](http://www.livrosgratis.com.br/cat_4/artes/1) [livros](http://www.livrosgratis.com.br/cat_4/artes/1) [de](http://www.livrosgratis.com.br/cat_4/artes/1) [Artes](http://www.livrosgratis.com.br/cat_4/artes/1) [Baixar](http://www.livrosgratis.com.br/cat_5/astronomia/1) [livros](http://www.livrosgratis.com.br/cat_5/astronomia/1) [de](http://www.livrosgratis.com.br/cat_5/astronomia/1) [Astronomia](http://www.livrosgratis.com.br/cat_5/astronomia/1) [Baixar](http://www.livrosgratis.com.br/cat_6/biologia_geral/1) [livros](http://www.livrosgratis.com.br/cat_6/biologia_geral/1) [de](http://www.livrosgratis.com.br/cat_6/biologia_geral/1) [Biologia](http://www.livrosgratis.com.br/cat_6/biologia_geral/1) [Geral](http://www.livrosgratis.com.br/cat_6/biologia_geral/1) [Baixar](http://www.livrosgratis.com.br/cat_8/ciencia_da_computacao/1) [livros](http://www.livrosgratis.com.br/cat_8/ciencia_da_computacao/1) [de](http://www.livrosgratis.com.br/cat_8/ciencia_da_computacao/1) [Ciência](http://www.livrosgratis.com.br/cat_8/ciencia_da_computacao/1) [da](http://www.livrosgratis.com.br/cat_8/ciencia_da_computacao/1) [Computação](http://www.livrosgratis.com.br/cat_8/ciencia_da_computacao/1) [Baixar](http://www.livrosgratis.com.br/cat_9/ciencia_da_informacao/1) [livros](http://www.livrosgratis.com.br/cat_9/ciencia_da_informacao/1) [de](http://www.livrosgratis.com.br/cat_9/ciencia_da_informacao/1) [Ciência](http://www.livrosgratis.com.br/cat_9/ciencia_da_informacao/1) [da](http://www.livrosgratis.com.br/cat_9/ciencia_da_informacao/1) [Informação](http://www.livrosgratis.com.br/cat_9/ciencia_da_informacao/1) [Baixar](http://www.livrosgratis.com.br/cat_7/ciencia_politica/1) [livros](http://www.livrosgratis.com.br/cat_7/ciencia_politica/1) [de](http://www.livrosgratis.com.br/cat_7/ciencia_politica/1) [Ciência](http://www.livrosgratis.com.br/cat_7/ciencia_politica/1) [Política](http://www.livrosgratis.com.br/cat_7/ciencia_politica/1) [Baixar](http://www.livrosgratis.com.br/cat_10/ciencias_da_saude/1) [livros](http://www.livrosgratis.com.br/cat_10/ciencias_da_saude/1) [de](http://www.livrosgratis.com.br/cat_10/ciencias_da_saude/1) [Ciências](http://www.livrosgratis.com.br/cat_10/ciencias_da_saude/1) [da](http://www.livrosgratis.com.br/cat_10/ciencias_da_saude/1) [Saúde](http://www.livrosgratis.com.br/cat_10/ciencias_da_saude/1) [Baixar](http://www.livrosgratis.com.br/cat_11/comunicacao/1) [livros](http://www.livrosgratis.com.br/cat_11/comunicacao/1) [de](http://www.livrosgratis.com.br/cat_11/comunicacao/1) [Comunicação](http://www.livrosgratis.com.br/cat_11/comunicacao/1) [Baixar](http://www.livrosgratis.com.br/cat_12/conselho_nacional_de_educacao_-_cne/1) [livros](http://www.livrosgratis.com.br/cat_12/conselho_nacional_de_educacao_-_cne/1) [do](http://www.livrosgratis.com.br/cat_12/conselho_nacional_de_educacao_-_cne/1) [Conselho](http://www.livrosgratis.com.br/cat_12/conselho_nacional_de_educacao_-_cne/1) [Nacional](http://www.livrosgratis.com.br/cat_12/conselho_nacional_de_educacao_-_cne/1) [de](http://www.livrosgratis.com.br/cat_12/conselho_nacional_de_educacao_-_cne/1) [Educação - CNE](http://www.livrosgratis.com.br/cat_12/conselho_nacional_de_educacao_-_cne/1) [Baixar](http://www.livrosgratis.com.br/cat_13/defesa_civil/1) [livros](http://www.livrosgratis.com.br/cat_13/defesa_civil/1) [de](http://www.livrosgratis.com.br/cat_13/defesa_civil/1) [Defesa](http://www.livrosgratis.com.br/cat_13/defesa_civil/1) [civil](http://www.livrosgratis.com.br/cat_13/defesa_civil/1) [Baixar](http://www.livrosgratis.com.br/cat_14/direito/1) [livros](http://www.livrosgratis.com.br/cat_14/direito/1) [de](http://www.livrosgratis.com.br/cat_14/direito/1) [Direito](http://www.livrosgratis.com.br/cat_14/direito/1) [Baixar](http://www.livrosgratis.com.br/cat_15/direitos_humanos/1) [livros](http://www.livrosgratis.com.br/cat_15/direitos_humanos/1) [de](http://www.livrosgratis.com.br/cat_15/direitos_humanos/1) [Direitos](http://www.livrosgratis.com.br/cat_15/direitos_humanos/1) [humanos](http://www.livrosgratis.com.br/cat_15/direitos_humanos/1) [Baixar](http://www.livrosgratis.com.br/cat_16/economia/1) [livros](http://www.livrosgratis.com.br/cat_16/economia/1) [de](http://www.livrosgratis.com.br/cat_16/economia/1) [Economia](http://www.livrosgratis.com.br/cat_16/economia/1) [Baixar](http://www.livrosgratis.com.br/cat_17/economia_domestica/1) [livros](http://www.livrosgratis.com.br/cat_17/economia_domestica/1) [de](http://www.livrosgratis.com.br/cat_17/economia_domestica/1) [Economia](http://www.livrosgratis.com.br/cat_17/economia_domestica/1) [Doméstica](http://www.livrosgratis.com.br/cat_17/economia_domestica/1) [Baixar](http://www.livrosgratis.com.br/cat_18/educacao/1) [livros](http://www.livrosgratis.com.br/cat_18/educacao/1) [de](http://www.livrosgratis.com.br/cat_18/educacao/1) [Educação](http://www.livrosgratis.com.br/cat_18/educacao/1) [Baixar](http://www.livrosgratis.com.br/cat_19/educacao_-_transito/1) [livros](http://www.livrosgratis.com.br/cat_19/educacao_-_transito/1) [de](http://www.livrosgratis.com.br/cat_19/educacao_-_transito/1) [Educação - Trânsito](http://www.livrosgratis.com.br/cat_19/educacao_-_transito/1) [Baixar](http://www.livrosgratis.com.br/cat_20/educacao_fisica/1) [livros](http://www.livrosgratis.com.br/cat_20/educacao_fisica/1) [de](http://www.livrosgratis.com.br/cat_20/educacao_fisica/1) [Educação](http://www.livrosgratis.com.br/cat_20/educacao_fisica/1) [Física](http://www.livrosgratis.com.br/cat_20/educacao_fisica/1) [Baixar](http://www.livrosgratis.com.br/cat_21/engenharia_aeroespacial/1) [livros](http://www.livrosgratis.com.br/cat_21/engenharia_aeroespacial/1) [de](http://www.livrosgratis.com.br/cat_21/engenharia_aeroespacial/1) [Engenharia](http://www.livrosgratis.com.br/cat_21/engenharia_aeroespacial/1) [Aeroespacial](http://www.livrosgratis.com.br/cat_21/engenharia_aeroespacial/1) [Baixar](http://www.livrosgratis.com.br/cat_22/farmacia/1) [livros](http://www.livrosgratis.com.br/cat_22/farmacia/1) [de](http://www.livrosgratis.com.br/cat_22/farmacia/1) [Farmácia](http://www.livrosgratis.com.br/cat_22/farmacia/1) [Baixar](http://www.livrosgratis.com.br/cat_23/filosofia/1) [livros](http://www.livrosgratis.com.br/cat_23/filosofia/1) [de](http://www.livrosgratis.com.br/cat_23/filosofia/1) [Filosofia](http://www.livrosgratis.com.br/cat_23/filosofia/1) [Baixar](http://www.livrosgratis.com.br/cat_24/fisica/1) [livros](http://www.livrosgratis.com.br/cat_24/fisica/1) [de](http://www.livrosgratis.com.br/cat_24/fisica/1) [Física](http://www.livrosgratis.com.br/cat_24/fisica/1) [Baixar](http://www.livrosgratis.com.br/cat_25/geociencias/1) [livros](http://www.livrosgratis.com.br/cat_25/geociencias/1) [de](http://www.livrosgratis.com.br/cat_25/geociencias/1) [Geociências](http://www.livrosgratis.com.br/cat_25/geociencias/1) [Baixar](http://www.livrosgratis.com.br/cat_26/geografia/1) [livros](http://www.livrosgratis.com.br/cat_26/geografia/1) [de](http://www.livrosgratis.com.br/cat_26/geografia/1) [Geografia](http://www.livrosgratis.com.br/cat_26/geografia/1) [Baixar](http://www.livrosgratis.com.br/cat_27/historia/1) [livros](http://www.livrosgratis.com.br/cat_27/historia/1) [de](http://www.livrosgratis.com.br/cat_27/historia/1) [História](http://www.livrosgratis.com.br/cat_27/historia/1) [Baixar](http://www.livrosgratis.com.br/cat_31/linguas/1) [livros](http://www.livrosgratis.com.br/cat_31/linguas/1) [de](http://www.livrosgratis.com.br/cat_31/linguas/1) [Línguas](http://www.livrosgratis.com.br/cat_31/linguas/1)

[Baixar](http://www.livrosgratis.com.br/cat_28/literatura/1) [livros](http://www.livrosgratis.com.br/cat_28/literatura/1) [de](http://www.livrosgratis.com.br/cat_28/literatura/1) [Literatura](http://www.livrosgratis.com.br/cat_28/literatura/1) [Baixar](http://www.livrosgratis.com.br/cat_30/literatura_de_cordel/1) [livros](http://www.livrosgratis.com.br/cat_30/literatura_de_cordel/1) [de](http://www.livrosgratis.com.br/cat_30/literatura_de_cordel/1) [Literatura](http://www.livrosgratis.com.br/cat_30/literatura_de_cordel/1) [de](http://www.livrosgratis.com.br/cat_30/literatura_de_cordel/1) [Cordel](http://www.livrosgratis.com.br/cat_30/literatura_de_cordel/1) [Baixar](http://www.livrosgratis.com.br/cat_29/literatura_infantil/1) [livros](http://www.livrosgratis.com.br/cat_29/literatura_infantil/1) [de](http://www.livrosgratis.com.br/cat_29/literatura_infantil/1) [Literatura](http://www.livrosgratis.com.br/cat_29/literatura_infantil/1) [Infantil](http://www.livrosgratis.com.br/cat_29/literatura_infantil/1) [Baixar](http://www.livrosgratis.com.br/cat_32/matematica/1) [livros](http://www.livrosgratis.com.br/cat_32/matematica/1) [de](http://www.livrosgratis.com.br/cat_32/matematica/1) [Matemática](http://www.livrosgratis.com.br/cat_32/matematica/1) [Baixar](http://www.livrosgratis.com.br/cat_33/medicina/1) [livros](http://www.livrosgratis.com.br/cat_33/medicina/1) [de](http://www.livrosgratis.com.br/cat_33/medicina/1) [Medicina](http://www.livrosgratis.com.br/cat_33/medicina/1) [Baixar](http://www.livrosgratis.com.br/cat_34/medicina_veterinaria/1) [livros](http://www.livrosgratis.com.br/cat_34/medicina_veterinaria/1) [de](http://www.livrosgratis.com.br/cat_34/medicina_veterinaria/1) [Medicina](http://www.livrosgratis.com.br/cat_34/medicina_veterinaria/1) [Veterinária](http://www.livrosgratis.com.br/cat_34/medicina_veterinaria/1) [Baixar](http://www.livrosgratis.com.br/cat_35/meio_ambiente/1) [livros](http://www.livrosgratis.com.br/cat_35/meio_ambiente/1) [de](http://www.livrosgratis.com.br/cat_35/meio_ambiente/1) [Meio](http://www.livrosgratis.com.br/cat_35/meio_ambiente/1) [Ambiente](http://www.livrosgratis.com.br/cat_35/meio_ambiente/1) [Baixar](http://www.livrosgratis.com.br/cat_36/meteorologia/1) [livros](http://www.livrosgratis.com.br/cat_36/meteorologia/1) [de](http://www.livrosgratis.com.br/cat_36/meteorologia/1) [Meteorologia](http://www.livrosgratis.com.br/cat_36/meteorologia/1) [Baixar](http://www.livrosgratis.com.br/cat_45/monografias_e_tcc/1) [Monografias](http://www.livrosgratis.com.br/cat_45/monografias_e_tcc/1) [e](http://www.livrosgratis.com.br/cat_45/monografias_e_tcc/1) [TCC](http://www.livrosgratis.com.br/cat_45/monografias_e_tcc/1) [Baixar](http://www.livrosgratis.com.br/cat_37/multidisciplinar/1) [livros](http://www.livrosgratis.com.br/cat_37/multidisciplinar/1) [Multidisciplinar](http://www.livrosgratis.com.br/cat_37/multidisciplinar/1) [Baixar](http://www.livrosgratis.com.br/cat_38/musica/1) [livros](http://www.livrosgratis.com.br/cat_38/musica/1) [de](http://www.livrosgratis.com.br/cat_38/musica/1) [Música](http://www.livrosgratis.com.br/cat_38/musica/1) [Baixar](http://www.livrosgratis.com.br/cat_39/psicologia/1) [livros](http://www.livrosgratis.com.br/cat_39/psicologia/1) [de](http://www.livrosgratis.com.br/cat_39/psicologia/1) [Psicologia](http://www.livrosgratis.com.br/cat_39/psicologia/1) [Baixar](http://www.livrosgratis.com.br/cat_40/quimica/1) [livros](http://www.livrosgratis.com.br/cat_40/quimica/1) [de](http://www.livrosgratis.com.br/cat_40/quimica/1) [Química](http://www.livrosgratis.com.br/cat_40/quimica/1) [Baixar](http://www.livrosgratis.com.br/cat_41/saude_coletiva/1) [livros](http://www.livrosgratis.com.br/cat_41/saude_coletiva/1) [de](http://www.livrosgratis.com.br/cat_41/saude_coletiva/1) [Saúde](http://www.livrosgratis.com.br/cat_41/saude_coletiva/1) [Coletiva](http://www.livrosgratis.com.br/cat_41/saude_coletiva/1) [Baixar](http://www.livrosgratis.com.br/cat_42/servico_social/1) [livros](http://www.livrosgratis.com.br/cat_42/servico_social/1) [de](http://www.livrosgratis.com.br/cat_42/servico_social/1) [Serviço](http://www.livrosgratis.com.br/cat_42/servico_social/1) [Social](http://www.livrosgratis.com.br/cat_42/servico_social/1) [Baixar](http://www.livrosgratis.com.br/cat_43/sociologia/1) [livros](http://www.livrosgratis.com.br/cat_43/sociologia/1) [de](http://www.livrosgratis.com.br/cat_43/sociologia/1) [Sociologia](http://www.livrosgratis.com.br/cat_43/sociologia/1) [Baixar](http://www.livrosgratis.com.br/cat_44/teologia/1) [livros](http://www.livrosgratis.com.br/cat_44/teologia/1) [de](http://www.livrosgratis.com.br/cat_44/teologia/1) [Teologia](http://www.livrosgratis.com.br/cat_44/teologia/1) [Baixar](http://www.livrosgratis.com.br/cat_46/trabalho/1) [livros](http://www.livrosgratis.com.br/cat_46/trabalho/1) [de](http://www.livrosgratis.com.br/cat_46/trabalho/1) [Trabalho](http://www.livrosgratis.com.br/cat_46/trabalho/1) [Baixar](http://www.livrosgratis.com.br/cat_47/turismo/1) [livros](http://www.livrosgratis.com.br/cat_47/turismo/1) [de](http://www.livrosgratis.com.br/cat_47/turismo/1) [Turismo](http://www.livrosgratis.com.br/cat_47/turismo/1)